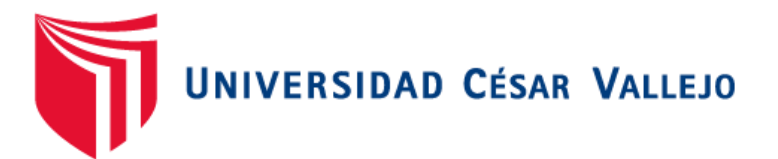

# FACULTAD DE INGENIERÍA Y ARQUITECTURA ESCUELA PROFESIONAL DE INGENIERÍA DE SISTEMAS

## **Datamart para el proceso académico en la Institución Educativa Privada** "San Ignacio Del Progreso II"

TESIS PARA OBTENER EL TÍTULO PROFESIONAL DE:

Ingeniera de Sistemas

## **AUTORA:**

Rios Silva, Ana Rubi (ORCID: 0000-0002-2581-660X)

 **ASESOR:**

Mgtr. Villaverde Medrano, Hugo (ORCID: 0000-0002-3802-4396)

## **LÍNEA DE INVESTIGACIÓN:**

Sistema de Información y Comunicaciones

LIMA - PERÚ 2021

#### **Dedicatoria:**

Este trabajo está dedicado a mi madre Perla Silva Ruiz, que me inculco desde pequeña los valores necesarios para ser persona de bien y una buena profesional, que con esfuerzo y dedicación se puede lograr las metas y proyectos que uno se proponga en la vida, a mis hermanas que son uno de mis motivos para seguir adelante, a una persona muy especial en mi vida que está en la buenas y malas.

#### **Agradecimiento:**

En primer lugar, a papá Dios por siempre cuidarme, protegerme guiarme en la vida, a mi familia por el apoyo incondicional, así como al presente asesor por su tiempo, paciencia, compresión para cumplir con uno de mis metas profesiones, de obtener el título profesional de esta hermosa carrera.

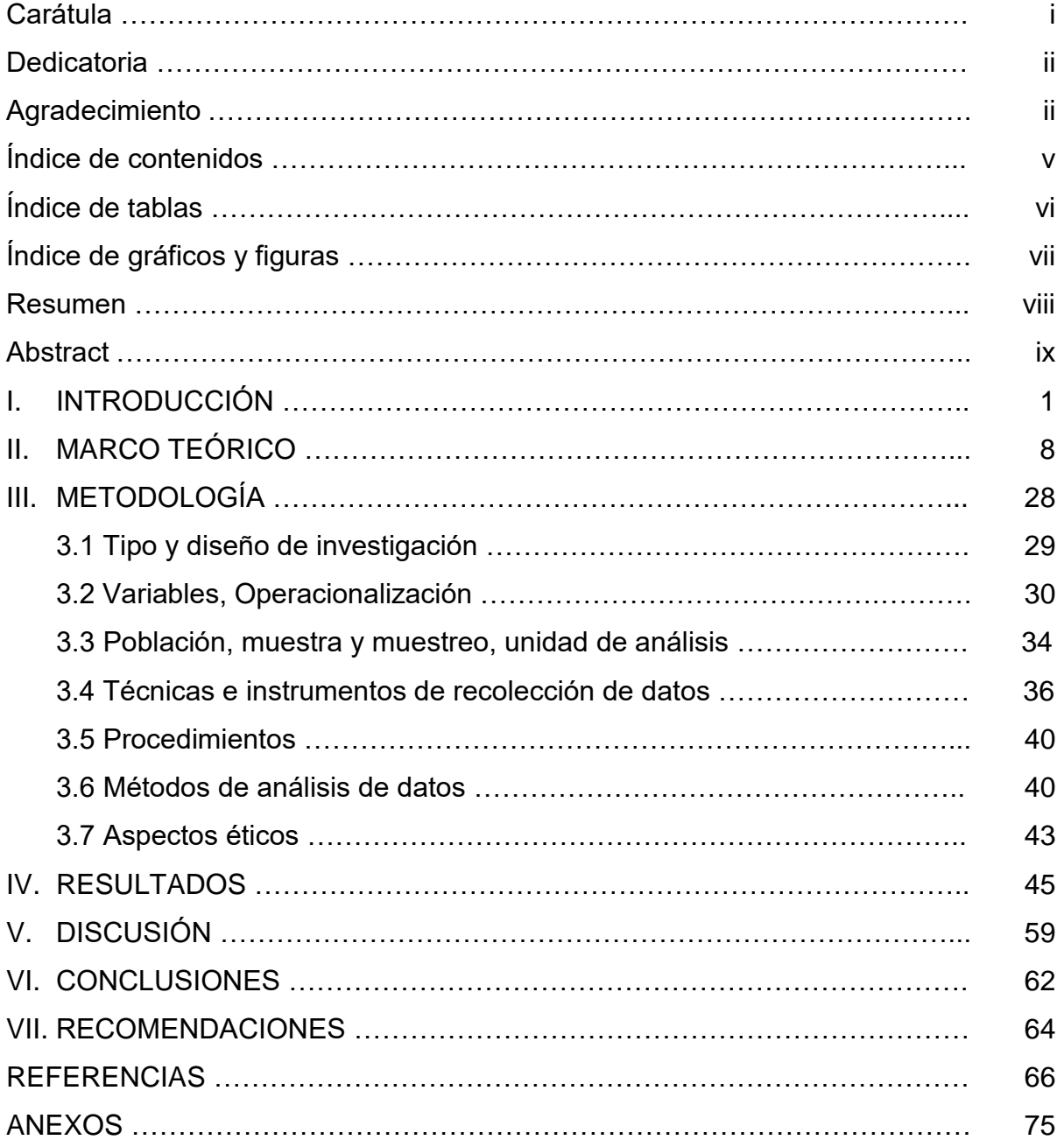

## **Índice de contenidos**

## **Índice de tablas**

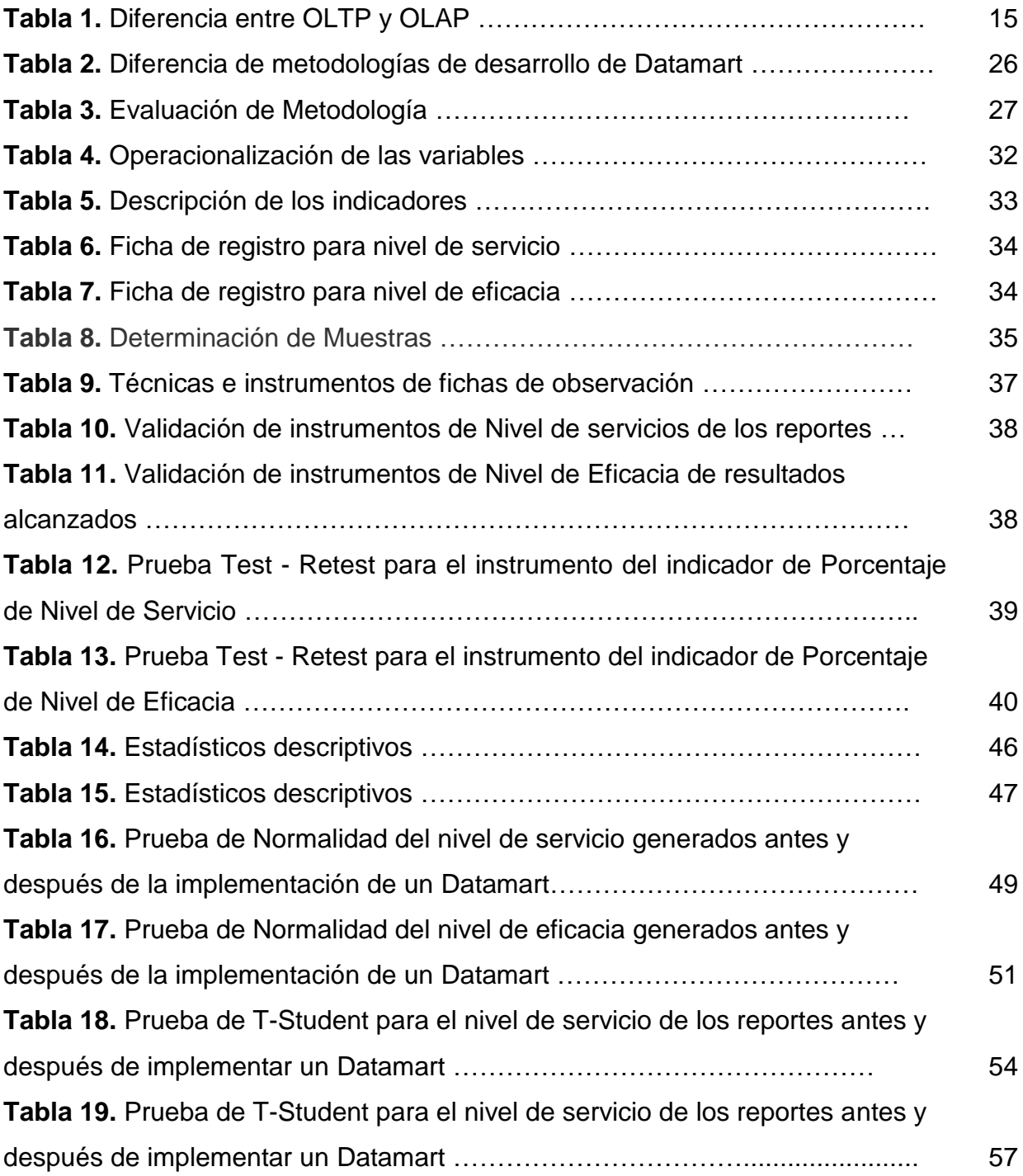

## **Índice de gráficos y figuras**

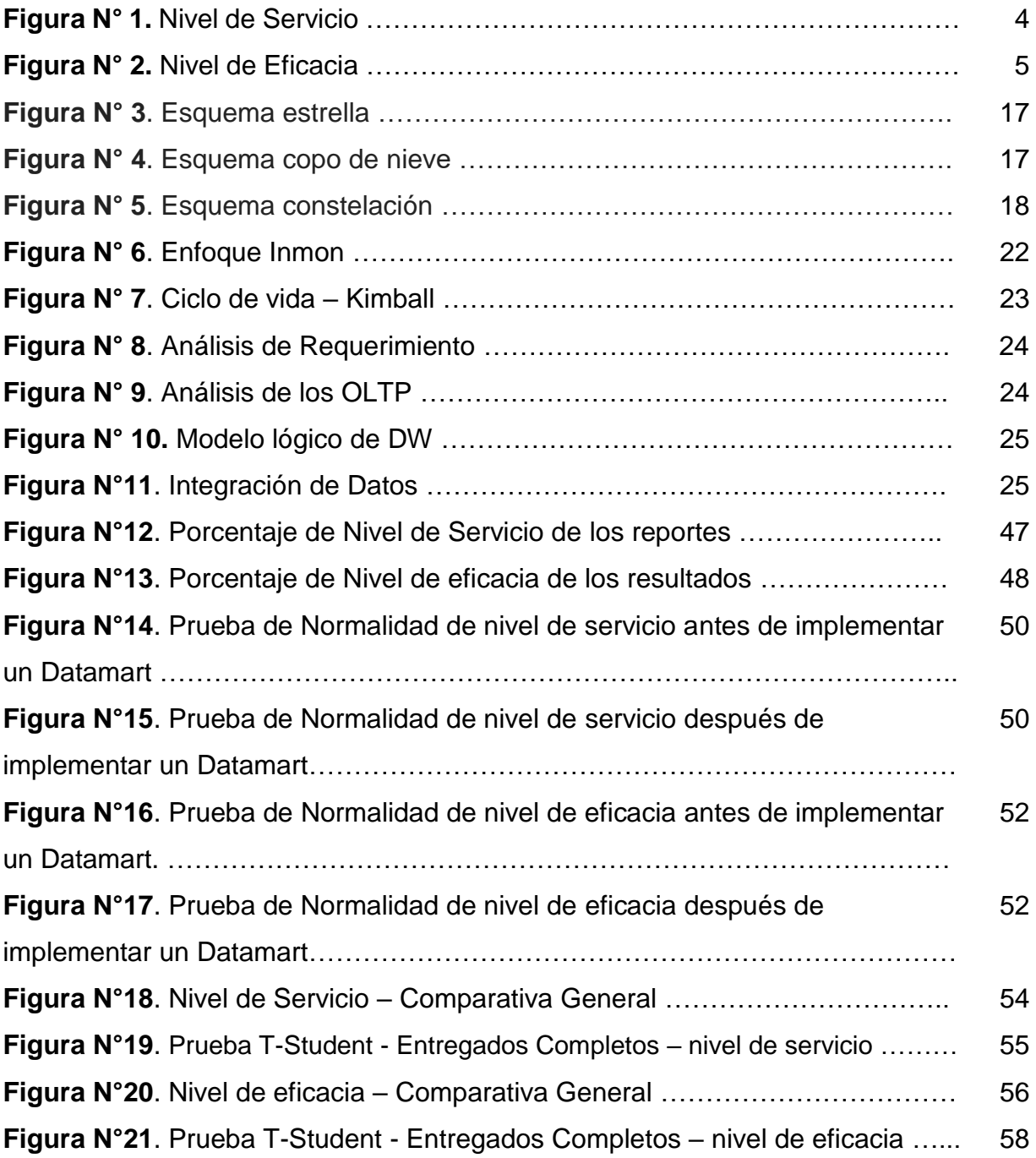

#### **Resumen**

La investigación comprende el análisis, diseño e implementación de un Datamart para El Proceso Académico en La Institución Educativa Privada "San Ignacio Del Progreso II". El tipo de estudio fue Aplicada con un diseño Experimental – Pre experimental donde se buscó solucionar la problemática a través del desarrollo de Datamart.

Por lo tanto, el objetivo general fue determinar la influencia de un Datamart para El Proceso Académico en la Institución Educativa Privada "San Ignacio Del Progreso II". Además, se empleó la metodología Hefesto que fue seleccionada a través de la validez de los expertos. Así mismo, se utilizó la herramienta Microsoft Visual Estudio (integration Service, analisys service) y Sql server express para el base de datos y Power BI para la visualización de los dashboart.

Además, la población utilizada respecto a nivel de servicios de los reportes fue la totalidad de 252 reportes de periodo 2020 y para el indicador nivel de eficacia de los resultados alcanzados fue la totalidad 144 resultados. Por otro lado, se realizó la prueba de normalidad donde se utilizó el método de Shapiro-Wilk debido que la muestra fue menor de 50 y se utilizó la prueba de rangos de Wilcoxon para aceptar o rechazar las hipótesis dado que los datos obtuvieron una distribución no normal. Los resultados probaron que un datamart mejoró el nivel de servicios de los reportes dado que se obtuvo en el pre test un 48.48% y en el post test un 58.31%. De igual forma, el nivel de eficacia de los resultados alcanzados dado que se obtuvo en el pre test un 43.00% y en el post test un 71.71%.

Finalmente, se determinó que el datamart influyó de forma positiva en el Proceso Académico en La Institución Educativa Privada "San Ignacio Del Progreso II"

Palabras clave: Datamart, proceso académico, nivel se servicio, nivel de eficacia.

#### **Abstract**

The research includes the analysis, design and implementation of a Datamart for the Academic Process in the Private Educational Institution "San Ignacio Del Progreso II". The type of study was Applied with an Experimental - Pre-experimental design where the problem was solved through the development of Datamart.

Therefore, the general objective was to determine the influence of a Datamart for the Academic Process in the Private Educational Institution "San Ignacio Del Progreso II". In addition, the Hephaestus methodology was used, which was selected through the validity of the experts. Likewise, the Microsoft Visual Estudio tool (integration Service, analysis service) and Sql server express were used for the database and Power BI for the visualization of the dashboards.

In addition, the population used with respect to the level of services of the reports was the totality of 252 reports for the 2020 period and for the indicator level of effectiveness of the results achieved it was the totality of 144 results. On the other hand, the normality test was carried out where the Shapiro-Wilk method was used because the sample was less than 50 and the Wilcoxon rank test was used to accept or reject the hypotheses since the data obtained a non-distribution. normal. The results proved that a datamart improved the level of reporting services given that it was obtained in the pre-test by 48.48% and in the post-test by 58.31%. Similarly, the level of efficacy of the results achieved was obtained in the pre-test a 43.00% and in the post-test a 71.71%.

Finally, it was determined that the datamart positively influenced the Academic Process in the Private Educational Institution "San Ignacio Del Progreso II"

Keywords: Datamart, academic process, level of service, level of effectiveness.

## **I. INTRODUCCIÓN**

El acceso a los estudiantes en la región Centroamérica (panamá, honduras, Guatemala, Nicaragua y costa rica) por sí mismo no encamina al resultado favorable, este debe ir acompañado de procesos académicos o administrativos de buen nivel, dirigidos hacia una gestión estratégica que continúe atendiendo los diversos problemas cotidianos de la vida académica y pueda generar a los alumnos limitaciones para culminar exitosamente el ciclo académico (Garbanzo y Romero, 2013, p. 242).

En las instituciones educativas del país, no están realizando una buena formación de los alumnos que apoye y aporten al crecimiento del país. La educación peruana enfrenta diversos problemas; necesitan mayor presupuesto, nueva ley académica, mejoras de su nivel y procesos académicos y calidad educativa (Fernández, 2015, p. 397).

La I.E.P "San Ignacio del Progreso II", es una institución educativa que brinda servicio de calidad, pertenece al rubro de educación, está ubicado en el distrito de Carabayllo. Dentro de la institución existen muchos procesos de gestión adecuada que permite llevar una coordinación y administración de acuerdos a los estándares de la educación en el Perú para el beneficio de los estudiantes.

El presente proyecto de investigación se desarrolla en la en la I.E.P "San Ignacio de Progreso II", está dirigido principalmente a docentes, alumnos, padres de familia que se interesen por conocer el avance académico del educando. Dentro de la Institución a trabajar, se realiza muchos procesos o actividades que ayudan en el desarrollo académico de los interesados, como:

**proceso de matrículas**, Este proceso consta con realizar un cronograma de matrícula estableciendo fechas y horarios para que los padres puedan realizar la matricula, este proceso es manual donde el área administrativa se encargan de llenar los formularios en excel de cada alumno matriculado y redactar en una documento físico la matrícula para posteriormente registrarlo en SIAGIE que es la plataforma la cual supervisa la información educativa el ministerio de educación, por otro lado, el proceso de reportes**,** inicia con envió de solicitud que realiza el director del colegio, esta solicitud es recepcionada por el área administrativa, luego la secretaria tiene que realizar los reportes de forma manual con las hojas de cálculo en las que los almacenan, esto genera pérdida de tiempo y en ocasiones información no valida.

En la entrevista realizada al Director de la Institución el Sr. Yachachin Rojas, Savino (ver Anexo 2), indica que, que los datos son almacenados en los sistemas SIAGIE, lo cual no brinda información oportuna y verás en el menor tiempo posible, no hay indicadores tangibles, los reportes estadísticos son limitados, la elaboración de reportes demanda trabajo manual y de Microsoft Excel como herramienta para la toma de decisiones críticas y complejas que no ayuda a una mejor gestión académica. Los responsables de administrar la información, necesitan realizar reportes, combinar información y posterior análisis, desde una perspectiva histórica y actual. Adicional a ello, los documentos son derivados hacia el personal encargado de darle atención. Dependiendo de la complejidad del reporte solicitado el tiempo promedio de atención es de 1 a 3 días a más.

Al desarrollar inteligencia de negocio (BI) en las instituciones, permitirá almacenar datos de una forma más sencilla y orientada al análisis, esto permite al área optimizar la entrega de información para dar soporte a las decisiones, proporciona herramientas analíticas que ellos mismos pueden usar de forma sencilla, se podrá recuperar rápidamente los datos que necesitan los usuarios finales, de la misma manera, los análisis realizados sobre un Datamart son más rápidas y eficaz. También ayudara a crear, mecanismos de respuestas ágiles a los cambios de requerimientos de negocio, aumentando la productividad y llegar a los objetivos y metas trazadas, adicionalmente ayudara acelerar el trabajo de las consultas al Datamart, aligerando la carga de trabajo realizando copias de estas tablas en la misma para tener los reportes en el menos tiempo posible.

Figura 1, se observa el porcentaje actual del nivel de servicio de los Reportes (informes) no es lo deseado, llegando a un 50.00 % como promedio de todos los reportes solicitados en secretaria, se visualiza que hay dificultad para obtener dicha información veraz y oportuna en el menor tiempo posible, ocasionando incomodidad al responsable de la solicitud de dichos reportes para la posterior toma de decisiones (ver anexo 3).

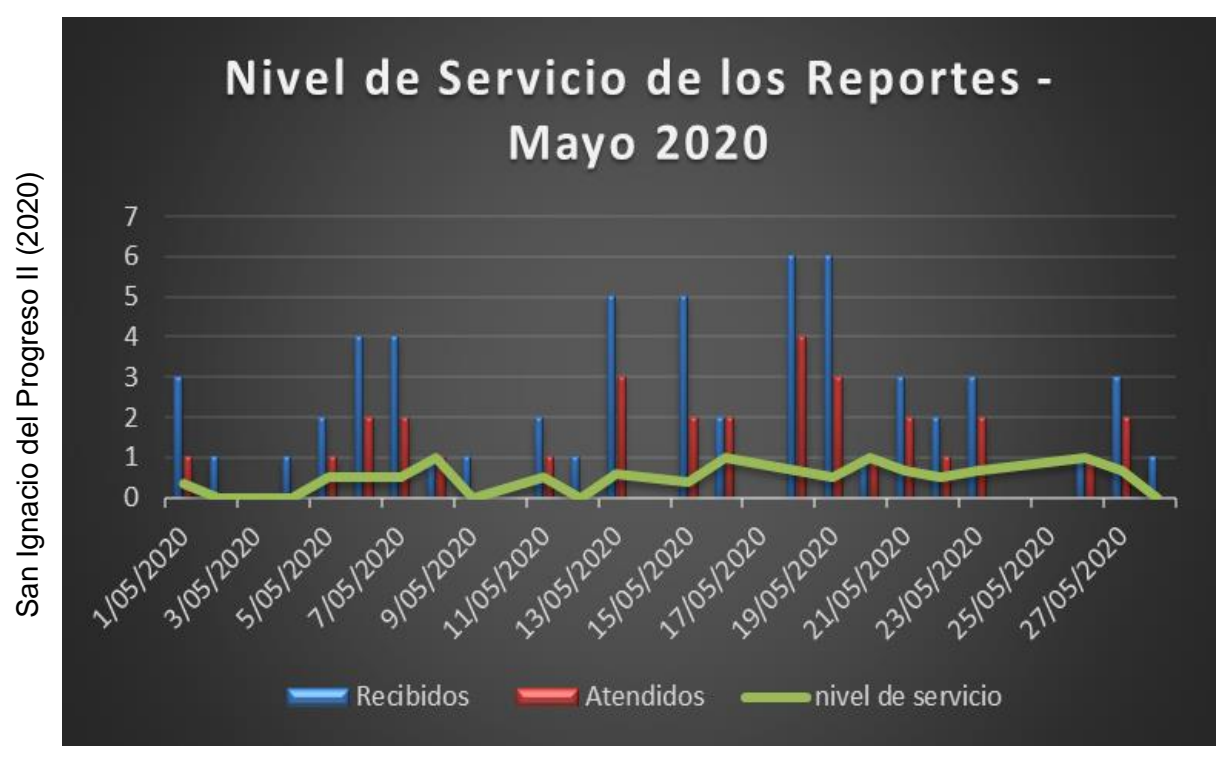

**Figura N° 1**. Nivel de Servicio

Figura 2, se observa un bajo nivel de eficacia (95.88%) de los resultados que el área desea obtener, observando así, que el método, estrategia o proceso que están utilizando no son lo más adecuados, por ende, deben ser revisados para saber el motivo de la misma (ver anexo 4).

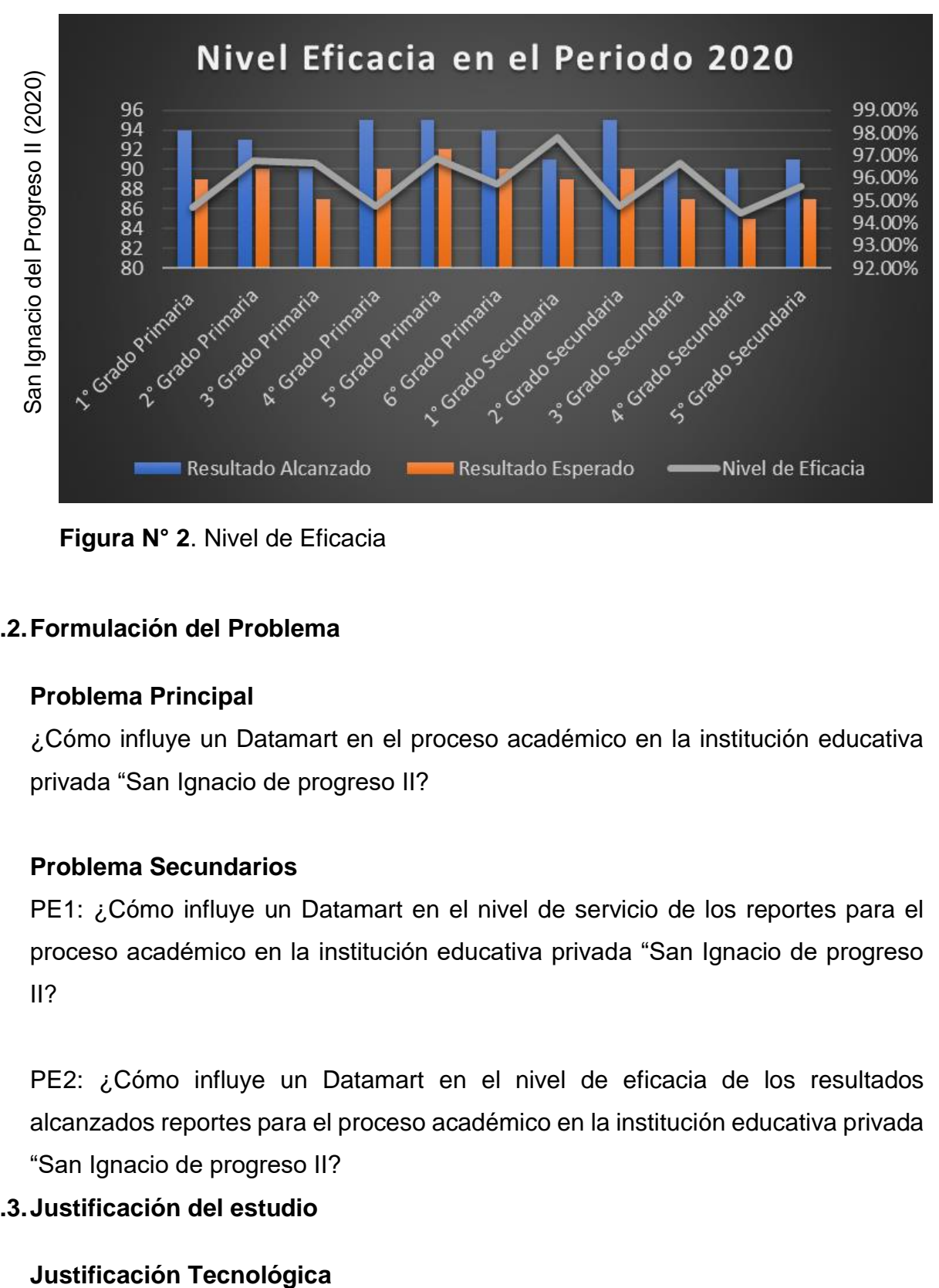

**Figura N° 2**. Nivel de Eficacia

## **1.2.Formulación del Problema**

## **Problema Principal**

¿Cómo influye un Datamart en el proceso académico en la institución educativa privada "San Ignacio de progreso II?

## **Problema Secundarios**

PE1: ¿Cómo influye un Datamart en el nivel de servicio de los reportes para el proceso académico en la institución educativa privada "San Ignacio de progreso  $II?$ 

PE2: ¿Cómo influye un Datamart en el nivel de eficacia de los resultados alcanzados reportes para el proceso académico en la institución educativa privada "San Ignacio de progreso II?

## **1.3.Justificación del estudio**

Hoy en día las instituciones necesitan en el apoyo o aporte de las tecnologías de información y comunicación (TIC). El uso apropiado hace desenvolverse de manera eficientemente en el ámbito comercial y/o educativo. El uso adecuado de las TIC ayudara alcanzar altos niveles de competitividad en el mercado (Scheel, 2009).

Las TIC cumplen un rol muy importarte en las instituciones educativas, el desarrollo de una datamart ayudará a optimizar y agilizar los procesos académicos o actividades que actualmente se maneja en el área, a través del uso de las tecnologías apoyará en las tomas de decisiones para la mejor gestión de la institución.

#### **Justificación Económica**

La importancia de los sistemas de inteligencia de negocio, de tal manera brinda reportes más rápidos y nuevas opciones de examinar la información; como referencia el caso de la organización Stein Mart al implementar un Datawarehouse redujo aproximadamente sus gastos de TI del \$600 000, por motivo a la reducción de colaboradores necesario (Ramos, 2011).

Con esta investigación el colegio podrá tomar mejores decisiones, mejorar sus procesos, pronosticar y que hacer para que crezcan sus recursos económicos contar con información precisa y veraz, las cuales permitan plantear nuevas estrategias de mejora en los procesos académicos, sin tener que gastar recursos económicos y materiales.

#### **Justificación Institucional**

Se necesita de datos externos de toma de decisiones en todos los presos. Sin embargo, para que dicho dato pueda ser dirigida por los solicitantes requiere que sea tratada internamente. Además, es conveniente que los datos puedan fluir por los medios de la organización para que tenga el mayor provecho por parte de la empresa. Se refiere, también, a los datos formal y a la informal (Cañate, 2003).

La implementación de un datamart para el proceso académico en la institución educativa, permitirá dar soporte a las tomas de decisiones y satisfacer las necesidades de la institución, Con información precisa que se obtendrá con datamart, se podrá gestionar óptimamente los reportes, lo que aportaría a que se logre los objetivos deseados.

#### **Justificación Operativa**

Los reportes solicitados contaran con gráficos de los indicadores de apoyo que aportara a los clientes finales en la toma de decisiones. Además, se observará traducida en mejoras continuas, recibimiento adecuado por los gerentes o alta dirección de la institución. El Datamart hará las consultas rápidamente y será segura el proceso académico.

## **1.4.Objetivos**

#### **Objetivo General:**

Determinar la influencia de un Datamart para el proceso académico en la institución educativa privada "San Ignacio de progreso II"

## **Objetivo Específicos:**

OE1: Determinar la influencia de una datamart en el nivel de servicio de los reportes para el proceso académico en la institución educativa privada "San Ignacio de progreso II

OE2: Determinar la influencia de un Datamart en el nivel de eficacia de los resultados alcanzados para el proceso académico en la institución educativa privada "San Ignacio de progreso II.

## **II. MARCO TEÓRICO**

#### **2.1.Trabajos previos**

#### **Trabajos previos Internacional**

En el año 2012, Espinoza G. y Lopez D., en su investigación "Estudio de la Aplicación de Inteligencia de Negocios en los Procesos Académicos", desarrollada en la universidad de Politécnica Salesiana, en Guayaquil – Ecuador. Indica en su investigación que un sistema web de BI ayuda en la toma de decisiones académicas. Esta implementación ayuda a reducir tiempo en los procesos y a tener resultados precisos. Esta permite generar una mayor cantidad de reportes que benefician al colegio. El objetivo de la investigación fue diseñar un sistema web de inteligencia de negocios para poder obtener conocimiento de los datos almacenados. La investigación fue de tipo aplicada. El diseño fue preexperimental. La metodología de desarrollo fue Kimball, la cual tuvo un enfoque en el ciclo de vida de la metodología. La población fueron los alumnos de los grados de secundaria, los cuales ayudaron a poder generar los reportes y analizarlas. Los resultados fueron los esperado reduciendo en un 5% el tiempo de generación de reportes solicitados por el director y ayudo reducir un 10% en el análisis de eficacia de los alumnos matriculados.

De este antecedente se tomó como referencia el tipo de investigación y la población de que utilizo en la investigación, dando como resultado un mejor manejo de la gestión académica en la institución.

En el año 2010, Rodriguez M., en su investigación "Análisis y Diseño de un Datamart para el seguimiento Académico de alumnos en un Entorno Universitario" , desarrollada en la universidad Carlos III de Madrid – España. Indica que con la creación de un Datamart se transforman los datos en información, esto ayuda a la toma de decisiones que benefician a la institución. La investigación fue de tipo aplicada. El diseño fue pre-experimental. La metodología de desarrollo fue Kimball, Los resultados indican que se redujo en 5 % el tiempo promedio en realizar los informes y aumento en 13% la eficacia en la generación de dashboard para la toma de decisiones.

De esta investigación se tomó en consideración los objetivos y la metodología para su posterior comparación con la de Hefesto, esto ayuda a decidir cuál es la metodología para el desarrollo d la presente investigación.

#### **Trabajos previos Nacionales**

Chávez, J. en el año 2015, en su investigación "Implementación de un Sistema de Inteligencia de Negocios basado en la Metodología Kimball, para mejorar el proceso de Sistematización del Nivel de logro de competencias de los estudiantes del VI ciclo del I.E.S.T.P. El Buen Pastor", desarrollada en la universidad cesar vallejo, en Lima - Perú.

Indica en su investigación que la implementación de un DM ayuda a la toma de decisiones con respecto al nivel académico de los alumnos. El objetivo fue explicar cómo la implementación de un sistema Inteligencia de Negocios en el área académica, del I.E.S.T.P. "El Buen Pastor", mejora la sistematización del análisis, del nivel de logro de competencias del estudiante del VI ciclo de las carreras técnicas. La investigación fue de tipo pre-experimental. el diseño fue explicativo. La metodología de desarrollo fue la Metodología de Ralph Kimball en todo su ciclo de vida. En la Investigación se utilizó instrumentos de encuestas aplicado a una muestra de 30 trabajadores de procesos de estratégicos, siendo la muestra la misma población. los resultados obtenidos indican que la implementación de un datamart mejora la eficiencia con un 90.18%. se concluye que se llegó a elevar el grado de eficiencia del proceso a través del diseño nuevos reportes dinámicos, actualizando la información del repositorio de datos en tiempo real.

De este antecedente se consideró como referencia la metodología para analizar cuál es la óptima para el proceso de gestión académica y las herramientas que se utilizaron para el desarrollo de los dashboard.

Vilcaz, J. en el año 2017, en su investigación "Implementación de un sistema de consultas analíticas para el soporte de las decisiones en instituciones educativas públicas basado en un Datamart, aplicando la metodología HEFESTO. Caso de estudio: I.E. N° 170 Santa Rosa de Sauce". desarrollada en la Universidad Mayor de San Marcos, en Lima - Perú. Indica en su investigación que la implementación de un datamart ayuda a la gestión académica y a medir el nivel de los estudiantes, logrando identificar cuáles son las causas del bajo desempeño de los alumnos. El objetivo fue la implementación de un sistema de consultas analíticas utilizando un datamart para la captura y análisis de información sobre los resultados de las evaluaciones de estudiantes y monitoreo de docentes que disminuya el tiempo de su recopilación y explotación y facilite el acceso a datos históricos. La investigación fue de tipo aplicada. el diseño fue pre-experimental. La metodología de desarrollo fue la de HEFESTO. Los resultados obtenidos indican que los usuarios pueden realizar menos tareas de recopilación de información lo que les significó una disminución de tiempos muertos, además gracias al registro de los datos del monitoreo, se pudo automatizar este proceso y brindar datos históricos que mediante el método tradicional anterior eran difíciles de obtener.

De este antecedente se consideró como referencia la metodología de desarrollo Hefesto, la cual ayudara a la implementación de la investigación, además se consideración las herramientas de BI que se utilizaron para una posible implementación.

En el año 2017, Campomanes J., en su proyecto "Datamart en el proceso de toma de decisiones de ventas de la empresa industria del calzado el lobo S.A.C", en el año 2017, en la Universidad Cesar vallejo. Menciona como problemática que en el mismo sistema de ventas se bienes registrado la información de ventas, por ende sus módulos no tiene la capacidad de guardar grandes volúmenes de información para generar reportes generales y como consecuencia no es útil para la toma de decisiones por la demora de la construcción, y dependen del área de Tecnología de Información de la organización para elaborar barios reportes, y por estos los

reportes son entregados fuera de fecha o simplemente no son entregados. Tiene como objetivo delimitar la influencia de un Datamart en el proceso de toma de decisiones de la organización.

HEFESTO fue la metodóloga que utilizo en la investigación la base de datos POSTGRESQL y, la herramienta QLIKVIEW a fin de automatizar las actividades diarias de los trabajadores responsables de la misma. El tipo de investigación fue aplicada, y como diseño de investigación pre-experimental. La investigación concluye, que implementar Datamart ayuda a cumplir las metas planteadas en la proyecto, mejoro el proceso de toma de decisiones del área de ventas, porque maneja toda la información importantes para el análisis de los reportes de las ventas, Por otro lado, lo que se obtuvo, fueron para el nivel de servicio de los reportes solicitados en un mes de un 79.92% paso a cumplirse en un 100% incrementando en un 20.08% y, nivel de eficacia de la información para la toma de decisiones paso de 87.67% a 100.60% incrementándose en un 12.96%.

El antecedente se toma como referencia para la construcción de los indicadores, dimensiones y aplicar la metodología a utilizar en el desarrollo de un datamart para las tomas de decisiones en los procesos académicos de la universidad nacional de ingeniería.

## **2.2. Inteligencia de negocios (BI)**

#### **2.2.1. Inteligencia de negocios**

Inteligencia de negocio o BI, está compuesto de herramientas y metodologías dirigidas al diseño y administración de los datos para poder mejorar las decisiones por los usuarios de las empresas (Curto y Conesa, 2010, p. 18).

Existen muchas definiciones BI, y al que coincide con muchos autores. Es un grupo de técnicas que aportan a la toma de decisiones que permiten el ingreso a la manipulación, estudio e interactivo de información de las organizaciones de misión grave, como ventaja es que los usuarios son clasificados de acceder a mayores cantidades de datos para analizar y establecer relaciones y comprender de la misma. (Méndez, 2006, p.23-24)

Inteligencia de negocios o BI, son herramientas, tecnologías y aplicaciones que nos ayuda en la obtención eficaz de los datos que almacena las instituciones o empresas, y convertir en información eficaz para el estudio e interpretación del mismo, la técnica para la extracción de dicha información se llama ETL, de modo que puedan ser usado para la toma de decisiones y transformados en conocimiento para los responsables de la organización.

#### **2.2.2. Datawarehouse**

Datawarehousing es una colección de soporte de decisiones tecnologías, destinadas a habilitar el conocimiento trabajador (ejecutivo, gerente, analista) para mejorar decisiones rápidas para el buen funcionamiento de la empresa. Sirve como una implementación física de un modelo de datos de apoyo a la decisión y almacena la información sobre la cual una empresa necesita hacer decisiones estratégicas (Mohammed, 2013, p. 11)

Data warehouses de datos están construidos bajo una metodología de desarrollo diferente que las aplicaciones, son diferentes a los datamart. Los datawarehouses almacenan grandes cantidades de datos, hasta el punto de que se requieren nuevos enfoques para la manipulación de muchas cantidades de datos, y gracias e ello obtener información es más fácil y eficaz (W.H Inmon, 2002, p. XV).

#### **2.2.3. Datamart**

Un Datamart es parte de una solución que representa un DataWarehouse con temas específicos, las capacidades de la información son limitados y un efecto histórico bajo, brindando soporte a empresa pequeña, o a un departamento de negocio de microempresas. (Kimball, 2013).

Un DM es una base de datos que se puede utilizar en áreas, donde almacena datos de una o varios departamentos de una empresa, su ventaja es, tener la estructura excelente de la información para examinar a detalle los datos que almacena el DM o puede ser nutrido desde un Datawarehouse, o integrar por sí mismo de fuentes de datos (Romero, 2009).

Datamart almacena datos por departamentos, es decir, está enfocado a un área específica, y permite tomar la mejor decisión respecto a la empresa u organización.

#### **a) Tipos de Datamart**

#### **Sistema OLTP (On-Line Transaction Processing)**

Durand (2014), describe que: "Los sistemas OLTP son bases de datos orientadas al procesamiento de transacciones. Una transacción genera un proceso atómico […] y que puede involucrar operaciones de inserción, modificación y borrado de datos. El proceso transaccional es típico de las bases de datos operacionales".

#### **Sistema OLAP (On-Line Analytical Processing)**

Durand (2014), hace mención que: "Los sistemas OLAP son bases de datos orientadas al procesamiento analítico. Este análisis suele implicar, generalmente, la lectura de grandes cantidades de datos para llegar a extraer algún tipo de información útil: tendencias de ventas, patrones de comportamiento de los consumidores, elaboración de informes complejos, etc. Este sistema es típico de los Datamart".

|                                                                                | OI AP                       |
|--------------------------------------------------------------------------------|-----------------------------|
| Fines operativos                                                               | Historial de registro       |
| Acceso a lectura / escritura                                                   | Acceso de sólo lectura      |
| Acceso a una pequeña cantidad de El acceso a una gran cantidad de<br>registros | registros                   |
| Acceso predefinido transacciones                                               | Reportes periódicos         |
| Actualización de los datos en tiempo<br>real                                   | Cargas de datos programados |

**Tabla 1.** Diferencia entre OLTP y OLAP

**Fuente:** Elaboración propia

#### **2.2.4. Proceso ETL**

Durand (2014), los procesos ETL son muy fundamentales para el desarrollo de un datamart, ya que son los encargados de extraer información de todos los históricos como, extraer, transformar y cargar la data en un DW, DH, una base de conocimiento o cualquier otro tipo de almacén de datos. El proceso de construcción de ETL, consiste de 3 etapas:

- **Extracción:** Reside en conseguir los datos del sistema origen, donde tiene una pausa en el almacén de operación de datos ODS, y actual como conexión entre el sistema de origen y destino, teniendo como objetivo primordial, librar el embotellamiento de los servidores de la empresa.
- **Transformación:** En primer lugar, se tiene que verificar que el dato tenga el mismo formato, luego integrar y transformar realizando su proceso

respectivo, con el objetivo que no ocurra copias de datos que provienen de fuentes origen, hacia fuentes destino.

**Carga:** Una vez transformados los datos al formato deseado, se procede a cargar al sistema destino, considerando si es nueva información se guarda, si ya es existente, se sobrescribe y posteriormente actualizado, para su uso en el sistema destino.

El proceso ETL, consiste en 3 fases o etapas, extracción, radica en obtener los datos almacenados internamente del sistema origen; transformación, consiste en verificar que todos los datos a transformar sean del mismo formato tanto como el de origen y destino y no tener duplicidad en la misma; y carga, una vez transformados los datos inserta los datos al sistema destino.

#### **2.2.5. Modelo Dimensional**

#### **a) Esquema Estrella**

El modelo estrella es una estructura más accesible para su creación. Está compuesto por una tabla central llamado "Hechos" y tablas secundarias llamadas "dimensiones", usualmente dentro una dimensión de "Tiempo". La ventaja del modelo estrella, existe solo una tabla dimensión, y una única tabla de hechos, y significa que toda la información relacionada con una dimensión debe estar en una sola tabla (Fabrizzio, 2011).

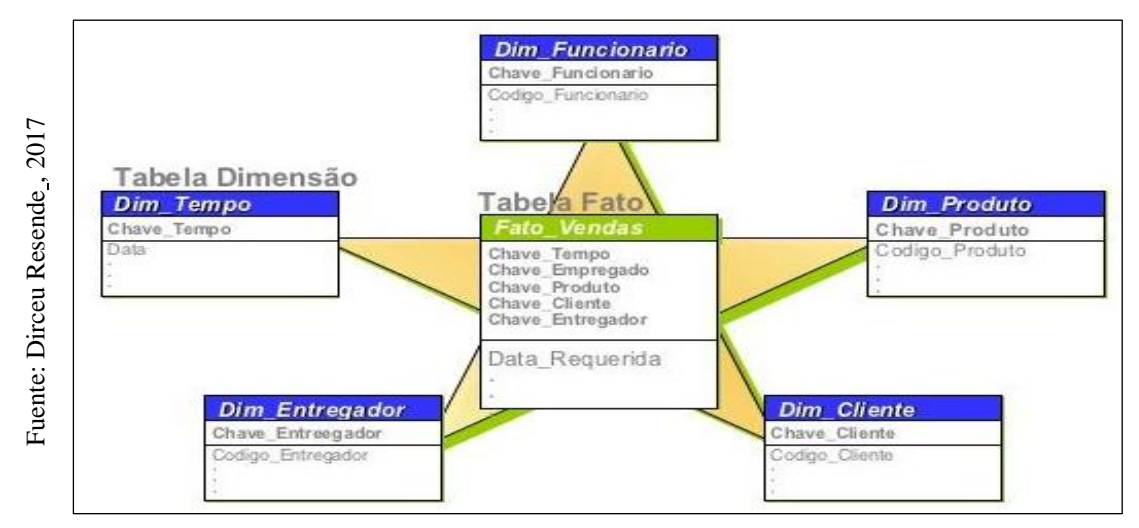

**Figura N° 3.** Esquema estrella

#### **b) Esquema copo de nieve**

El modelo derivado del esquema estrella, dicho modelo, la tabla de hechos la no es la única que se relaciona a otras tablas porque existen varias tablas que se relacionan con las dimensiones y por consiguiente no hay relación directa con la tabla de principal la tabla hechos, esto hace que se vinculen más tablas a las secuencias SQL, y como consecuencia, se tiene las informaciones más difíciles (Fabrizzio, 2011).

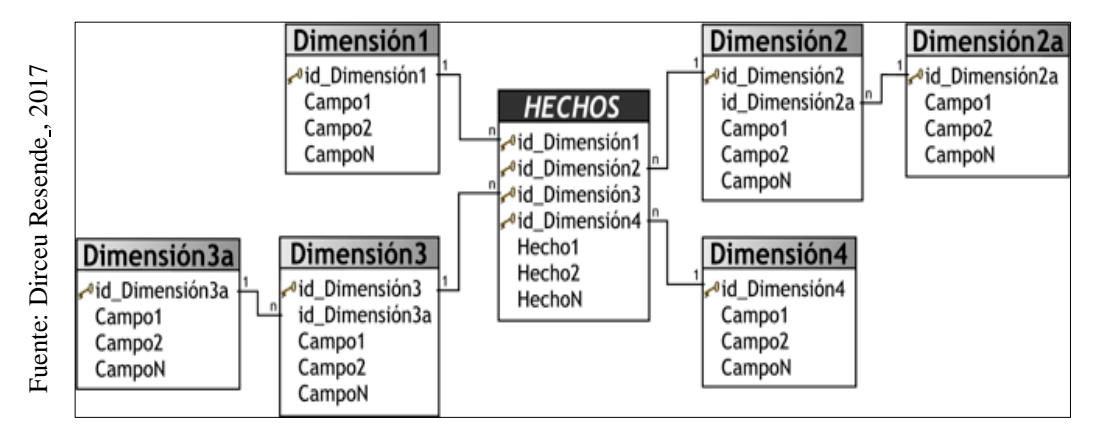

**Figura N° 4**. Esquema copo de nieve

#### **c) Esquema constelación**

Este esquema está compuesto por una serie de esquemas en estrella, y tal como se puede apreciar en la siguiente figura, las cuales pueden ser sumarizaciones de la principal. Dichas tablas yacen en el centro del modelo y están relacionadas con sus respectivas tablas de dimensiones. No es necesario que las diferentes tablas de hechos compartan las mismas tablas de dimensiones, ya que, las tablas de hechos auxiliares pueden vincularse con solo algunas de las tablas de dimensiones asignadas a la tabla de hechos principal, y también pueden hacerlo con nuevas tablas de dimensiones (bernabeu, 2009).

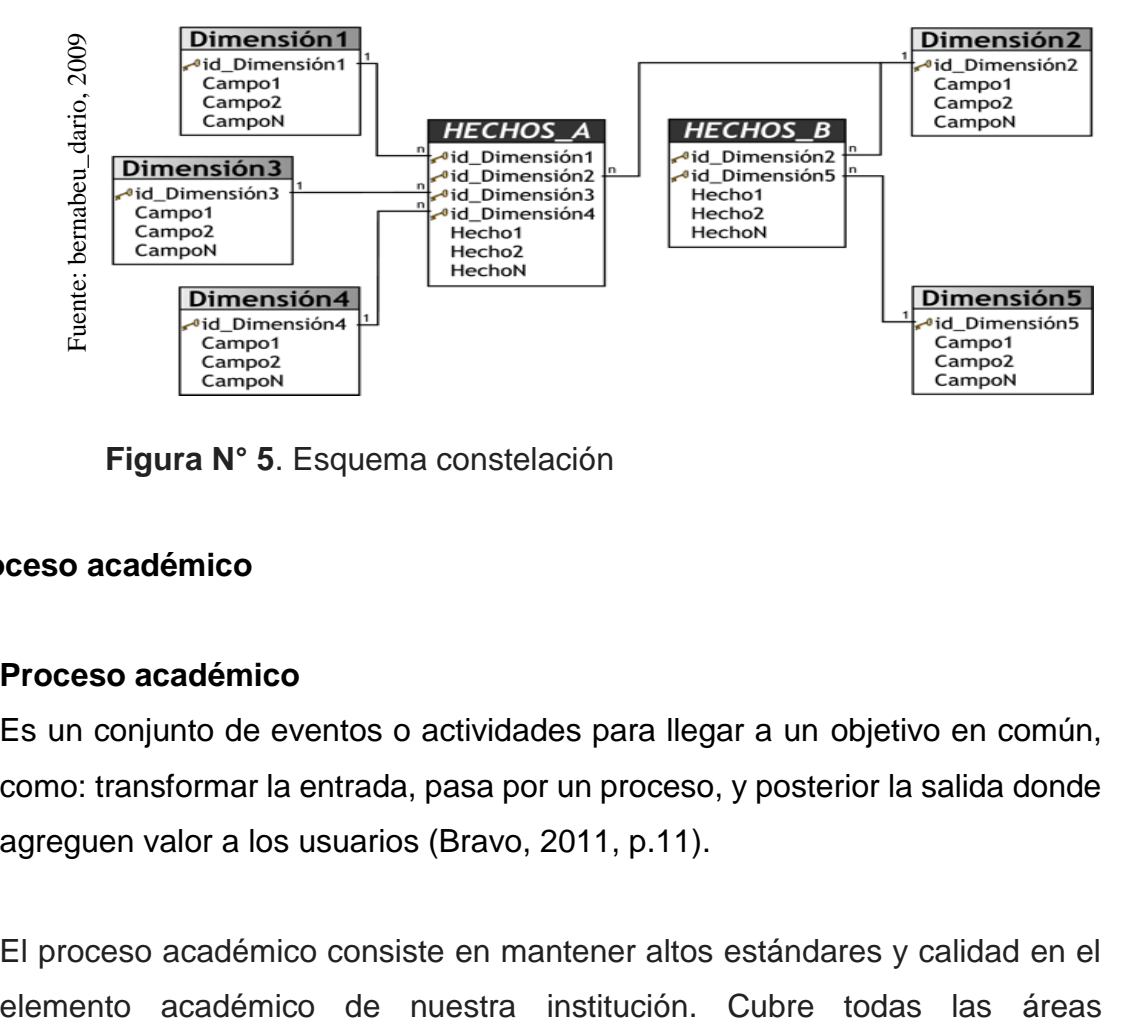

**Figura N° 5**. Esquema constelación

#### **2.3. Proceso académico**

#### **2.3.1Proceso académico**

Es un conjunto de eventos o actividades para llegar a un objetivo en común, como: transformar la entrada, pasa por un proceso, y posterior la salida donde agreguen valor a los usuarios (Bravo, 2011, p.11).

El proceso académico consiste en mantener altos estándares y calidad en el

académicas, desde el manejo adecuado de los estudiantes, profesores y área administrativa, el desarrollo y la reproducción profesional de materiales y la administración cuidadosa y completa de los exámenes. El objetivo de los procesos académicos adecuado, es garantizar que la calidad académica de los procesos y que forme parte del informe de validación de cualquier colegio o institución (AAC, s.f. párr. 1,2).

#### **a) Dimensiones del proceso académico:**

Gestión-calidad consulting (2016), define lo siguiente:

**Procesos estratégicos**: son los que definen y controlan los objetivos y metas de la institución, sus estrategias y políticas, permitiendo así el progreso de la organización. Están vinculadas con la misión y visión de la empresa, involucrado a las personas de primer nivel de la institución, entre ellos tenemos:

- Comunicación interna y externa
- Planificación estrategias
- Resultados o metas alcanzadas
- Reconocimiento y recompensa.
- Servicio

**Procesos operativos o claves:** son los que generan el producto o servicio que brinda a los usuarios finales, generalmente pasa por muchos procesos.

- **Logística**
- Atención a los usuarios
- Desarrollo de servicios
- Fidelización de los clientes

**Los procesos de apoyo o soporte:** apoyan las actividades claves; intentando la gestión de técnica y crecimiento de diversas acciones, a fin de avalar el funcionamiento institucional.

- Control de calidad
- Recursos humanos
- Sistemas informáticos.

### **b) Indicadores en el proceso académico:**

#### **Nivel de servicio de los reportes**

El nivel de servicio (NS) corresponde al nivel estratégico, ya que la gerencia es el responsable de las tomas de decisiones. El NS se encarga de recolectar aquellos elementos que para el cliente hace que seamos prácticos, no solo consiste en entregar el servicio o producto de calidad, sino también en cumplir con los horarios de trabajo, atender reclamos, emitir reportes, contestar el teléfono, etc. Por los tanto el nivel de servicio es responsabilidad de los todos lo que laboran en una organización (INDUING, 2018, párr. 1,2).

Para el nivel de servicio el cálculo, de los reportes atendidos, y los que fueron solicitados durante un periodo determinado (un mes). La fórmula es la siguiente". (Ayala, 2016)

Formula:

NS=PA/PS\*100

Dónde: NS: Nivel de Servicio PA: Cantidad de Reportes atendidos. PS: Cantidad de Reportes solicitados

#### **Nivel de Eficacia de resultados alcanzados**

Es verificar si se tomó la decisión es la más acertada en alcanzar los resultados esperados. Se hace una observación las acciones tomadas anteriormente y si algo no es correcto, se reinicia el proceso" (Canós [et al], 2012, p. 5).

Nivel de eficacia: es lograr las metas u objetivos planificados, es decir, si se cumplió los resultados esperados trazados por la organización. Además, es la comparación de lo alcanzado y esperado (RA/RE). El nivel inferior de eficacia corresponde a porcentajes de ejecución muy altos, es decir, normalmente los niveles superiores de cumplimiento exigen mayor esfuerzo y son de mayor grado de dificultad (Mejía, s.f, p. 2).

Formula:

Dónde: NE = Nivel de Eficacia RA = Resultado Alcanzado RE= Resultado Esperado

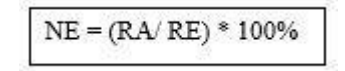

#### **2.4.Metodología para el desarrollo de un Datamart**

En la actualidad existen varias metodologías para la implementación de un datawarehouse, cada uno de ellos con sus respectivos procesos. Sin embargo, las metodologías más conocidas y utilizadas son: Inmon, Kimball y Hefesto.

#### **a) Metodología de Bill Inmon:**

Espinoza (2010), explica:

De los diferentes OLTP de la organización se transfiere los datos a un lugar centralizado donde la información pueda ser utilizada para su posterior análisis. A continuación, sus características:

De los diferentes OLTP de la organización se transfiere los datos a un lugar centralizado donde la información pueda ser utilizada para su posterior análisis. A continuación, sus características:

●**Orientado a temas**. - Los datos de la base de datos están organizados de manera que todos los elementos de datos relativos al mismo evento u objeto del mundo real queden unidos entre sí.

●**Integrado**. - La base de datos contiene los datos de todos los sistemas operacionales de la organización, y dichos datos deben ser consistentes.

●**No volátil. -** La información no se modifica ni se elimina, una vez almacenado un dato, éste se convierte en información de sólo lectura, y se mantiene para futuras consultas.

●**Variante en el tiempo**. - Los cambios producidos en los datos a lo largo del tiempo quedan registrados para que los informes que se puedan generar reflejen esas variaciones

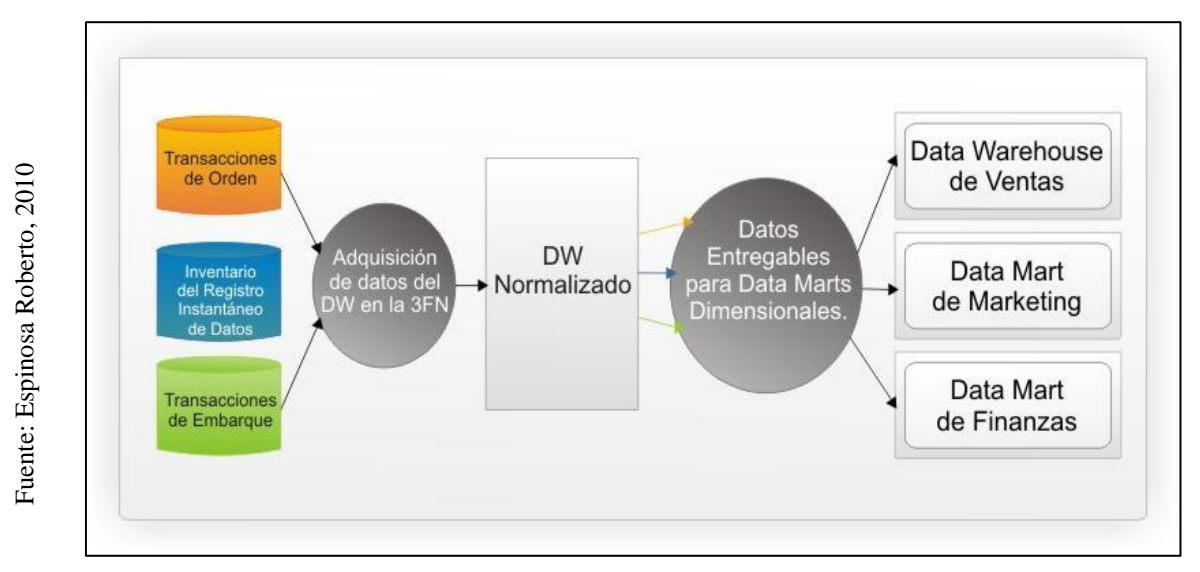

**Figura N° 6**. Enfoque Inmon

#### **b) Metodología de Kimball**

Wed2.0 (2014). Indica que, es una metodología diseñada para la construcción de un Datawarehouse, es decir, es una selección de formación orientada a un ámbito específico (organización, empresa, institución, etc.), no ligero, integrado y cambiante en el tiempo, y aporta en la toma de decisiones en organización.

El ciclo de vida de kimball está orientado en cuatro principios:

- Centrarse en el negocio
- Construir una infraestructura de información adecuada
- Realizar entregas en incrementos significativos (este principio consiste en

crear el almacén de datos (DW) en incrementos entregables en plazos de 6 a 12 meses.

Ofrecer la solución completa, es decir, en este se punto proporcionan todos los elementos necesarios para entregar valor a los usuarios.

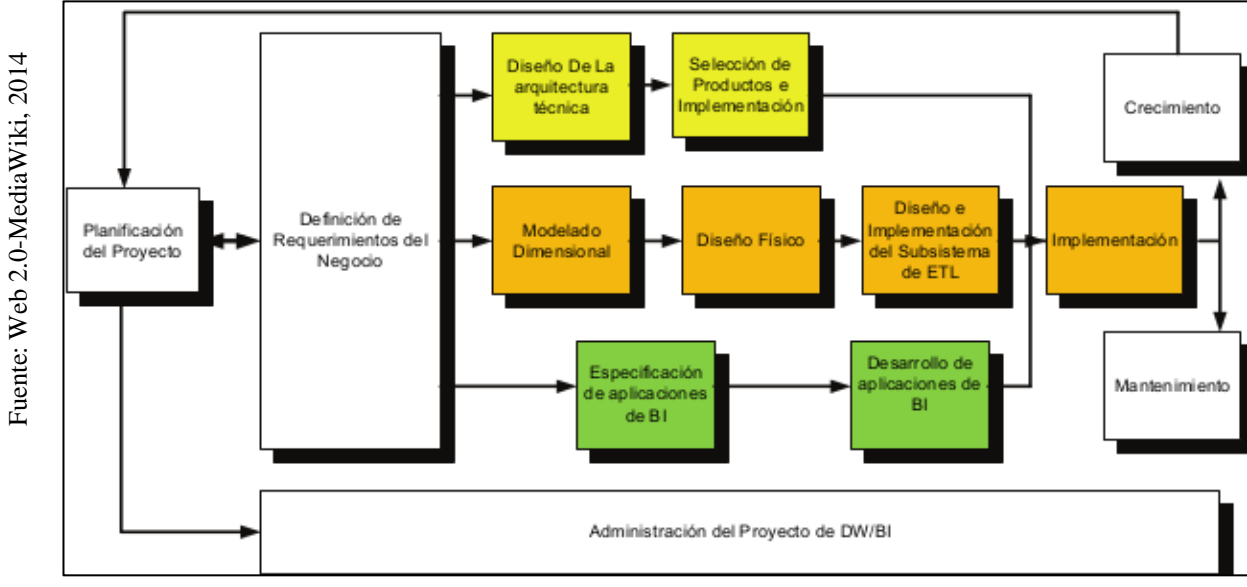

**Figura N° 7**. Ciclo de vida - Kimball

## **c) Metodología de Hefesto**

Bernabéu (2010, p. 86), define: Realizando una amplia investigación y comparando diferentes metodologías, experiencias personales en los procesos de elaboración de almacén de datos. Hefesto es una metodología personal, está en constante evolución, y se considera todos los aportes que utilizan la metodología para su mejora. Por otro lado, la técnica puede ser aplicada en cualquier ciclo de vida mientras se cumplan condición antes declarada, con el objetivo que se cumplan los respectivos procesos o etapas.

## **Fases de la metodología Hefesto**

#### **A. Análisis de Requerimientos**

En primer lugar, se identificar las solicitudes o requerimientos de los usuarios mediante preguntas para conocer los objetivos de la empresa. Después, se estudia dichas preguntas con el fin de identificar las perspectivas e indicadores que serán consideradas en la construcción de un Datamart. Finalmente se construirá el modelo conceptual en donde se podrá visualizar el resultado obtenido en este primer paso, a continuación, los siguientes pasos:

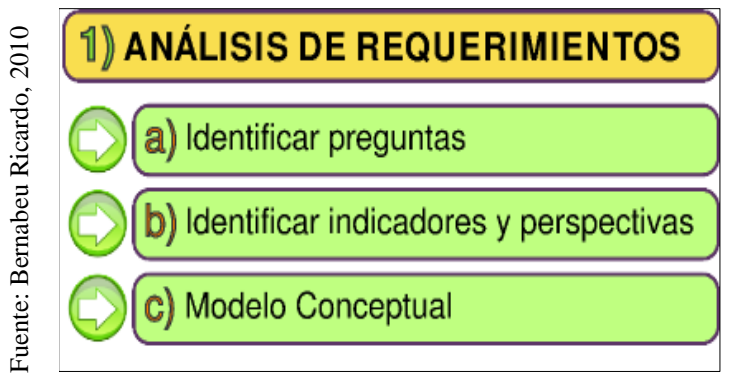

**Figura N° 8**. Análisis de Requerimiento

## **B. Análisis de los OLTP**

En segundo lugar, se examinará las fuentes OLTP para decidir cómo serán calculados los indicadores y crear las respectivas adecuadas entre el modelo conceptual creado anteriormente y las fuentes de datos. Seguidamente, se definirán qué campos comprenderá cada perspectiva. Finalmente, se ampliará el modelo conceptual ampliado con la información obtenida ondona de los conservados de los calculados los conceptual credifinirán qué ampliará el no anteriormente.

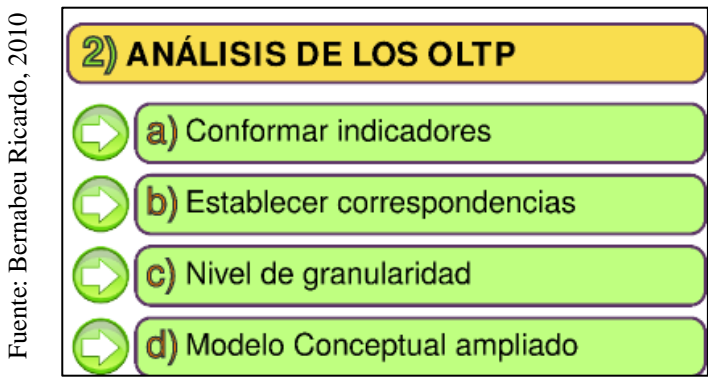

**Figura N° 9**. Análisis de los OLTP

## **C. Modelo lógico del DW**

En tercer lugar, considerando la base el modelo conceptual que ya se creó en el paso anterior, primero se determinará la clase de modelo que se utilizará, luego se creara las tablas de dimensiones y de hechos y finalmente, se realizarán las uniones adecuadas entre estas tablas.

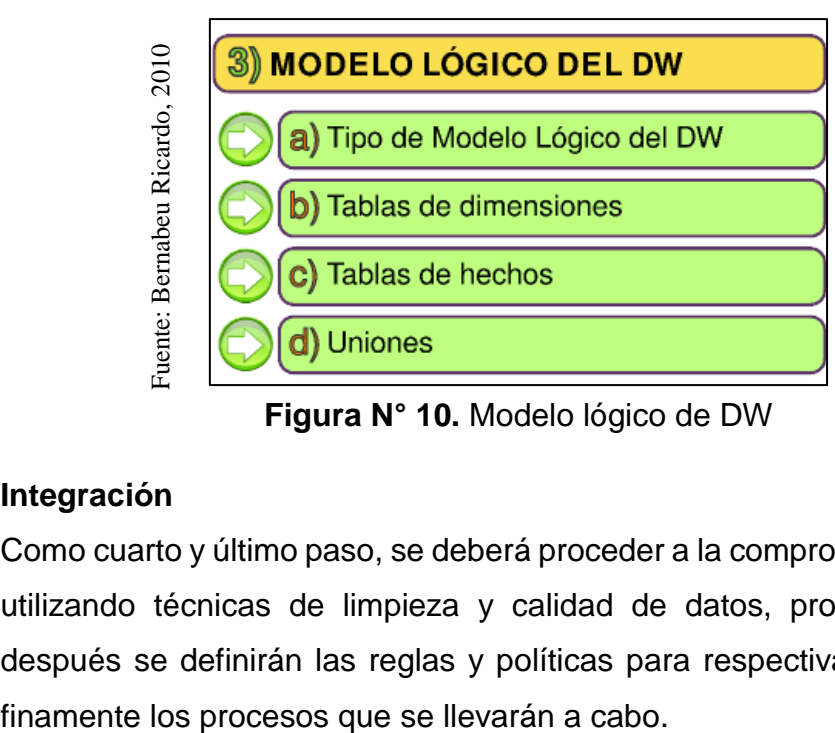

**Figura N° 10.** Modelo lógico de DW

## **D. Integración**

Como cuarto y último paso, se deberá proceder a la comprobación con datos, utilizando técnicas de limpieza y calidad de datos, procesos ETL, etc.; después se definirán las reglas y políticas para respectiva actualización, y

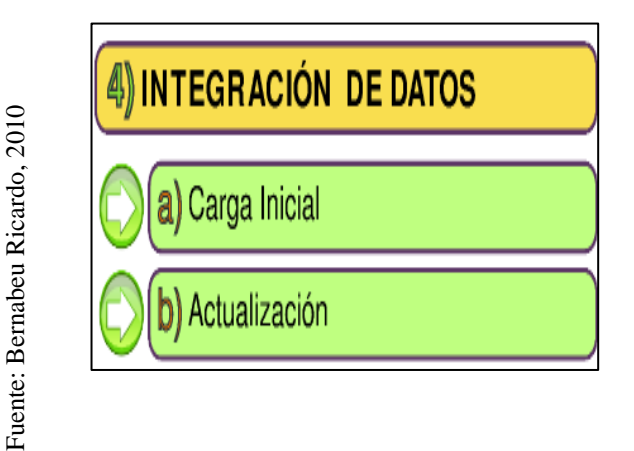

**Figura N°11**. Integración de Datos

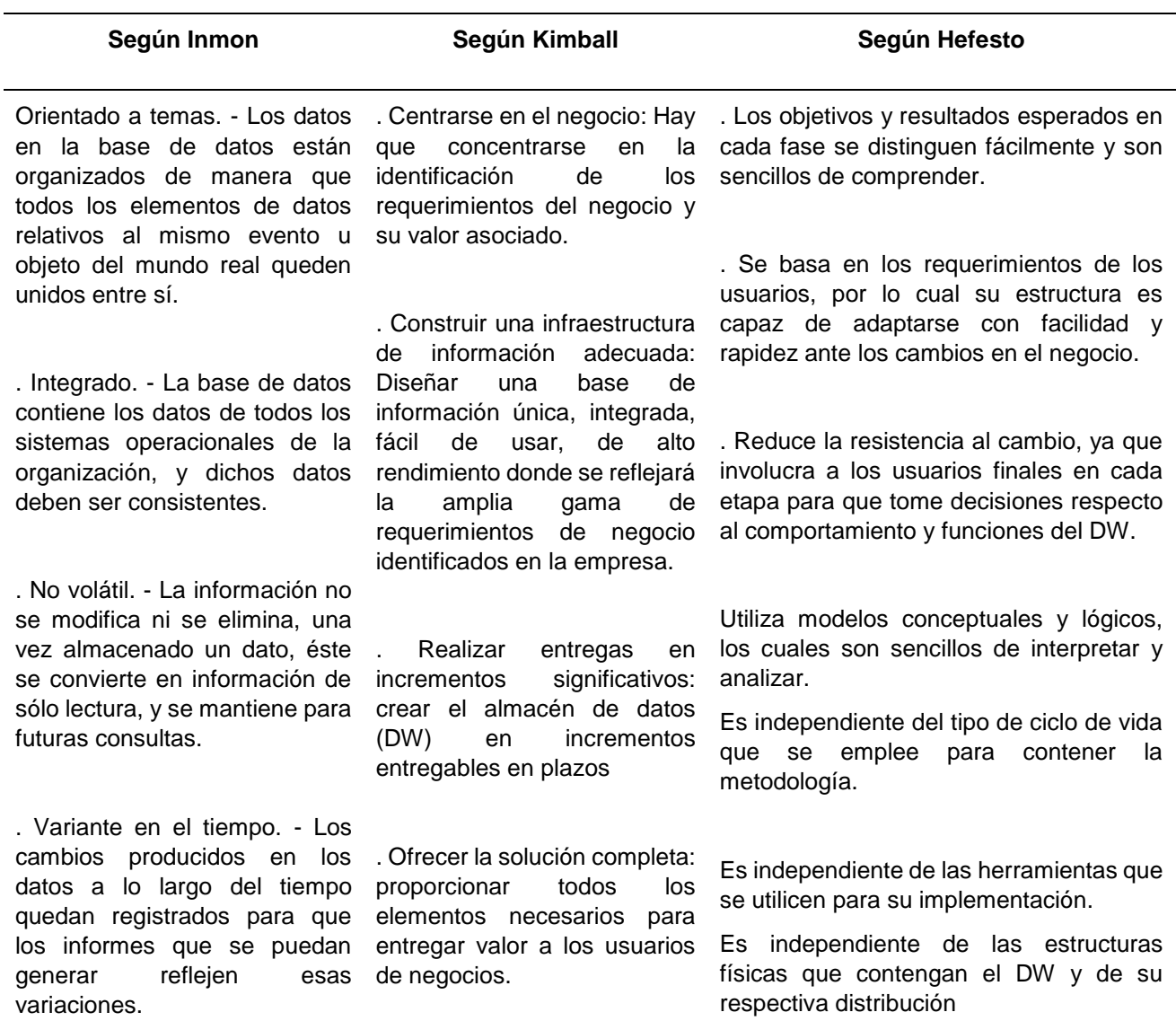

**Tabla 2.** Diferencia de metodologías de desarrollo de Datamart

Fuente: Elaboración propia

## **2.5. Selección de Metodología de desarrollo**

De acuerdo a las metodologías planteadas y relevantes para el desarrollo de un datamart, se aplicó la validación de expertos en ingeniería (ver anexos 5, 6 y 7), tal como se muestra en la siguiente tabla:

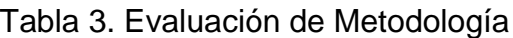

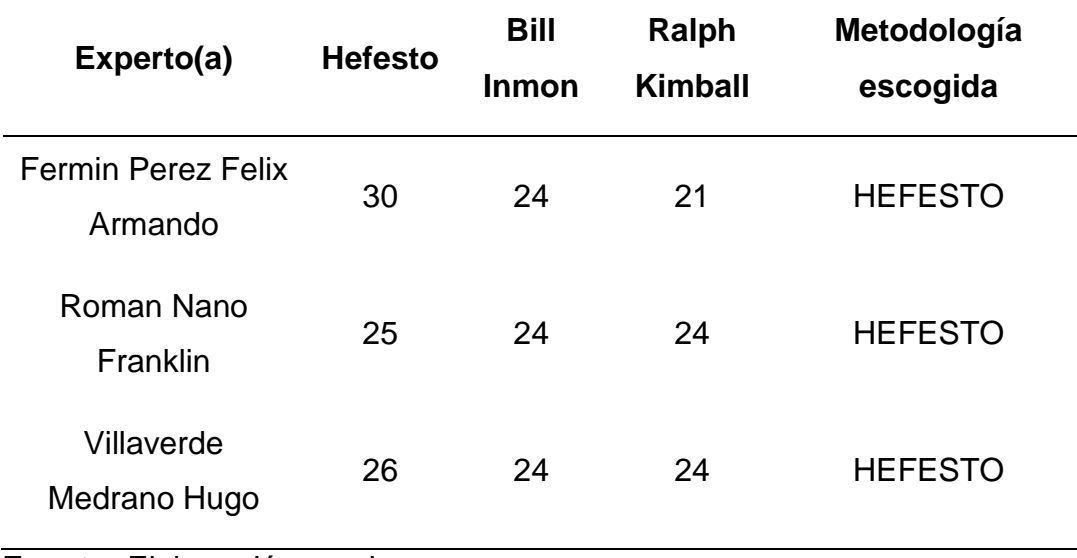

**Fuente:** Elaboración propia

En base a los resultados alcanzados, se determina que Hefesto es la **metodología adecuada** para el desarrollo de un datamart para el proceso académico, por ser la metodología que se acomoda a las etapas y necesidades el proyecto.

## **III. MARCO METODOLÓGICO**
### **Tipo y diseño de investigación**

### **Tipo de estudio**

Enfoque Cuantitativo**:** Este proyecto de investigación tiene un enfoque cuantitativo, se "utiliza la recolección de datos para probar hipótesis con base en la medición numérica y el análisis estadístico, con el fin establecer pautas de comportamiento y probar teorías (Hernández, 2014, pag.4).

Investigación aplicada: "La investigación aplicada recibe el nombre de "investigación práctica o empírica", que se caracteriza porque busca la aplicación o utilización de los conocimientos adquiridos, a la vez que se adquieren otros, después de implementar y sistematizar la práctica basada en investigación. El uso del conocimiento y los resultados de investigación que da como resultado una forma rigurosa, organizada y sistemática de conocer la realidad" (Vargas, 2009 p. 159).

### **Diseño de Estudio**

El diseño es pre-experimental razón que la variable dependiente se calculó con la independiente, por ende, se tuvo 2 procesos, pre-test que se midió el comportamiento de las variables antes del desarrollo del sistema y post-test que se calculó el comportamiento de las mismas variables, pero después de la aplicación del sistema." (Hernández, 2010). A continuación, diseño del estudio de pre experimental.

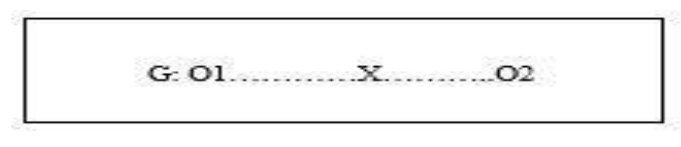

Donde:

**G:** Grupo experimental: Pre-Test.

**O1:** Observación experimental antes de la aplicación de datamart para procesos académico.

**X1**: Implementación de un Datamart para procesos académicos.

**O2**: Observación experimental después de la aplicación de datamart para procesos académico.

#### **Variables, Operacionalización**

#### **Definición Conceptual**

La investigación está conformada por 2 variables que son los siguientes.

#### **Variable Independiente (VI): Datamart**

Esta técnica se encarga de almacenar datos de un área o grupo de trabajo determinado. Las Datamart pueden ser dependientes o independientes del Datawarehouse, como desventaja, contar con sistemas independientes que no están relacionados entre sí puede ocasionar problemas en las tareas de mantenimiento y su manipulación (ESAN, 2015).

#### **Variable Dependiente (VD): Proceso Académico**

"Pertenecer a una institución académica trae consigo una serie de pasos y procesos fundamentales para pertenecer a la misma. Conocer cuáles de estos procesos, actividades, trámites y procedimientos aplican en cada momento de tu vida universitaria, es necesario para que puedas estar al día y continúes con éxito tu camino profesional." (UNITEC, 2010).

#### **Definición Operacional**

#### **Variable Indepeniente (VI): Datamart**

Un datamart es una base de datos departamental, orientado a almacenar información de un área específica. Los almacenes de datos aceleran los procesos de negocios al permitir el acceso a la información relevante en un almacén de datos o en un almacén de datos operacional en cuestión de días, en lugar de meses o más. Debido a que un datamart solo contiene los datos aplicables a un área comercial determinada, es una manera rentable de obtener información procesable rápidamente.

#### **Variable Dependiente (VD): Proceso Académico**

Es un conjunto de actividades o procesos que se identifican para lograr las metas y objetivos de la institución, los procesos académicos suponen revisar constantemente el trabajo realizado en todas las áreas de la universidad, permitiendo resolver problemas de manera pertinente en busca de la mejora continua. Además, establecer responsabilidad que involucren a la comunidad educativa a fin de trabajar de manera articula y participativa, con la finalidad de brindar un servicio educativo de calidad.

Las variables definidas anteriormente se operacionalizan de la siguiente manera como se muestra en la **Tabla 4.**

**Tabla 4.** Operacionalización de las variables

| <b>TIPO</b>          | DEFINICIÓN CONCEPTUAL                      | DEFINICIÓN OPERACIONAL                                                             | <b>INDICADORES</b>                        | <b>DESCRIPCIÓN</b>           |
|----------------------|--------------------------------------------|------------------------------------------------------------------------------------|-------------------------------------------|------------------------------|
| Variable             |                                            | "Esta herramienta se ocupa de Un datamart es una base de datos                     |                                           |                              |
| Independiente        | almacenar información de un departamental, | orientado<br>a                                                                     |                                           |                              |
|                      |                                            | departamento o grupo de trabajo almacenar información de un área                   |                                           |                              |
| VI:                  |                                            | específico. Las Datamart pueden específica. Los almacenes de                       |                                           |                              |
| Datamart             | dependientes<br>ser<br>$\circ$             | datos aceleran los procesos de                                                     |                                           |                              |
|                      | independientes<br>del<br>Data              | negocios.                                                                          |                                           |                              |
|                      | Warehouse.".                               |                                                                                    |                                           |                              |
|                      |                                            |                                                                                    |                                           |                              |
| Variable             |                                            | "Pertenecer a una institución Es un conjunto de actividades o Nivel de servicio de |                                           | Se evaluará el nivel de      |
| Dependiente          |                                            | académica trae consigo una serie procesos que se identifican para                  | los reportes                              | servicio en los tipos de     |
|                      | de<br>pasos<br>V                           | procesos alcanzar las metas y objetivos de la                                      |                                           | reportes requeridos.         |
| VD:                  | fundamentales para pertenecer a            | institución,<br>los<br>procesos                                                    |                                           |                              |
| Proceso<br>Académico | la misma. Conocer cuáles de                | académicos<br>revisar<br>suponen                                                   | Nivel de eficacia de<br>resultados<br>los | indicador<br>Es<br>el<br>que |
|                      | actividades,<br>estos<br>procesos,         | constantemente<br>trabajo<br>el                                                    | alcanzados                                | muestra el nivel de eficacia |
|                      |                                            | trámites y procedimientos aplican realizado en todas las áreas de la               |                                           | resultados<br>los<br>de      |
|                      | en cada momento de tu vida                 | universidad.                                                                       |                                           | alcanzados                   |
|                      | universitaria".                            |                                                                                    |                                           |                              |

**Fuente:** Elaboración propia

**Tabla 5.** Descripción de los indicadores

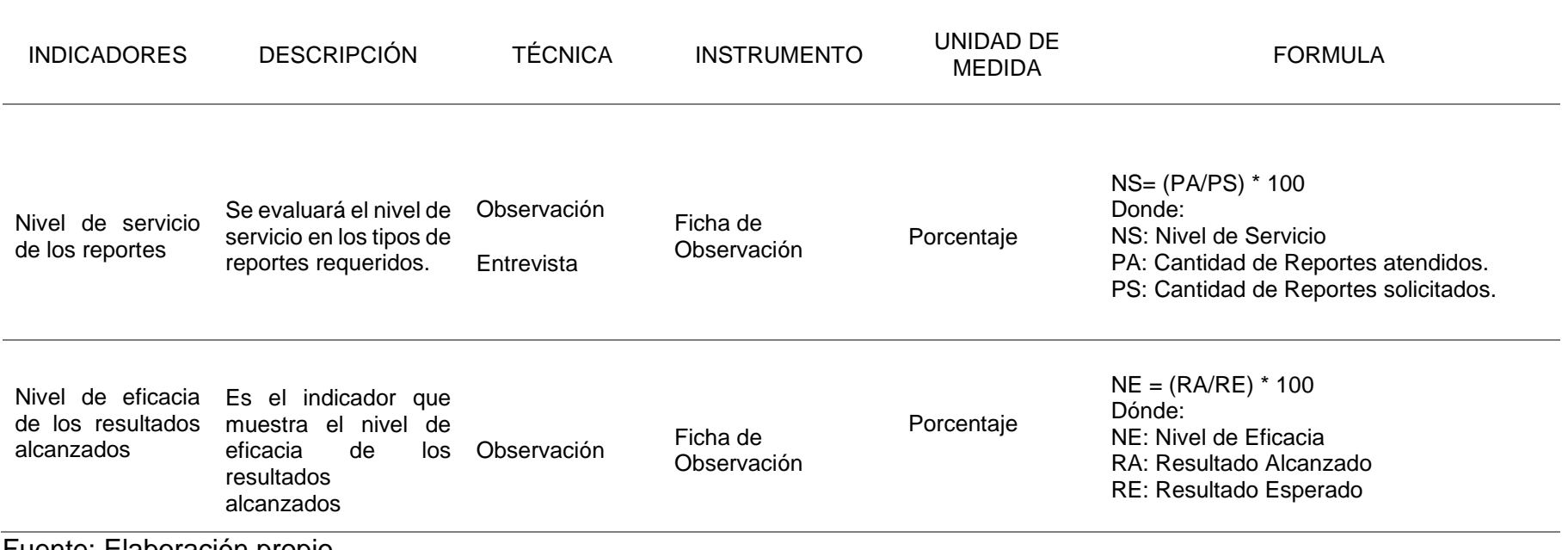

Fuente: Elaboración propio

## **Población, muestra y muestreo**

## **Población**

Es el grupo de componentes que corresponde al entorno que se aplicara el trabajo de investigación (Carrasco, 2005).

## **Población 1**

• Primera Población: El indicador nivel de servicio de los reportes, la población será los 144 reportes solicitados en el año 2020 al departamento de secretaria solicitados por el director.

## **Tabla 6.** Ficha de registro para nivel de servicio

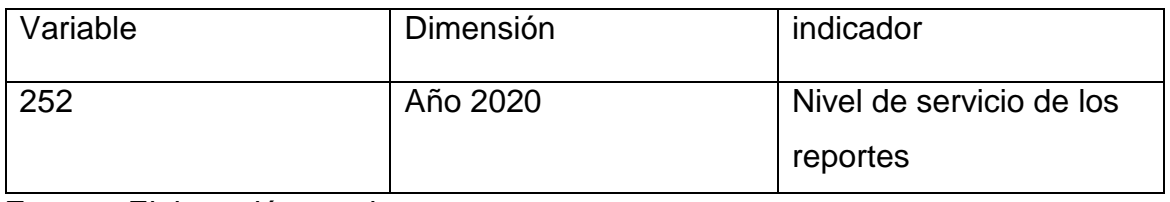

**Fuente**: Elaboración propia

# **Población 2**

• Segunda Población: Para el indicador de nivel de eficacia de los resultados alcanzados, la población será los grados como indicadores de los resultados obtenidos en el periodo educativo 2020 de la I.E.P San Ignacio del Progreso II.

**Tabla 7.** Ficha de registro para nivel de eficacia

| Variable | Dimensión | Indicador                |
|----------|-----------|--------------------------|
| 144      | Año 2020  | Nivel de eficacia de los |
|          |           | resultados alcanzados    |

#### **Muestra**

Es un grupo pequeño representativo de la población, cuyas principales características es ser objetiva y fiel de ella, con el objetivo que los resultados de la muestra, deban ser diversificada en todos los elementos que conforma la población (Carrasco, 2005).

Lo cual dentro de nuestro proyecto de investigación nuestra población va a tener un total de 22 clientes realizados dentro de un intervalo de un mes

El tamaño óptimo de la muestra se debe de utilizar la formula siguiente (Pino, pag. 380).

$$
n = \frac{Z^2 \times N \times p \times q}{(N-1) \times E^2 + Z^2 \times p \times q}
$$

En donde:

**n** = es el tamaño de la muestra poblacional a obtener.

**N** = es el tamaño de la población total.

**Z** = es el valor obtenido mediante niveles de confianza. Su valor es una constante, por lo general se tienen dos valores dependiendo el grado de confianza que se desee siendo 99% el valor más alto (este valor equivale a 2.58) y 95% (1.96) el valor mínimo aceptado para considerar la investigación como confiable.

**e** = representa el límite aceptable de error muestral, generalmente va del 1% (0.01)

al 9% (0.09), siendo 5% (0.5) el valor estándar usado en las investigaciones.

**p** = probabilidad de éxito, o proporción esperada

**q** = probabilidad de fracaso

 **Tabla 8.** Determinación de Muestras

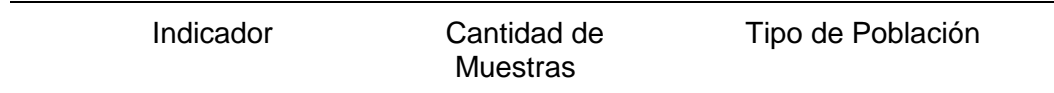

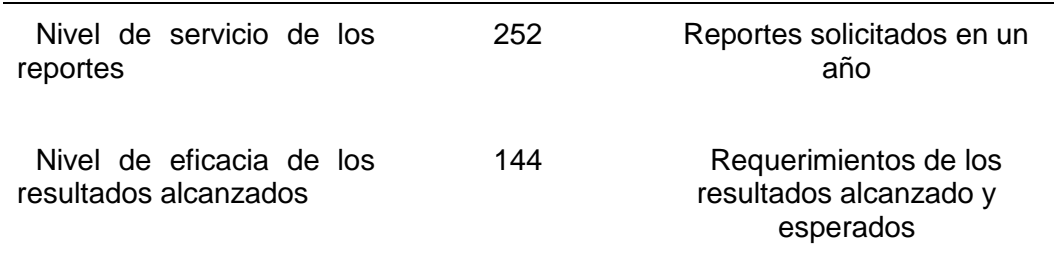

### **Fuente: Elaboración propia**

#### **Técnicas e instrumentos de recolección de datos, validez y confiabilidad**

#### **Técnica de recolección de los datos**

**Entrevista:** consta en que una persona calificada o capacitada (entrevistador) realiza las preguntas al entrevistado y apunta las respuestas, es decir mediante un cuestionario extrae la información deseada, y no influye en las respuestas brindada por el entrevistado (Hernández, 2010).

Esta técnica se usó para obtener la problemática actual del proceso académico en la institución educativa San Ignacio del progreso II (ver anexo 2).

**Observación**: Esta táctica de recolección de datos es la más común en una investigación, cosiste en el apunte sistemático, verdadero y confiable de comportamientos y condición observables, a través de un conjunto de categorías y subcategorías (Carrasco, 2005).

#### **Instrumento de recolección de datos**

**Fichaje:** Se utiliza para ingresar la información que se produce como consecuencia del relación directa entre el espectador y la realidad que se visualiza (Carrasco, 2005).

La ficha de observación sirvió para identificar de manera sistemática el resultado de las observaciones realizadas. Se efectuó sobre los indicadores de nivel de

servicio de los reportes (ver Anexos 3) y nivel de eficacia de los resultados alcanzados (ver Anexos 4).

| Indicador                                            | Técnicas    | Instrumentos                                                                                        |  |  |  |
|------------------------------------------------------|-------------|----------------------------------------------------------------------------------------------------|--|--|--|
| Nivel de servicio                                    | Observación | FO1: Ficha de Observación<br>para el indicador nivel de<br>servicio de los reportes                 |  |  |  |
| Nivel de eficacia de<br>los resultados<br>alcanzados | Observación | FO2: Ficha de Observación<br>para el indicador nivel de<br>eficacia de los resultados<br>alcanzados |  |  |  |

**Tabla 9.** Técnicas e instrumentos de fichas de observación

Fuente: Elaboración propia

## **Validez y Confiabilidad del Instrumento**

## **Validez:**

Describe el grado en que un instrumento mide efectivamente la variable que pretende evaluar (Carrasco, 2005). Además, dicho instrumento de investigación mide con objetividad, precisión, y veracidad y autenticidad de lo que se desea medir de las variable o variables de estudio (Hernández, 2014).

Para la presente investigación, se realizó la validez aplicada para el instrumento a nivel de contenido y constructo (puesto que se anexó al instrumento la Matriz de consistencia (ver anexo 1) y las Fichas de observación Pre-test de cada indicador (ver anexo 3 y 4), a través del juicio de expertos de los indicadores (ver anexo 8 al 13).

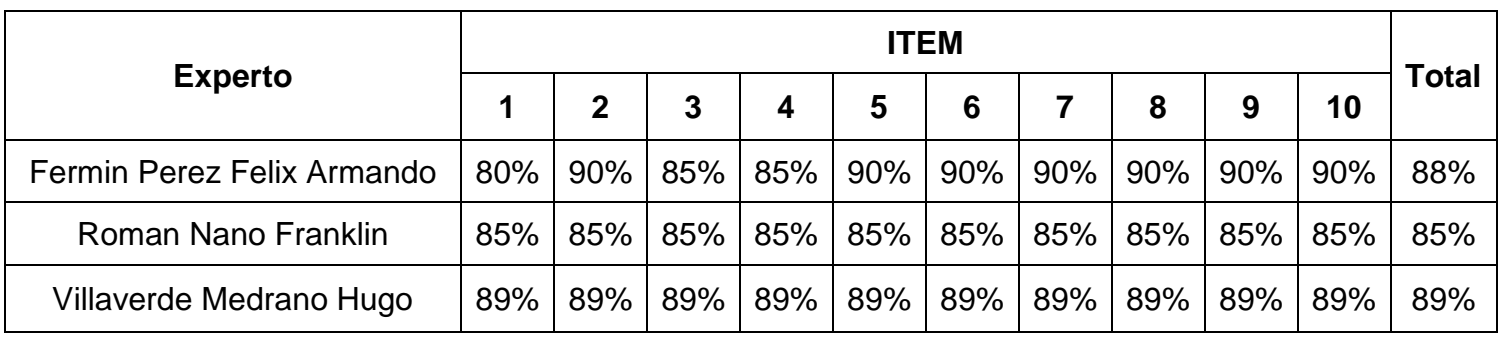

**Tabla 10. Validación de instrumentos de Nivel de servicios de los reportes**

**Fuente:** Elaboración propia

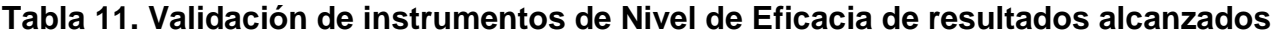

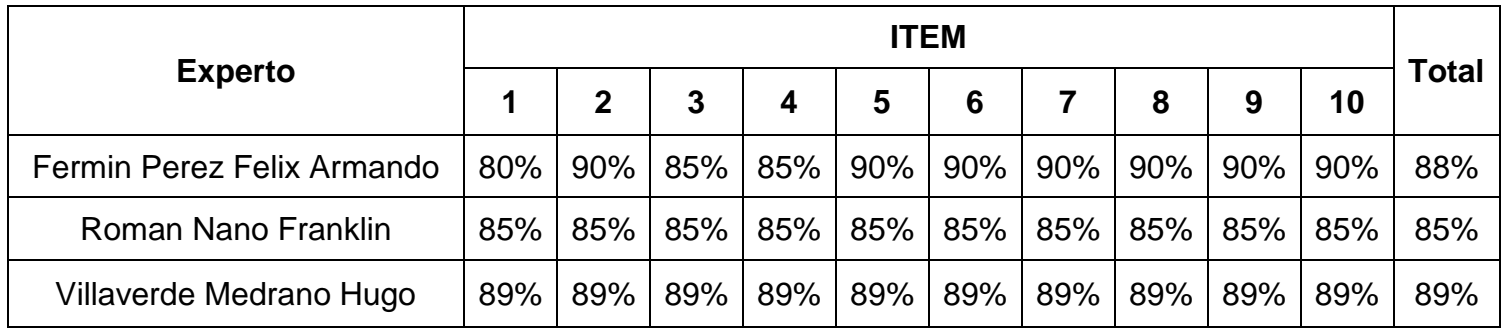

**Fuente:** Elaboración propia

## **Confiabilidad:**

La confiabilidad de una técnica de cálculo, y se define al nivel en que su aplicación repetida al mismo sujeto que produce iguales resultados (Hernández, 2014).

La confiabilidad es la cualidad y objetivo de herramienta de medición, que permite obtener los mismos resultados, al aplicar uno o varias veces a la misma persona o grupo en diferentes etapas de tiempo (Carrasco, 2005).

## **Confiabilidad de instrumentos 1**

Porcentaje de Nivel de Servicio

El coeficiente de Panson es de 0.685, con una muestra de 252 atenciones

**Tabla 12.** Prueba Test - Retest para el instrumento **del indicador de Porcentaje de Nivel de Servicio**

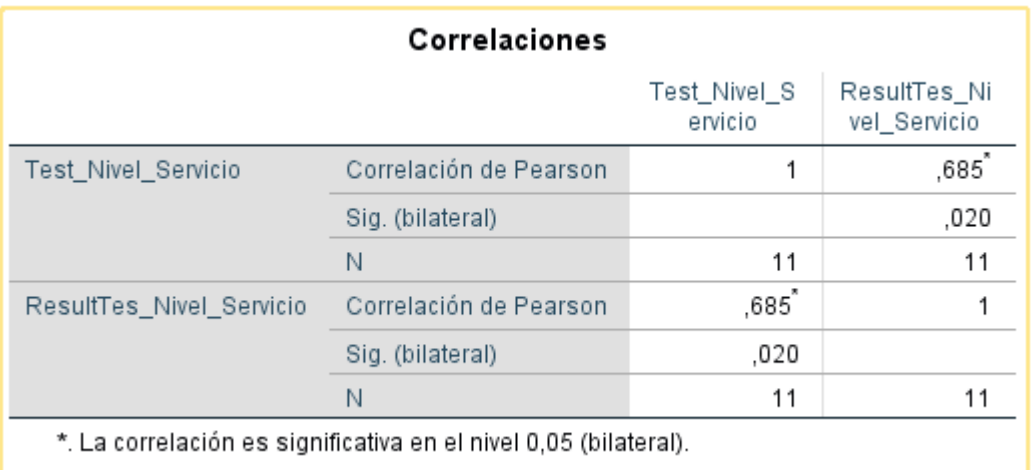

**Fuente:** Elaboración propia

## **Confiabilidad de instrumentos 2**

Porcentaje de Nivel de Eficacia

El coeficiente de Pearson es de 0.858, con una muestra de 144 de las matriculas registradas,

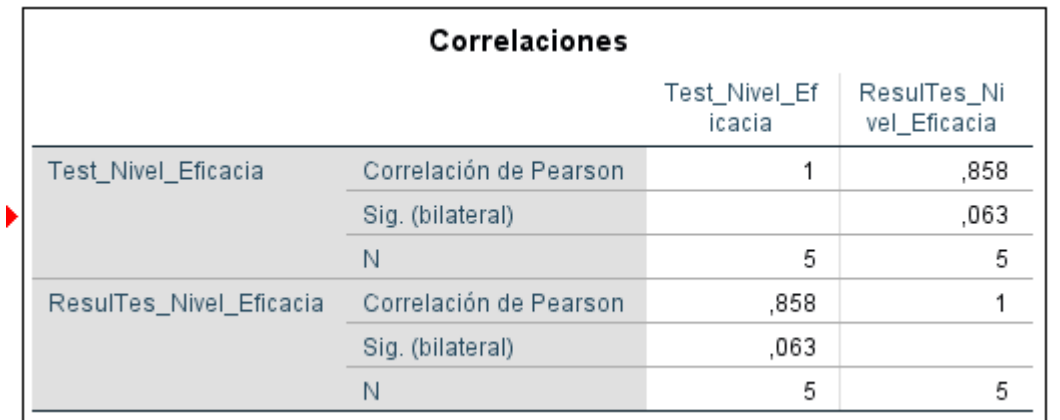

**Tabla 13.** Prueba Test - Retest para el instrumento del **indicador de Porcentaje de Nivel de Eficacia**

**Fuente:** Elaboración propia

#### **Procedimiento**

El procedimiento es la recolección de datos en donde se establece las necesidades de información y las observaciones que se harán (paso por paso, lugares y fechas), con el propósito de contestar las preguntas de la investigación. Por lo tanto, para realizar la recolección de información para el proyecto de investigación se planteará una entrevista virtual al supervisor de Mesa de Ayuda, en la cual informará con un reporte sobre la situación que ocurre en la gestión de incidencias (Hernández y Mendoza, 2018, p. 218).

#### **Métodos de análisis de datos**

El presente proyecto utilizo el método de análisis de datos fue cuantitativo, asimismo tiene un modelo es pre-experimental y se obtiene datos que comprueben nuestra hipótesis planteada.

Hernández (2010, p. 91). Describe:

Las hipótesis (H): son explicaciones tentativas de la relación entre 2 o más variables, tiene como función, guiar el estudio, proporcionar explicaciones y apoyar la prueba de teorías.

#### **Tipos de hipótesis:**

Hipótesis Nulas (Ho): es lo reverso de las hipótesis de investigación. También constituyen proposiciones acerca de la relación entre variables, sólo que sirven para refutar o negar lo que afirma la hipótesis de investigación.

Hipótesis Alternativas (Hi): son posibilidades alternas ante las hipótesis de investigación y nula: ofrecen otra descripción o explicación distinta de las que proporcionan estos tipos de hipótesis.

#### **Hipótesis General:**

Un Datamart no mejorara el proceso académico en la institución educativa privada "San Ignacio de progreso II.

Un Datamart mejorara el proceso académico en la institución educativa privada "San Ignacio de progreso II.

#### **Hipótesis especificas**

**H1**: Un Datamart aumenta el nivel de servicio de los reportes para el proceso académico en la institución educativa privada "San Ignacio de progreso II.

NS<sup>a</sup> : Nivel de servicio de los reportes  $NS<sub>d</sub>$ : Nivel de servicio de los reportes después de utilizar el datamart

**H10**: Un Datamart no aumenta el nivel de servicio de los reportes para el proceso académico en la institución educativa privada "San Ignacio de progreso II.

$$
H1_0: NS_a = NS_d
$$

H1<sub>a</sub>: Un Datamart aumenta el nivel de servicio de los reportes para el proceso académico en la institución educativa privada "San Ignacio de progreso II.

**H2**: Un Datamart aumenta el nivel de eficacia de los resultados alcanzados para el proceso académico en la institución educativa privada "San Ignacio de progreso II.

NE: Nivel de eficacia de los resultados alcanzados

NE: Nivel de eficacia de los resultados alcanzados después de utilizar el datamart

**H20**: Un Datamart no aumenta el nivel de eficacia de los resultados alcanzados para el proceso académico en la institución educativa privada "San Ignacio de progreso II.

$$
H2_0: NE_a = NE_d
$$

H2<sup>a</sup> : Un Datamart no aumenta el nivel de eficacia de los resultados alcanzados para el proceso académico en la institución educativa privada "San Ignacio de progreso II.

$$
H2_a: NE_a > NE_d
$$

El nivel de significancia utilizado fue de 0.05, esto permitió realizar la comparación para que se tome la decisión de aceptar o rechazar la hipótesis (Hernández, 2014, p. 302).

#### **Estadística de pruebas**

La prueba T Student se calcula de la siguiente manera (Guisande, 2006).

$$
t = \frac{\bar{x}_1 - \bar{x}_2}{\sqrt{\left(\frac{S_1^2}{N_1} + \frac{S_1^2}{N_2}\right)}}
$$

#### **Dode:**

- $\bar{x}$ 1: Media del Pre-Prueba
- $x2$ : Media del Post-Prueba
- 1: Varianza del Pre-Prueba
- 2: Varianza del Post-Prueba
- 1: Número muestral del Pre-Prueba
- 2: Número muestral del Post-Prueba

La Media se calcula de la siguiente manera:

$$
\bar{X} = \frac{\sum_{i=1}^{n} x_i}{n}
$$

La Varianza se calcula de la siguiente manera:

$$
Var(X) = \frac{\sum_{i=1}^{n} (x_i - \bar{X})^2}{n}
$$

La Desviación estándar se calcula de la siguiente manera:

$$
S^2 = \frac{\sum_{i=1}^{n} (X_i - \bar{X})^2}{n-1}
$$

Donde:

2= Desviación estándar

 $Xi=$  Dato i ubicado entre (0, n)

 $\bar{X}$ = Promedio de los datos

n = Numero de datos

#### **Aspectos éticos**

Para el desarrollo de la presente investigación, el autor se compromete a que la información brindada por la I.E.P San Ignacio del Progreso II, no será alterada, manteniendo la integridad de los datos, los cuales serán confidenciales y para el uso exclusivo del desarrollo de la investigación.

Para la utilización y difusión de la información, se respetaron los criterios de transparencia. Además, en la ejecución de la investigación, se siguieron los lineamientos establecidos por la Universidad César Vallejo. Los resultados del estudio realizado no serán modificados y la información que no corresponde al investigador, serán citados y referenciados con la finalidad de respetar los derechos reservados del autor.

# **IV. RESULTADOS**

### **4.1 Análisis Descriptivo**

En esta investigación se empleó un datamart para determinar el nivel de servicio de los reportes y el nivel de eficacia de los resultados alcanzados, en primer lugar, para conocer el estado inicial de los indicadores se realizó un pre-test, posteriormente se implementó un Datamart y nuevamente se registró el nivel de servicio de los reportes y el nivel de eficacia de los resultados alcanzados. Los resultados descriptivos obtenidos de este cálculo se pueden visualizar en la síguete tablas 14 y 15.

#### **Indicador: Nivel de servicio**

En la tabla 14, se visualiza las medidas de los resultados descriptivos del nivel de servicio.

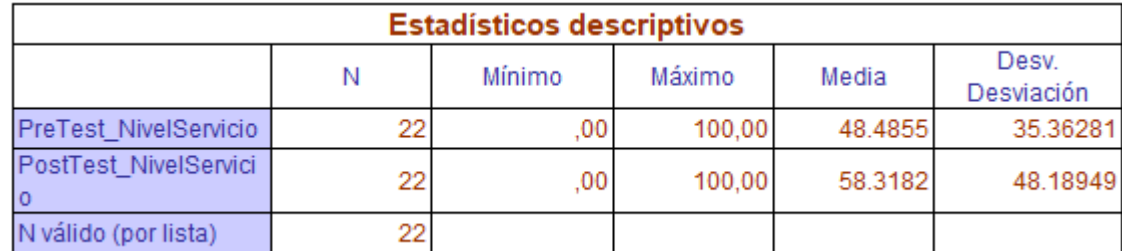

#### **Tabla 14.** Estadísticos descriptivos

**Fuente.** Elaboración propia de Estadístico descriptivo

En relación al nivel de servicio de los reportes en el pre-test se obtuvo un valor de 48.48%, mientras que en el post-test se obtuvo el 58.31% tal como se visualiza en la Figura N 14; esto muestra una diferencia antes y después de la implementación de un Datamart, de igual manera, la calidad de nivel de servicio mínima fue de 0% antes, y 0% (ver Tabla 14) posterior a la implementación de un Datamart.

En cuanto a la dispersión del índice de nivel de servicio, en el pre-test se tuvo una variabilidad de 35.36%; sin embargo, en el post-test se tuvo un valor de 48.19%.

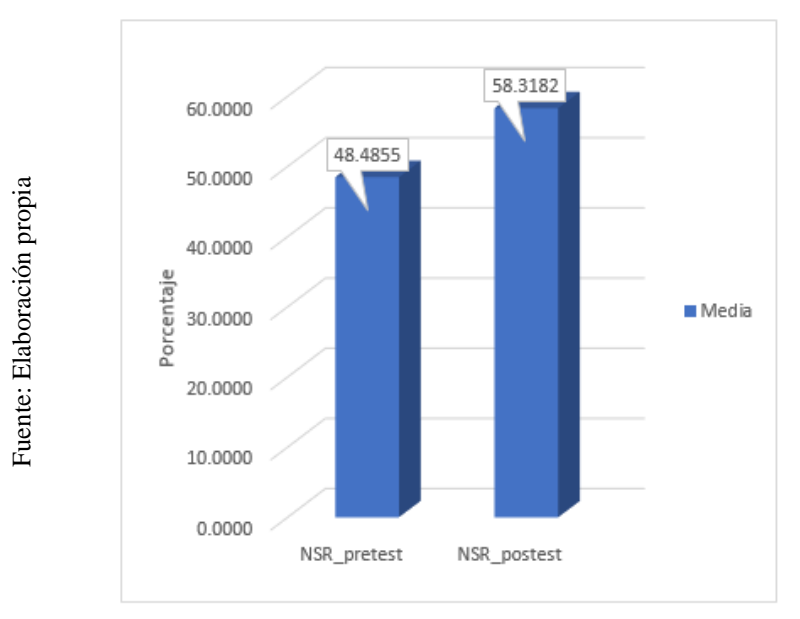

**Figura N°12**. Porcentaje de Nivel de Servicio de los reportes

## **Indicador: Nivel de Eficacia**

En la tabla 15, se visualiza las medidas de los resultados descriptivos del nivel de eficacia.

## **Tabla 15.** Estadísticos descriptivos

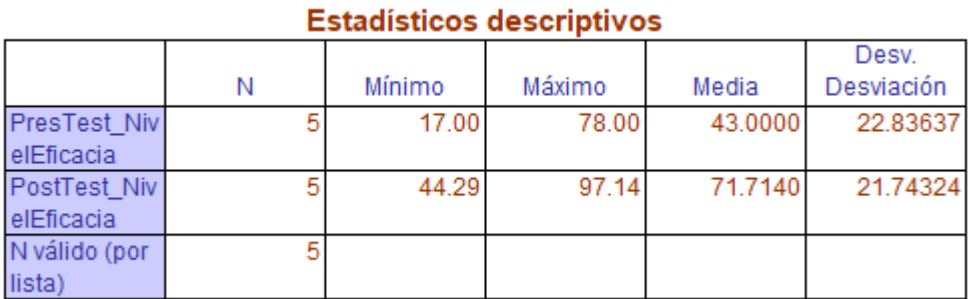

**Fuente.** Elaboración propia

En relación al nivel de servicio de eficacia en el pre-test se obtuvo un valor de 43%, mientras que en el post-test se obtuvo el 71.71% tal como se visualiza en la Figura N 13; esto muestra una diferencia antes y después de la implementación de un Datamart, de igual manera, la calidad de nivel de servicio mínima fue de 17% antes, y 44.29% (ver Tabla 15) posterior a la implementación de un Datamart.

En cuanto a la dispersión del índice de nivel de servicio, en el pre-test se tuvo una variabilidad de 22.83%; sin embargo, en el post-test se tuvo un valor de 21.74%.

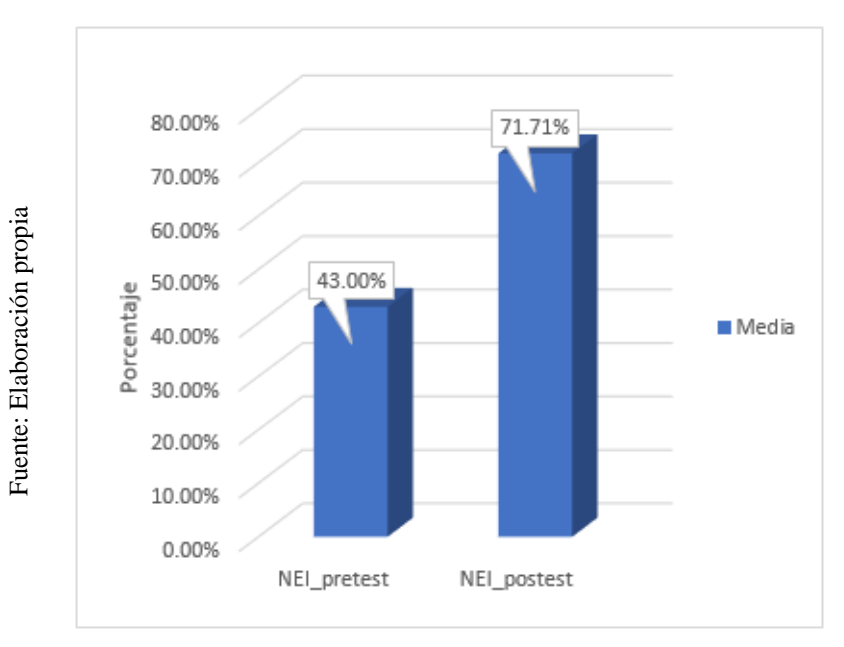

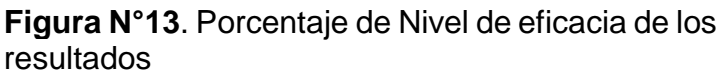

#### **4.2 Análisis Inferencial**

#### **Prueba de Normalidad**

La técnica a realizar las pruebas de normalidad para los indicadores de nivel de servicio y nivel de eficacia por medio del método Shapiro-Wilk, debido a que el tamaño de nuestra muestra estratificada está conformado por 5 fichas de registro y es menor a 50, tal como lo indica Rustom (2015, p. 468). Haciendo mención que se debe tener un nivel de confiabilidad del 95%, bajo las siguientes condiciones:

Si:

Sig. < 0.05 adopta una distribución no normal.

Sig. ≥ 0.05 adopta una distribución normal.

## Dónde:

Sig.: P-valor o nivel crítico del contraste.

Los resultados fueron los siguientes:

## **Indicador: Nivel de Servicio**

Con el objetivo de seleccionar la prueba de hipótesis; los datos fueron expuestos la comprobación de su distribución, específicamente si los datos del nivel de servicio que contaban con distribución normal.

**Tabla 16.** Prueba de Normalidad del nivel de servicio generados antes y después de la implementación de un Datamart.

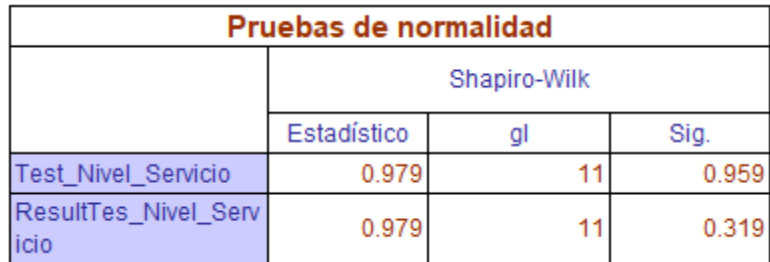

 **Fuente.** Elaboración propia

Como se observa en la Tabla 16 los resultados de la prueba señalan que el Sig. de nivel de servicio en el Pre-Test fue de 0.959, cuyo valor es mayor que 0.05. Por lo tanto, el nivel de servicio se distribuye normalmente. Los resultados de la prueba del Post-Test indican que el Sig. de nivel de servicio generados fue de 0.32, donde el valor es mayor que 0.05, por lo que indica que el nivel se servicio generados se distribuye normalmente. Lo que confirma la distribución normal de ambos datos de la muestra, se puede apreciar en las Figuras 14 y 15

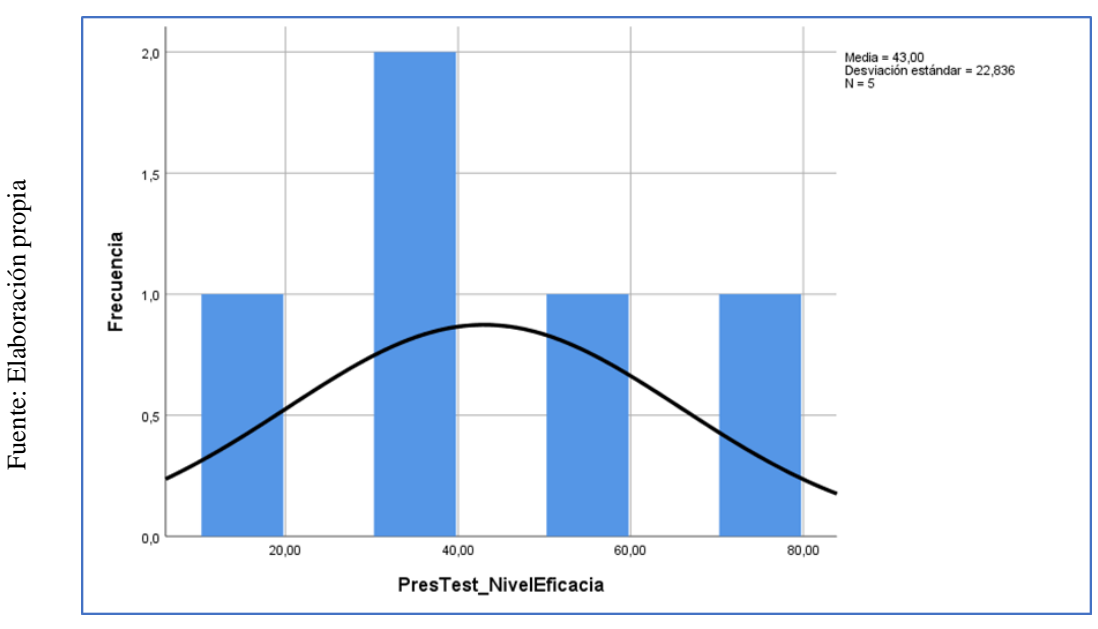

.

**Figura N°14**. Prueba de Normalidad de nivel de servicio antes de implementar un Datamart.

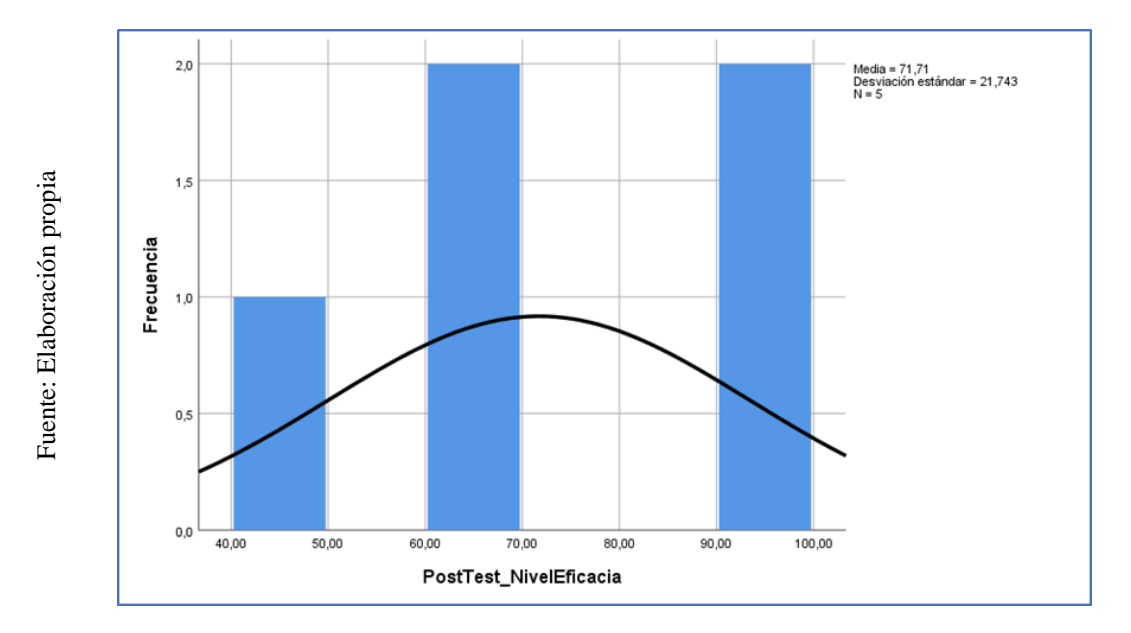

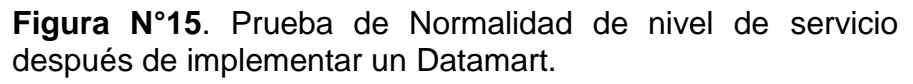

### **Indicador: Nivel de eficacia**

Con el objetivo de seleccionar la prueba de hipótesis; los datos fueron expuestos la comprobación de su distribución, específicamente si los datos del nivel de eficacia que contaban con distribución normal.

**Tabla 17.** Prueba de Normalidad del nivel de eficacia generados antes y después de la implementación de un Datamart.

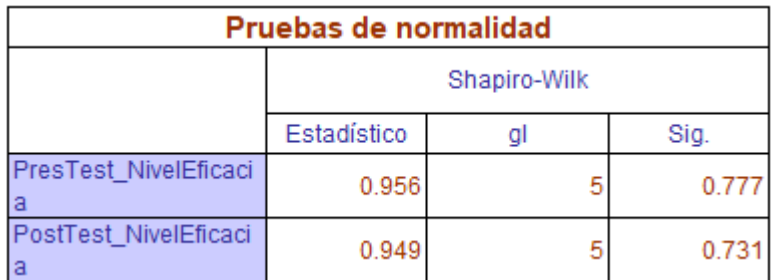

## **Fuente.** Elaboración propia

Como se observa en la Tabla 17 los resultados de la prueba señalan que el Sig. de nivel de servicio en el Pre-Test fue de 0.777, cuyo valor es mayor que 0.05. Por lo tanto, el nivel de servicio se distribuye normalmente. Los resultados de la prueba del Post-Test indican que el Sig. de nivel de servicio generados fue de 0.731, donde el valor es mayor que 0.05, por lo que indica que el nivel se servicio generados se distribuye normalmente. Lo que confirma la distribución normal de ambos datos de la muestra, se puede apreciar en las Figuras 16 y 17.

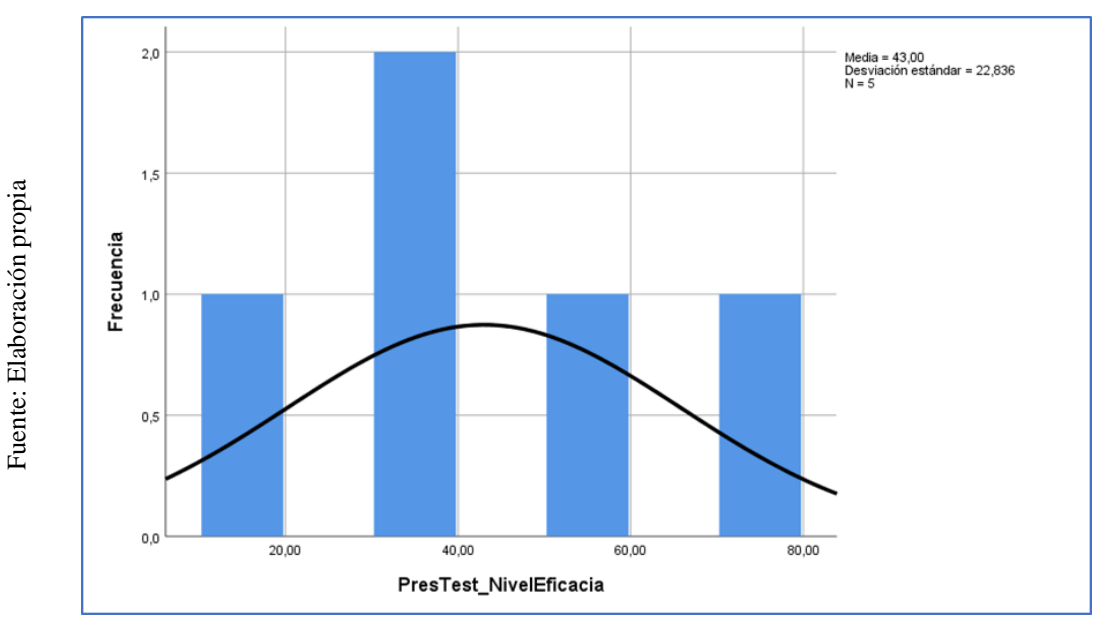

.

**Figura N°16**. Prueba de Normalidad de nivel de eficacia antes de implementar un Datamart.

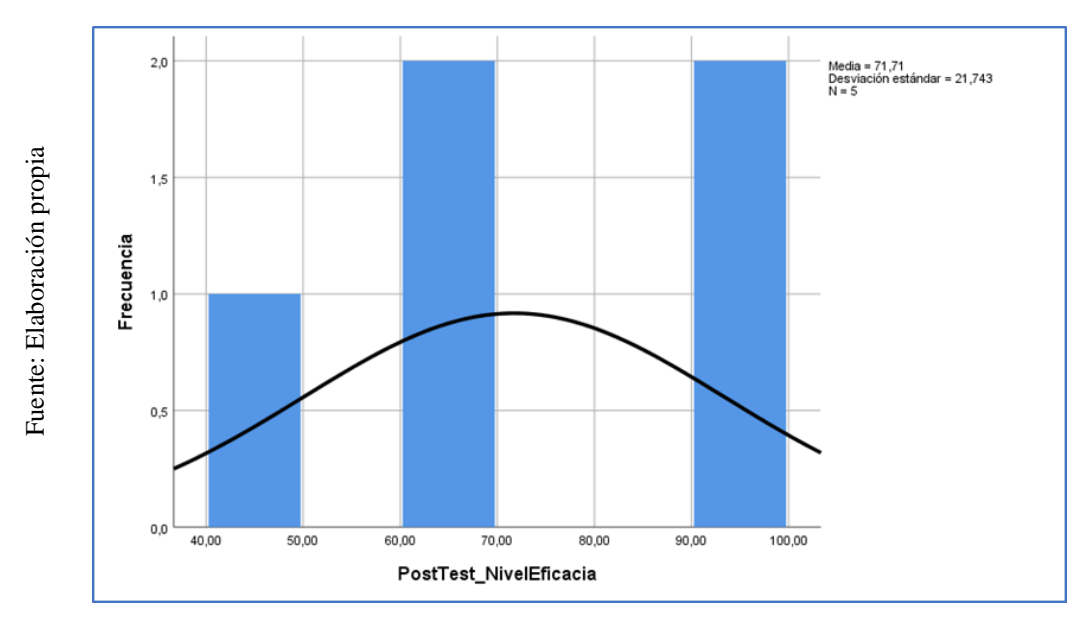

**Figura N°17**. Prueba de Normalidad de nivel de eficacia después de implementar un Datamart.

## **4.3 Pruebas de Hipótesis**

#### **Hipótesis de Investigación 1:**

**H1:** Un Datamart aumenta el nivel de servicio de los reportes para el proceso académico en la institución educativa privada "San Ignacio de progreso II.

**Indicador:** Nivel de servicio

## **Hipótesis Estadísticas**

#### **Definiciones de Variables:**

**NS\_a:** Nivel de servicio antes de utilizar un Datamart. **NS\_d:** Nivel de servicio después de utilizar un Datamart

H10: Un Datamart no aumenta el nivel de servicio de los reportes para el proceso académico en la institución educativa privada "San Ignacio de progreso II.

 $H1_0$ :  $NS_2 \gg SNS_d$ 

H1\_a: Un Datamart aumenta el nivel de servicio de los reportes para el proceso académico en la institución educativa privada "San Ignacio de progreso II.

H1\_a: NS\_a< NS\_d

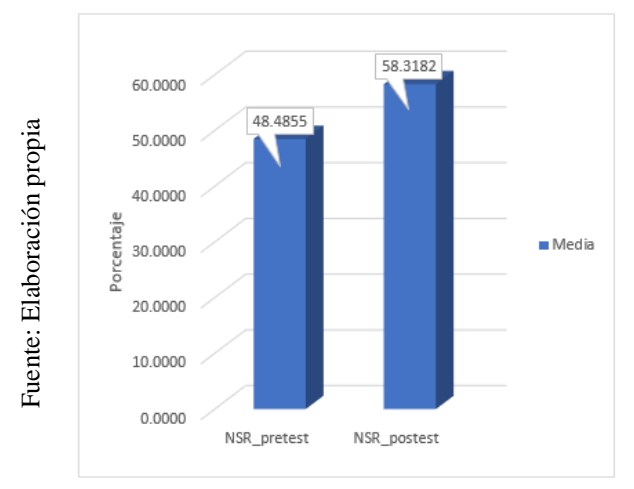

**Figura N°18**. Nivel de Servicio – Comparativa **General** 

En conclusión, en la figura N 18, existe un incremento en el nivel de servicio e cual se puede verificar al comparar las medidas respectivas, que asciende de 48.48% a 58.31%, con un aumento de 9.83%

Respecto al resultado del contraste de hipótesis se aplicó la Prueba T-Student, debido a que los datos obtenidos durante la investigación (Pre-Test y Post-Test) se distribuyen normalmente. El valor de T contraste es de -2.113, el cual es claramente menor que - 1.6973 (Ver Tabla 18).

**Tabla 18.** Prueba de T-Student para el nivel de servicio de los reportes antes y después de implementar un Datamart

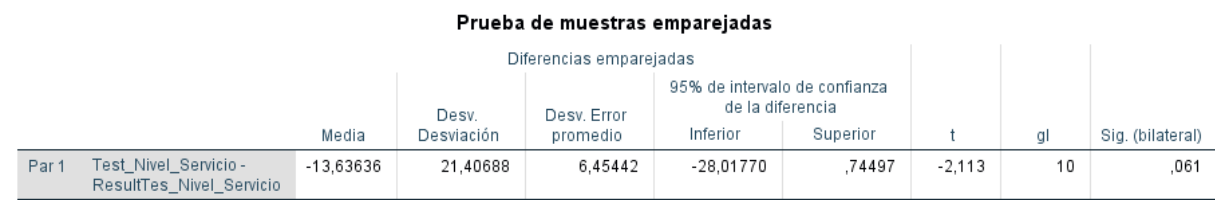

#### **Fuente:** Elaboración propia

Por ende, se rechaza la hipótesis nula, aceptando la hipótesis alterna con un 95% de confianza. Además, el valor T obtenido, como se muestra en la

Figura Nº 19, se ubica en la zona de rechazo. Por lo tanto, un Datamart incrementa el nivel de servicio del reporte en la institución educativa Aplicando la formula T Student:

 $Tc = x - uS / √n$  $Tc$ =−-13.63/ 21.40 / √30  $Tc$ =−13.63/21.40 / 5.48  $Tc = -2.113$ 

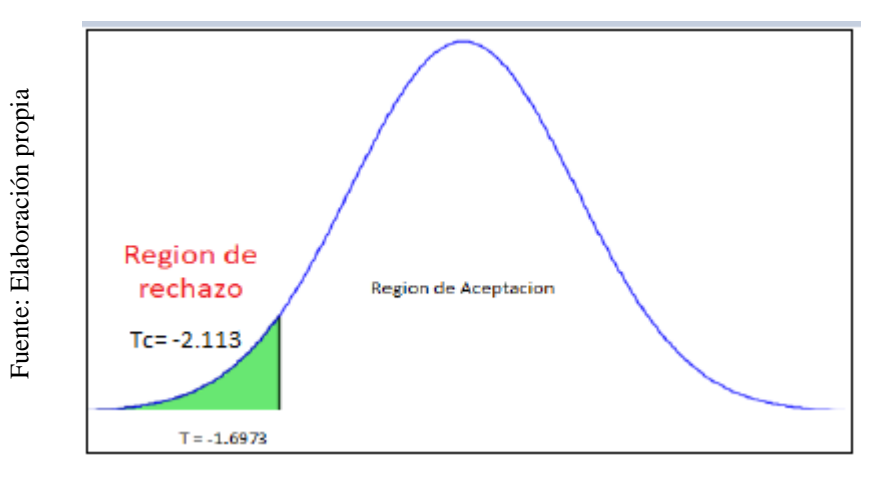

**Figura N°19**. Prueba T-Student - Entregados Completos – nivel de servicio

## **Hipótesis de Investigación 2:**

**H1:** Un Datamart aumenta el nivel de eficacia de los resultados alcanzados para el proceso académico en la institución educativa privada "San Ignacio de progreso II"

**Indicador:** Nivel de eficacia de los resultados

## **Hipótesis Estadísticas**

## **Definiciones de Variables:**

- **NE\_a:** Nivel de eficacia antes de utilizar un Datamart.
- **NE\_d:** Nivel de eficacia después de utilizar un Datamart

H20: Un Datamart no aumenta el nivel de eficacia de los resultados alcanzados para el proceso académico en la institución educativa privada "San Ignacio de progreso II"

$$
H2_0: NS\_a \gt = NS\_d
$$

H2\_a: Un Datamart aumenta el nivel de eficacia de los resultados alcanzados para el proceso académico en la institución educativa privada "San Ignacio de progreso II"

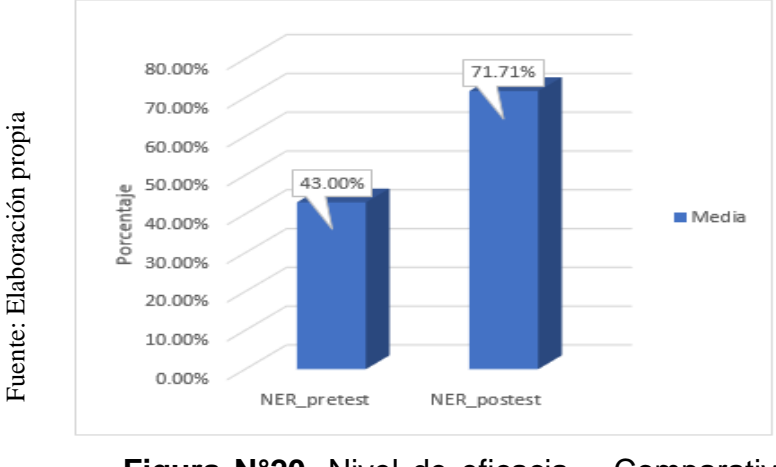

H2\_a: NS\_a< NS\_d

**Figura N°20**. Nivel de eficacia – Comparativa **General** 

En conclusión, en la figura N 20, existe un incremento en el nivel de eficacia e cual se puede verificar al comparar las medidas respectivas, que asciende de 43% a 71.71%, con un aumento de 28.71%

Respecto al resultado del contraste de hipótesis se aplicó la Prueba T-Student, debido a que los datos obtenidos durante la investigación (Pre-Test y Post-Test) se distribuyen normalmente. El valor de T contraste es de -1.734, el cual es claramente menor que - 1.6973 (Ver Tabla 18).

**Tabla 19.** Prueba de T-Student para el nivel de servicio de los reportes antes y después de implementar un Datamart

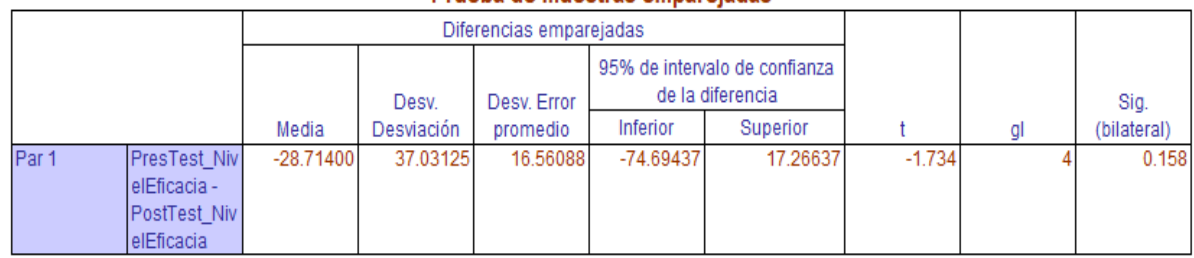

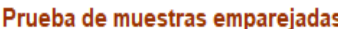

**Fuente:** Elaboración propia

Por ende, se rechaza la hipótesis nula, aceptando la hipótesis alterna con un 95% de confianza. Además, el valor T obtenido, como se muestra en la Figura Nº 21, se ubica en la zona de rechazo. Por lo tanto, Un Datamart incrementa el nivel de servicio del reporte en la institución educativa.

Aplicando la formula T Student:

 $Tc = x - uS / √n$ =−-28.71/ 37.03 / √30  $Tc=-28.71/5.48$  $Tc = -1.734$ 

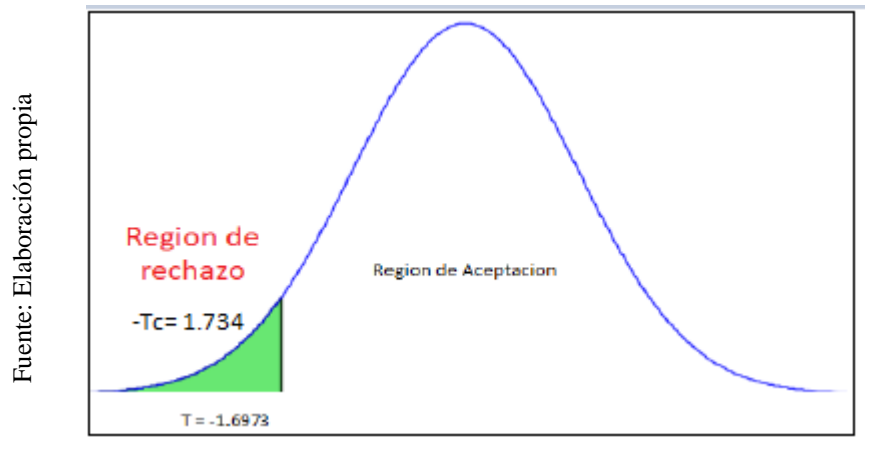

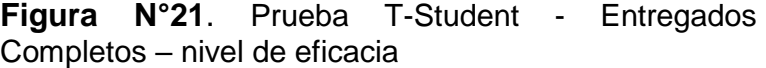

# **V. DISCUSIÓN**

## **5.1 Hipótesis Especifica 1 (H1):**

Un Datamart aumenta el nivel de servicio de los reportes para el proceso académico en la institución educativa privada San Ignacio de progreso II.

El nivel de servicio de los reportes, en la realización del pre-test se logró obtener un 48.48%. Sin embargo, en el post-test con la implementación de un Datamart se obtuvo un 58.31%. Con los resultados alcanzados se logró una mejora de 9.83% llegando a la conclusión que un Datamart aumenta el nivel de servicio de los reportes.

Según la investigación realizada por Campomanes J. en el año 2017 en su proyecto ""Datamart en el proceso de toma de decisiones de ventas de la empresa industria del calzado el lobo S.A.C", respecto a su indicador nivel de servicio en la gestión de incidencias, en su Pre-Test obtuvo un 41.95% y con la implementación del datamart se obtuvo a 64.88%. Los resultados alcanzados indican que existe un incremento del 22.92%, afirmando que con la implementación del Datamart se logra un incremento en el nivel de servicio en la gestión de incidencias.

## **5.2 Hipótesis Especifica 1 (H2):**

Un Datamart aumenta el nivel de eficacia de los resultados alcanzados para el proceso académico en la institución educativa privada San Ignacio de progreso II.

El nivel de eficacia de los resultados alcanzados, en la realización del pre-test se logró obtener un 43%. Sin embargo, en el post-test con la implementación de un Datamart se obtuvo un 71.71%. Con los resultados alcanzados se logró una mejora de 28.71% llegando a la conclusión que un Datamart aumenta el nivel de eficacia de los resultados alcanzados.

Según la investigación de Campomanes J. en el año 2017 en su proyecto ""Datamart en el proceso de toma de decisiones de ventas de la empresa industria del calzado el lobo S.A.C", El nivel eficacia en el pre-test respecto a sus objetivos logrados fue de 87.64 % y con la implementación del Datamart llego a 100.60 %. Estos resultados obtenidos indican que se aumentó en un 12.96% en el nivel de eficacia de la información.

## **VI. CONCLUSIONES**

**6.1** De la presente investigación se llegó a las siguientes conclusiones:

**PRIMERO:** Se concluye que el nivel de servicio de los reportes para el proceso académico en la institución educativa privada San Ignacio de progreso II, antes de la implementación de un datamart se logró obtener un 48.48%, después de la implementación de un Datamart se obtuvo un 58.31%. Con los resultados obtenidos se logró una mejora de 9.83%. Por lo tanto, un datamart influye el nivel de servicio de los reportes.

**SEGUNDO:** Se concluye que el nivel de eficacia de los resultados alcanzados para el proceso académico en la institución educativa privada San Ignacio de progreso II, antes de la implementación de un datamart se logró obtener un 43%, después de la implementación de un Datamart se obtuvo un 71.71%. Con los resultados obtenidos se logró una mejora de 28.71%. Por lo tanto, un datamart influye en el nivel de eficacia de los resultados alcanzados.

**TERCERO:** Para finalizar, posteriormente de haber obtenido los resultados favorables respecto a los indicadores, se concluye que la implementación de un datamart mejora el nivel de servicios de los reportes y el nivel de eficacia de los resultados alcanzados para el proceso académico en la institución educativa privada San Ignacio de progreso II.

## **VII. RECOMENDACIONES**
**7.1** Las recomendaciones una vez implementado esta investigación son:

- Se sugiere al director tomar en cuenta el indicador nivel de servicio de la presente investigación para que pueda llevar un mejor control de todos los tipos de atenciones ya sea, reportes, reclamos e informes para la mejor toma de decisiones para brindar un servicio de calidad a los autores finales.
- Se recomienda al director tomar en cuenta el indicador nivel de eficacia de la presente investigación para tener una visión amplia de los procesos plasmados en los diagramas estadísticos para la mejor toma de decisiones respecto las matrículas.
- Se sugiere la implementación de un datamart en las instituciones educativas para que lleven una mejor administración de la información para posterior análisis, elaboración de indicadores, crear informe relevante y así tomar decisiones para cumplir las metas u objetivos de la institución.

### **REFERENCIAS**

AVELLANEDA Rojas, Fernando Ramón. Implementación de un datamart como herramienta de mejora en la toma de decisiones del servicio de colocaciones bancarias en una entidad financiera del estado. Tesis (Título profesional en Ingeniería de Sistemas). Perú: Universidad de San Martin de Porres, 2015. Disponible en de la contradiction de la contradiction de la contradiction de la contradiction de la contradiction de la contradiction de la contradiction de la contradiction de la contradiction de la contradiction de la co [http://www.repositorioacademico.usmp.edu.pe/bitstream/usmp/2632/1/avellaneda\\_r](http://www.repositorioacademico.usmp.edu.pe/bitstream/usmp/2632/1/avellaneda_rfr.pdf) [fr.pdf](http://www.repositorioacademico.usmp.edu.pe/bitstream/usmp/2632/1/avellaneda_rfr.pdf)

AYALA Mascarell, Jose Maria. La recepción del pedido (Gestión de compras) [en línea]. Madrid: Editex, 2016 [fecha de consulta: 15 de octubre de 2018]. Disponible en:

https://books.google.com.pe/books/about/La\_recepci%C3%B3n\_del\_pedido\_Gesti %C3%B3n\_de\_com.html?id=UWZeDAAAQBAJ&printsec=frontcover&source=kp\_r ead button&redir esc=y#v=onepage&q&f=false ISBN: 9788490789582

BERNABEU, Ricardo. Hefesto [en línea]. 2.<sup>a</sup> V. Argentina: Copyright, 2010 [fecha de consulta: 16 de octubre]. Disponible en <https://www.businessintelligence.info/assets/hefesto-v2.pdf>

BRAVO Carrasco, Juan. Gestion de los Procesos. [en liena]. 4.a ed. Chile: Evolucion, 2011 [fecha de consulta: 3 de octubre de 2018]. Disponible en: http://www.evolucion.cl/resumenes/Resumen\_libro\_Gesti%F3n\_de\_procesos\_JBC \_2011.pdf ISBN 978-956-7604-20-3

BUSINESS Intelligence [Mensajes de un blog], Fabrizzio, (4 de septiembre de 2011) [Fecha de consulta: 1 de octubre de 2018]. Recuperado de [http://biverano2011.blogspot.com/2011/09/modelo-estrella-y-modelo-copo-de](http://biverano2011.blogspot.com/2011/09/modelo-estrella-y-modelo-copo-de-nieve.html)[nieve.html](http://biverano2011.blogspot.com/2011/09/modelo-estrella-y-modelo-copo-de-nieve.html)

CAMPOMANES Ponte, Jhon Cromer. Datamart en el proceso de toma de decisiones de ventas de la empresa industria del calzado el lobo S.A.C. Tesis (Título Profesional en Ingeniera de Sistemas). Perú: Universidad Cesar Vallejo, 2017. Disponible en [http://repositorio.ucv.edu.pe/bitstream/handle/UCV/1438/Campomanes\\_PJC.pdf?se](http://repositorio.ucv.edu.pe/bitstream/handle/UCV/1438/Campomanes_PJC.pdf?sequence=3&isAllowed) [quence=3&isAllowed=](http://repositorio.ucv.edu.pe/bitstream/handle/UCV/1438/Campomanes_PJC.pdf?sequence=3&isAllowed)

CAÑAVATE, Antonio. Sistemas de información en las empresas. Universitat Pompeu Fabra. 2003.Disponibel en https://www.upf.edu/hipertextnet/numero-1/sistem\_infor.html ISSN-E 1695-5498

CARRASCO Díaz, S. Metodología de investigación científica. [en línea]. 1. a ed. Lima: Editorial San Marcos, 2005 [fecha de consulta: 18 de octubre del 2018]. ISBN:9972-34-242-5

CHÁVEZ, J. Implementación de un Sistema de Inteligencia de Negocios basado en la Metodología Kimball, para mejorar el proceso de Sistematización del Nivel de logro de competencias de los estudiantes del VI ciclo del I.E.S.T.P. El Buen Pastor Tesis (Título Profesional en Ingeniera de Sistemas). Perú: Universidad Cesar Vallejo, 2017. Disponible en [https://repositorio.ucv.edu.pe/bitstream/handle/20.500.12692/11353/Ch%c3%a1vez](https://repositorio.ucv.edu.pe/bitstream/handle/20.500.12692/11353/Ch%c3%a1vez_FRC.pdf?sequence=1&isAllowed=y) [\\_FRC.pdf?sequence=1&isAllowed=y](https://repositorio.ucv.edu.pe/bitstream/handle/20.500.12692/11353/Ch%c3%a1vez_FRC.pdf?sequence=1&isAllowed=y)

CHAMBA C., Cristian M. Implementación de una solución de inteligencia de negocios en la mesa de servicio tecnológicos IBM-UTPL Tesis (Magister en Ciencias). Ecuador: Universidad técnica particular de Loja, 2015. Disponible en [http://dspace.utpl.edu.ec/bitstream/123456789/11438/1/Chamba%20Coronel%2C%](http://dspace.utpl.edu.ec/bitstream/123456789/11438/1/Chamba%20Coronel%2C%20Cristian%20Manuel.pdf) [20Cristian%20Manuel.pdf](http://dspace.utpl.edu.ec/bitstream/123456789/11438/1/Chamba%20Coronel%2C%20Cristian%20Manuel.pdf)

CURTO Díaz, Jordi y Conesa Caralt, Josep. Introducción al Business Intelligence [en línea]. 1. <sup>a</sup> Ed. Barcelona: Editorial UOC, 2010. [fecha de consulta: 20 de septiembre de 2018]. Disponible en https://books.google.com.pe/books?id=iU3RAXYQXMkC&printsec=frontcover&dq=i sbn:8497889797&hl=es-

419&sa=X&ved=0ahUKEwjroaaOhKLeAhWmslkKHTX0D9gQ6AEIKDAA#v=onepa ge&q&f=false ISBN: 978-84-9788-886-8

DATA Warehousing y metodología Hefesto [Mensajes de un blog], Barcelona: Bwenabeu, Dario, (6 de mayo de 2009) [Fecha de consulta: 2 de octubre de 2018]. Recuperado de http://www.dataprix.com/datawarehouse-manager#x1-510003.4.5.2

¿CÓMO evaluar los resultados de tus estrategias? Pymempresario. 5 de junio de 2013. Disponible en [https://www.pymempresario.com/2013/06/como-evaluar-los](https://www.pymempresario.com/2013/06/como-evaluar-los-resultados-de-tus-estrategias/)[resultados-de-tus-estrategias/](https://www.pymempresario.com/2013/06/como-evaluar-los-resultados-de-tus-estrategias/)

¿CUÁL es la diferencia entre Data Warehouse y Data Mart?, Conexión ESAN. 18 de junio de 2015. Disponible en: [https://www.esan.edu.pe/apuntes](https://www.esan.edu.pe/apuntes-empresariales/2015/06/diferencia-entre-data-warehouse-data-mart/)[empresariales/2015/06/diferencia-entre-data-warehouse-data-mart/](https://www.esan.edu.pe/apuntes-empresariales/2015/06/diferencia-entre-data-warehouse-data-mart/)

¿CUÁL es la diferencia entre una base de datos OLTP y OLAP? [Mensaje en un blog]. Soro, Jorge, (19 de Septiembre de 2013). [Fecha de consulta: 27 de septiembre de 2018] Recuperado de [https://jorsodom.wordpress.com/2013/09/19/cual-es-la-diferencia-entre-una-base](https://jorsodom.wordpress.com/2013/09/19/cual-es-la-diferencia-entre-una-base-de-datos-oltp-y-olap)[de-datos-oltp-y-olap](https://jorsodom.wordpress.com/2013/09/19/cual-es-la-diferencia-entre-una-base-de-datos-oltp-y-olap)

DATAMART [Mensaje en un blog] Lima: Romero, J., (26 de Septiembre de 2009. [fecha de consulta: 26 de septiembre de 2018] Recuperado de <http://todotecnology.blogspot.com/2009/09/datamart.html>

DURAND Mendoza, Alex. Desarrollo de un datamart para mejorar la toma de decisiones en el área de ventas de la corporación furukawa. Tesis (Título Profesional

68

en Sistemas) Lima: Universidad Nacional Tecnológica De Lima Sur Untels, 2014. Disponible en de la contradiction de la contradiction de la contradiction de la contradiction de la contradiction de la contradiction de la contradiction de la contradiction de la contradiction de la contradiction de la co [http://repositorio.untels.edu.pe/bitstream/UNTELS/100/1/Duran\\_Alex\\_Trabajo\\_de\\_I](http://repositorio.untels.edu.pe/bitstream/UNTELS/100/1/Duran_Alex_Trabajo_de_Investigacion_2014.pdf) [nvestigacion\\_2014.pdf](http://repositorio.untels.edu.pe/bitstream/UNTELS/100/1/Duran_Alex_Trabajo_de_Investigacion_2014.pdf)

ESPINOZA Bazante, Gabriela Paola y López Galarza, Daniel Eduardo. 2012. Estudio de la Aplicación de Inteligencia de Negocios en los Procesos Académicos Caso de estudio Universidad Politécnica Salesiana. [ed.] Facultad de Ingeniería de Sistemas. Guayaquil : s.n., 2012

FLEITMAN, J. Evaluación integral para implementar modelo de calidad [en línea]. 1° ed. Mexico: Editorial Pax Mexico, 2007 [fecha de consulta: 15 de octubre 2018]. Disponible en: en: https://books.google.com.pe/books?id=j-B7FE7eWAYC&pg=PA81&lpg=PA81&dq=Evaluación+integral+para+implementar+ modelo+de+calidad.&source IBSN:9878-968-860-920-0

FABRIZZIO. (2011). biverano2011. Obtenido de http://biverano2011.blogspot.com/2011/09/modelo-estrella-y-modelo-copo-denieve.html

GERONAMI, Nicolas [et al]. Implementación de data warehouse open free. Tesis ( Proyecto de grado). Uruguay: Universidad de la república, facultad de ingeniería, instituto de computación, 2011. Disponible en <https://www.fing.edu.uy/~asabigue/prgrado/2010dw.pdf>

GUISANDE Gonzales, Castor. Tratamiento de Datos [en línea]. 1. a ed. España: Editorial Díaz de Santos, 2006 [fecha de consulta: 20 de octubre del 2018]. Disponible en de la contradiction de la contradiction de la contradiction de la contradiction de la contradiction de la contradiction de la contradiction de la contradiction de la contradiction de la contradiction de la co https://books.google.com.pe/books?id=AhNx24025ZoC&printsec=frontcover&sourc e=gbs\_ge\_summary\_r&cad=0#v=onepage&q&f=false

HEINEMANN, Klaus. Introducción a la Metodología de investigación empírica [en línea]. 1. a ed. Lima: Editorial Paidotribo, 2003 [fecha de consulta: 19 de octubre del 2018]. Disponible en: https://seminariodemetodologiadelainvestigacion.files.wordpress.com/2011/06/intro duccion-a-la-metodologia-de-la-investigacion-empirica-en-las-ciencias-deldeporte.pdf ISBN: 84-8019-678-5

HERNÁNDEZ S., Roberto, Fernández, Carlos y Baptista l., Pilar. Metodología de la investigación [en línea]. 5. a ed. Mexico: McGRAW-HILL, 2010 [fecha de consulta: 18 de octubre del 2018]. Disponible en: https://www.esup.edu.pe/descargas/dep\_investigacion/Metodologia%20de%20la% 20investigaci%C3%B3n%205ta%20Edici%C3%B3n.pdf ISBN: 978-607-15-0291-9

HERNÁNDEZ S., Roberto, Fernández, Carlos y Baptista l., Pilar. Metodología de la investigación [en línea]. 6. a ed. Mexico: McGRAW-HILL, 2014 [fecha de consulta: 19 de octubre del 2018]. ISBN:978-1-4562-2396-0

INDICADORES de efectividad y eficacia. CEPPIA. 2014. Disponible en http://www.ceppia.com.co/Herramientas/INDICADORES/Indicadores-efectividadeficacia.pdf

KIMBALL vs Inmon ampliación de conceptos del Modelado Dimensional [mensaje en un blog]. España: Espinosa, R., (19 de abril 2010). [Fecha de consulta: 15 de octubre 2018]. Recuperado de https://churriwifi.wordpress.com/2010/04/19/15-2-ampliacionconceptos-del-modelado-dimensional/

KIMBALL, Ralph y Ross, Margy. The Data Warehouse Toolking [en línea].  $3^a$  ed. Indonesia: John Wiley & Sons, Inc., 2013 [fecha de consulta: 26 de septiembre de 2018]. Disponible en http://www.essai.rnu.tn/Ebook/Informatique/The%20Data%20Warehouse%20Toolki t,%203rd%20Edition.pdf ISBN: 978-1-118-73219-9

MAPA de procesos de la universidad de los andes. ULA. 8 de diciembre de 2014. Disponible en: the entire entire entire entire entire entire entire entire entire entire entire entire entire entire entire entire entire entire entire entire entire entire entire entire entire entire entire entire entire http://www.ula.ve/images/pdf/institucion/gestion/mapa\_de\_procesos/mapa\_de\_proc esos\_ula.pdf

MÉNDEZ del Rio, Luis. Más allá del Business Intelligence [en línea]. Ediciones Gestión 2000. Barcelona: Planeta De Agostini Profesional y Formación, S.L., 2006[fecha de consulta: 20 de septiembre de 2018]. ISBN-13:9788496612105, ISBN-10:8496612104.

METODOLOGÍA de Kimball [mensaje en un blog]. Web 2.0 - Media Wiki, (30 de enero 2014). [Fecha de consulta: 17 de octubre 2018] Recuperado de http://inteligenciadenegociosval.blogspot.com/2014/01/metodologia-de-kimball.html

MOHAMMED Shafeeq, Ahmed. Data warehousing applications: an analytical tool for decision support system [en linea]. Vol. 3. India: International Journal of Computer Science and Informatics, 2013 2013 [fecha de consulta: 26 de septiembre de 2018]. Disponible en http://interscience.in/IJCSI\_Vol3Iss1/11-16.pdf ISSN: 2231-5292

MULTIDIMENSIONAL no modelo estrela (Star schema) [Mensajes de un blog], Brasil: Dirceu Resende, (28 de febrero de 2017). [Fecha de consulta: 1 de octubre de 2018]. Recuperado de [https://www.dirceuresende.com/blog/analysis-services](https://www.dirceuresende.com/blog/analysis-services-como-criar-seu-primeiro-cubo-multidimensional-no-modelo-estrela-star-schema/?shared=email&msg=fail)[como-criar-seu-primeiro-cubo-multidimensional-no-modelo-estrela-star](https://www.dirceuresende.com/blog/analysis-services-como-criar-seu-primeiro-cubo-multidimensional-no-modelo-estrela-star-schema/?shared=email&msg=fail)[schema/?shared=email&msg=fail](https://www.dirceuresende.com/blog/analysis-services-como-criar-seu-primeiro-cubo-multidimensional-no-modelo-estrela-star-schema/?shared=email&msg=fail)

PIBAQUE Pillasaua, Flor Mariela. Desarrollo de un Prototipo de Inteligencia de Negocios para PYMES Usando Herramientas OPEN SOURCE (PENTAHO). Tesis (Título profesional de Ingeniería en Sistemas Computacional). Guayaquil:

Universidad de Guayaquil, 2011. Disponible en <http://repositorio.ug.edu.ec/handle/redug/6762> PINO GOTUZZO RAUL. METODOLOGIA DE LA INVESTIGACION. 1. a ed, 2007. Lima: Editorial San Marcos E.I.R.L., 2007. Disponible en <http://biblioteca.unsaac.edu.pe/cgi-bin/koha/opac> search.pl?q=au:Pino%20Gotuzzo,%20Ra%C3%BAl ISBN: 978-9972-38-28

PROCESOS académicos. Corporacion universitaria UNITEC. 20 de enero de 2010. Disponible en: https://www.unitec.edu.co/content/procesos-academicos

¿QUÉ es el Business Intelligence?, [Mensaje en un blog]. España: WorkMeter, (27 de junio de 2012). [Fecha de consulta: 26 de septiembre 2018]. Recuperado de https://es.workmeter.com/blog/bid/177356/qu-es-el-business-intelligence

RAMOS, Salvador. Microsoft Business Intelligence: vea el cubo medio lleno latinoamericanas [en línea]. España: SolidQ, 2011 [fecha de consulta: 17 de octubre de 2018]. Disponible en: http://www.solidq.com/ebs/Microsoft-Business-Intelligencevea-el-cubo-

mediolleno.pdf?utm\_campaign=Descarga+ebook+%22Microsoft+Business+Intellige nce...%22&utm\_content=%E2%9C%AA+%5B%5Bfirstname%5D%5D%2C+aqu%C 3%AD+tienes+tu+ebook+gratuito&utm\_medium=email&utm\_source=getresponse ISBN: 978-84-936417

RODRÍGUEZ, M. 2010. Análisis y diseño de un datamart para el seguimiento académico de alumnos en un entorno universitario. Universidad Carlos III de Madrid. Departamento de Informática. España: s.n., 2010.

SCHEEL M., Carlos y Rivera G., Ángel. Utilización de las TIC y su impacto en la competitividad de las empresas latinoamericanas [en línea]. Colombia: Universidad y empresa, 2009 [fecha de consulta: 17 de octubre de 2018] .Disponible en: https://revistas.urosario.edu.co/index.php/empresa/article/view/1070 ISSN 2145-4558

SERRA de la Figuera, Daniel. Las nuevas tecnologías: impacto y transformación de la educación superior.21 de abril de 2015. Disponible en https://quorum.bsm.upf.edu/temas/las-nuevas-tecnologias-impacto-ytransformacion-de-la-educacion-superior/

¿TIENE tu empresa definido el Nivel de Servicio?. INDUING. 24 de mayo de 2018. Disponible en http://www.induing.com/actualidad/tiene-tu-empresa-definido-el-nivelde-servicio/3059/

TOMA de decisiones en la empresa [Mensaje en un blog]. México: Castro, Julio, (12 de junio de 2015). [Fecha de consulta: 20 de septiembre de 2018]. Recuperado de https://blog.corponet.com.mx/la-importancia-de-la-informacion-para-la-toma-dedecisiones-en-la-empresa

UNESCO. Enfoque estratégico sobre las tics en educación en américa latina y el caribe. 2013. Disponible en: [http://www.unesco.org/new/fileadmin](http://www.unesco.org/new/fileadmin%20/MULTIMEDIA/FIELD/Santiago/images/ticsesp.pdf)  [/MULTIMEDIA/FIELD/Santiago/images/ticsesp.pdf](http://www.unesco.org/new/fileadmin%20/MULTIMEDIA/FIELD/Santiago/images/ticsesp.pdf)

VARGAS Cordero, Zoila Rosa. La investigación aplicada: una forma de conocer las realidad con evidencia científica [en línea].Vol. 33, n° 3, 2009. [Fecha de consulta: 10 de noviembre del 2018]. Disponible en https://es.calameo.com/read/000951076ee6364b45c06 ISSN: 0379-7082

VILCA, J. Implementación de un sistema de consultas analíticas para el soporte de las decisiones en instituciones educativas públicas basado en un Datamart, aplicando la metodología HEFESTO. Caso de estudio: I.E. N° 170 Santa Rosa de Sauce. (Título Profesional en Ingeniera de Sistemas). Perú: Universidad NACIONAL

MAYOR DE SAN MARCOs 2017. Disponible en [http://cybertesis.unmsm.edu.pe/bitstream/handle/20.500.12672/5969/Vilca\\_yj.pdf?s](http://cybertesis.unmsm.edu.pe/bitstream/handle/20.500.12672/5969/Vilca_yj.pdf?sequence=1&isAllowed=y) [equence=1&isAllowed=y](http://cybertesis.unmsm.edu.pe/bitstream/handle/20.500.12672/5969/Vilca_yj.pdf?sequence=1&isAllowed=y)

W. H, Inmon. Building the Data Warehouse [en linea]. 3<sup>a</sup> ed. España: John Wiley&Sons, 2002 2013 [fecha de consulta: 26 de septiembre de 2018]. Disponible en

http://fit.hcmute.edu.vn/Resources/Docs/SubDomain/fit/ThayTuan/DataWH/Bulding %20the%20Data%20Warehouse%204%20Edition.pdf ISBN:0-471-08130-2

**ANEXOS** 

# **Anexo 1.** Matriz de Consistencia

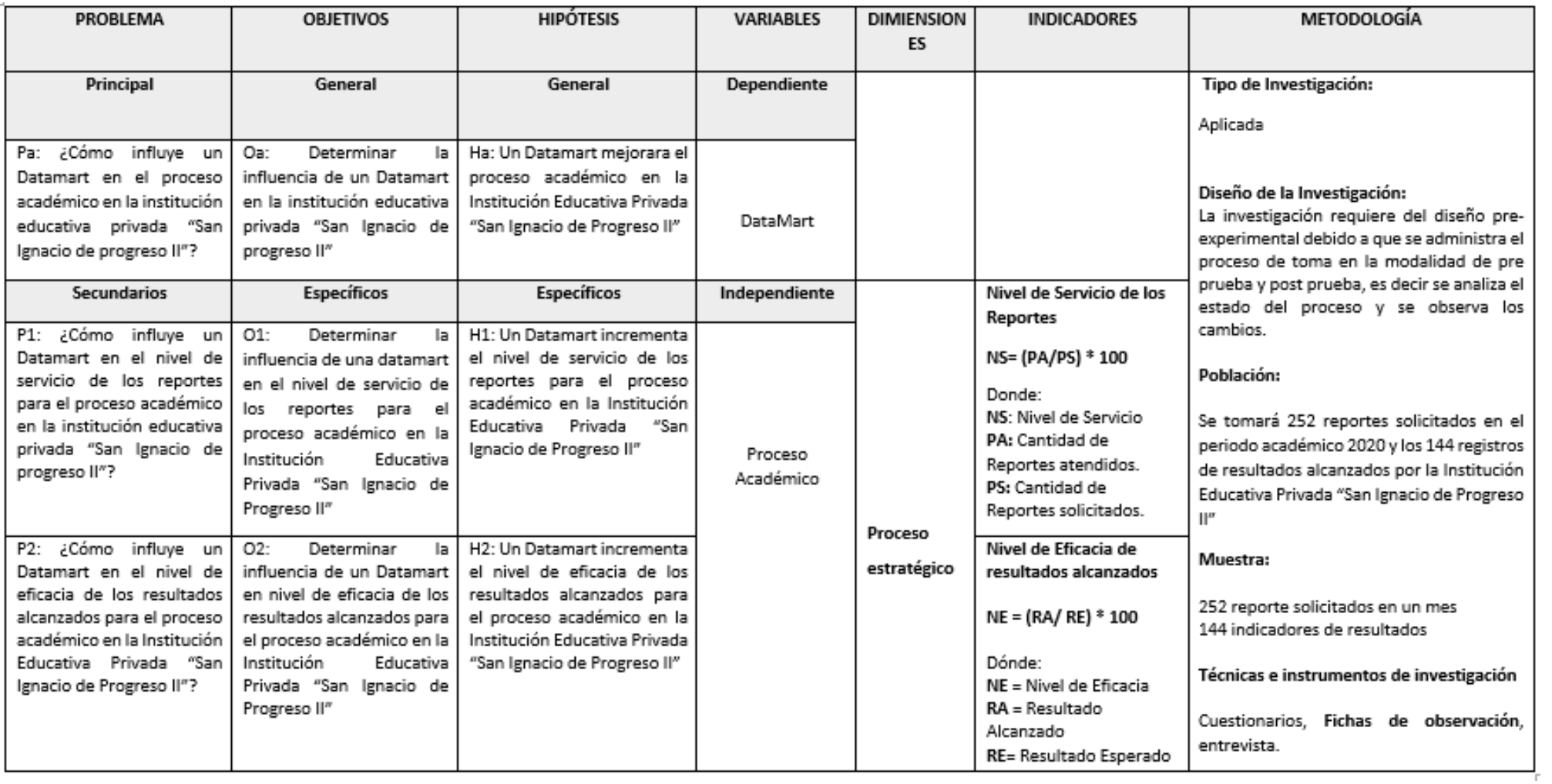

**Anexo 2.** Entrevista para Determinar la Problemática Actual en el Proceso Académico en la Institución Educativa privada "San Ignacio del Progreso II"

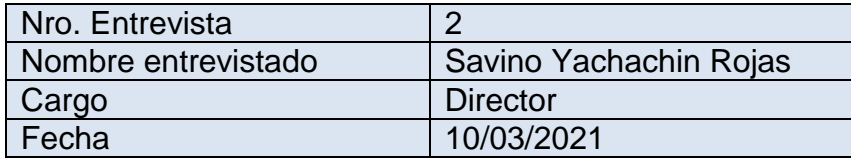

## **1. ¿Cuáles son las principales funciones que se realizan en la institución educativa privada "San Ignacio de Progreso II"?**

- Controlar las labores de administración.

- Dirigir y supervisar la elaboración de los docentes

- Sistematizar el proceso de matrícula de alumnos.

- Sistematizar los pedidos de actualización y modificación histórica aprobados por los alumnos.

- Supervisar la elaboración de los cuadros estadísticos comunes, como alumnos matriculados por grado y sección, alumnado masculino.

- Elevar informes técnicos de avance y evaluación al concluir cada proceso.

- Promover acciones de apoyo a estudiantes.

- Realizar coordinaciones con docentes y apoderados.

### **2. ¿Cuenta con alguna herramienta de información para el registro de la información del proceso o gestión académica? ¿En caso que existiera indicar el nombre y las funcionalidades del mismo?**

Sí, pero no pertenece a la institución, sino al MINEDU. El sistema SIAGIE, es un aplicativo web administrado por Ministerio de Educación puesto a disposición de las Instituciones Educativas públicas y privadas a nivel nacional, el cual les permite gestionar la información de los procesos de matrícula, asistencia y evaluación de estudiantes.

## **3. ¿En la actualidad usted tiene acceso de control total del sistema como herramientas para la toma de decisiones de la gestión académica que usted tiene a cargo?**

No se cuenta con información para toma de decisiones, no hay indicadores tangibles. Los reportes estadísticos son limitados. Por ello, la elaboración de reportes demanda trabajo manual y de Excel como herramienta ofimática.

# **4. ¿Se tiene información Histórica? ¿Desde qué año?**

Firma Director

Desde el año 2007

## **5. ¿Cuáles son las carencias que tiene el sistema para la toma de decisiones cual seria los beneficios si contara con una herramienta informático que solucionara dichas carencias? ¿Qué le gustaría tener de reportes?**

Todo tipo de reporte que apunten a indicadores académicos de los alumnos.

# **6. ¿Cuánto tipo de reportes realizan y con qué frecuencia lo solicitan?**

La frecuencia de elaboración de reportes es indistinta al número de solicitudes. Existe una gran variedad de reportes solicitados (aproximadamente 10 tipos de reportes).

## **7. ¿Puede detallar cuanto es el tiempo y los pasos a seguir para solicitar un requerimiento de la información del área?**

Se recepciona el documento y se deriva hacia el personal encargado de darle atención. Dependiendo de la complejidad del reporte solicitado el tiempo promedio de atención es de 1 a 3 días.

### **¿Se siente satisfecho con la información proporcionada por el que actualmente utiliza?**

No, es limitada y demanda tiempo para su elaboración.

## **9. ¿Qué tan importante es para usted, que este sistema informático le permita elaborar informes numéricos y graficas con datos de su interés?**

Es importante para esta área porque permitiría disponer de más horas hombre dedicados al desarrollo. Y para la comunidad académica porque se podrían tomar decisiones en menor tiempo.

## 10. **Considera usted que la institución se beneficiaría con el uso de estos sistemas de información (Datamart).**

Considero que sí, pues se contará con información oportuna que facilite la toma de decisiones en la alta dirección.

## 11. ¿**Qué tipo de indicadores facilitaría el proceso de toma de decisiones?**

Para la toma de decisiones en la comunidad académica se debe contar con los siguientes indicadores:

- Desempeño Académico de alumnos
- Desempeño de docentes.
- Desarrollo de sesiones de clase.

**Anexo 3.** Instrumento de Investigación Nivel de Servicio Pre-Test y Post-Test

# **Ficha de Observación Pre-Test**

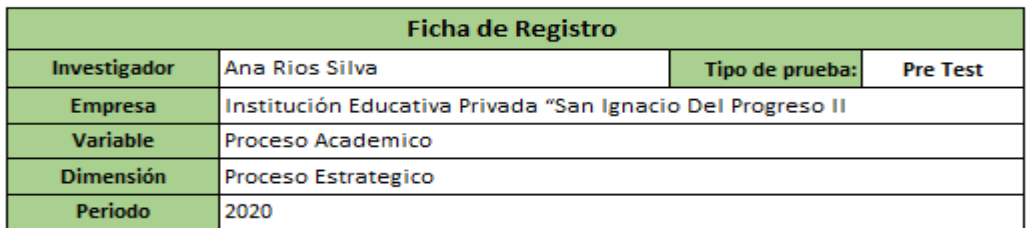

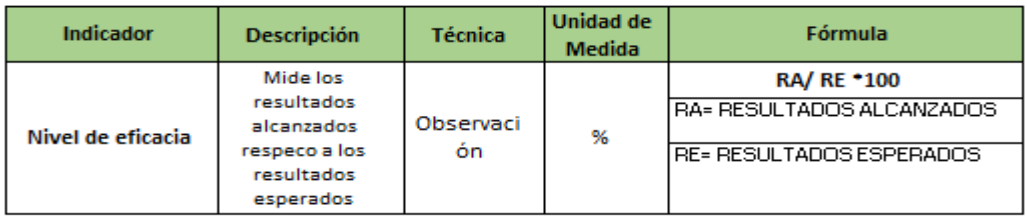

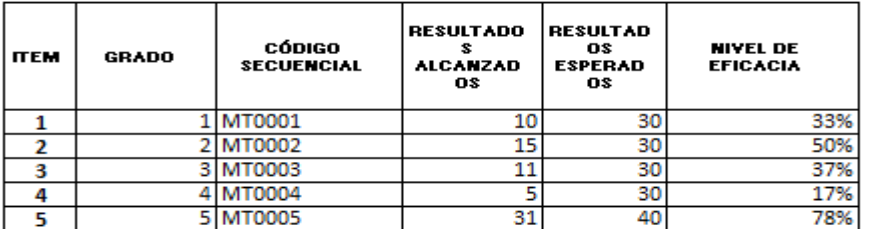

# **Ficha de Observación Test**

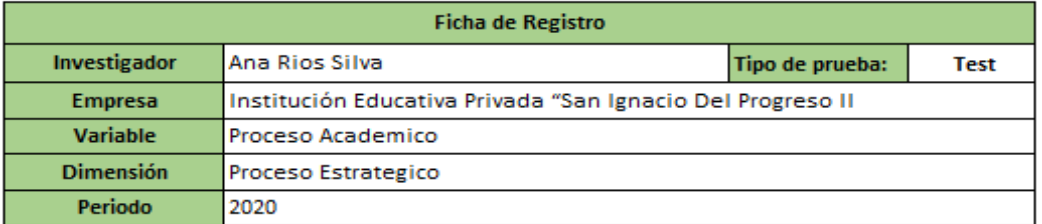

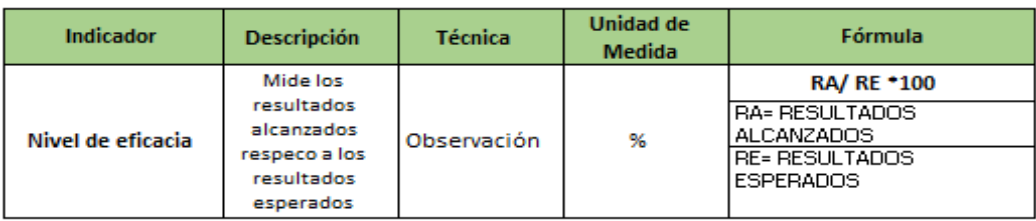

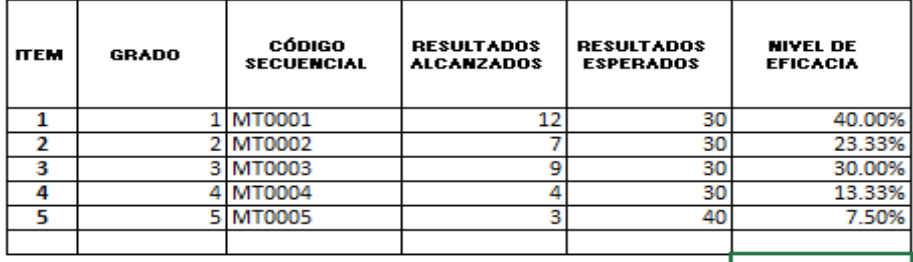

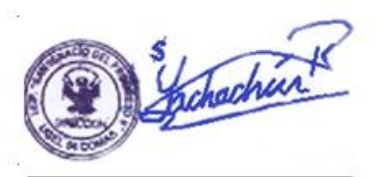

Firma Director

# **Ficha de Observación Test**

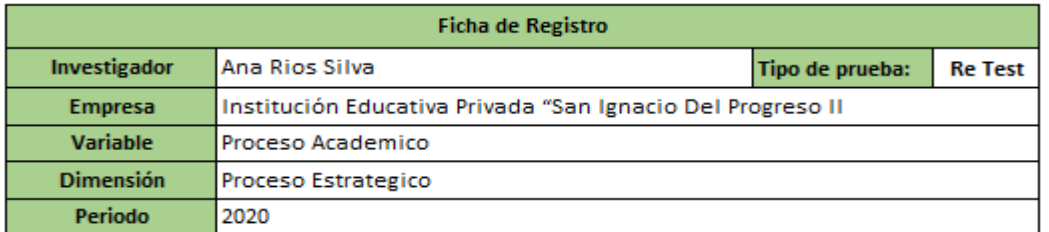

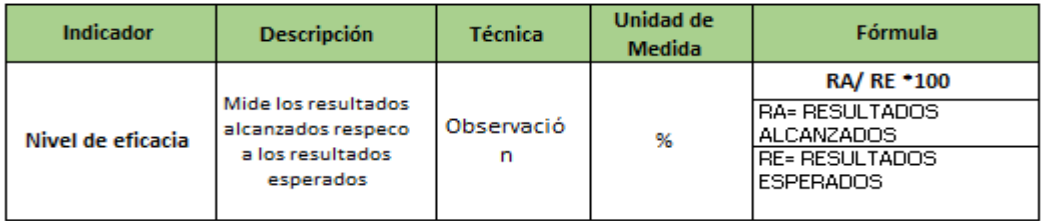

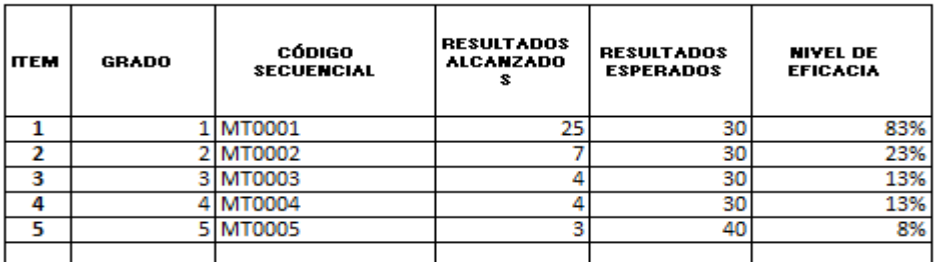

# **Ficha de Observación Post-Test**

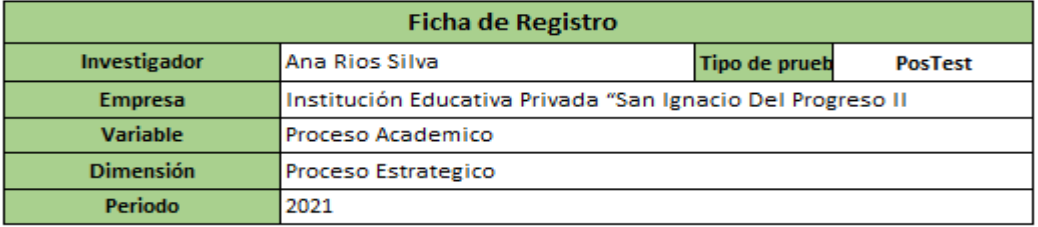

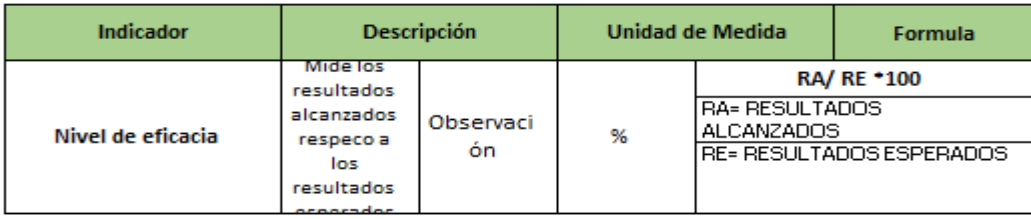

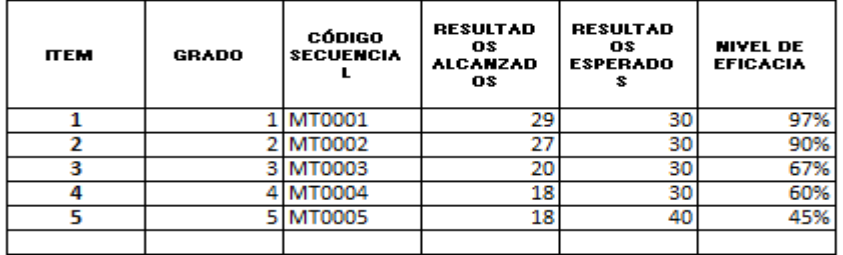

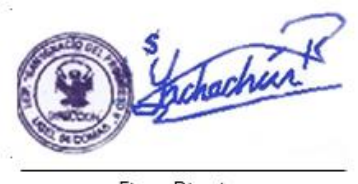

Firma Director

# **Anexo 4.** Instrumento de investigación Nivel de Eficacia

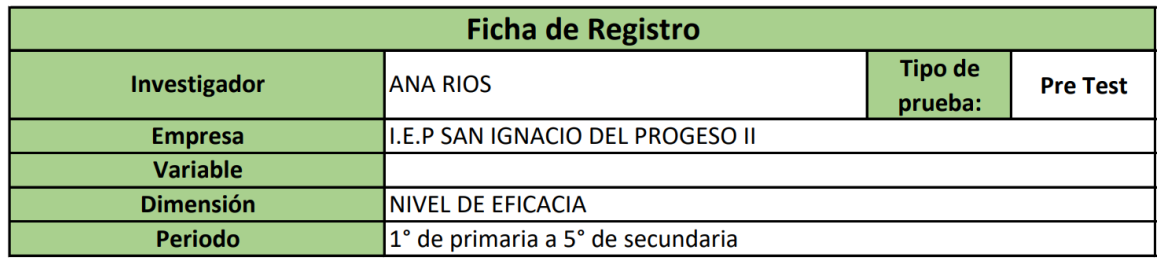

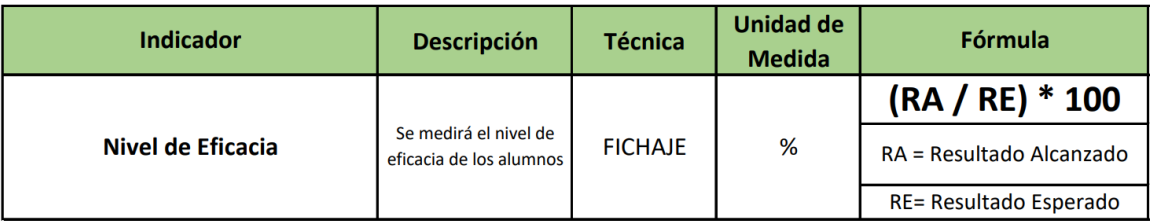

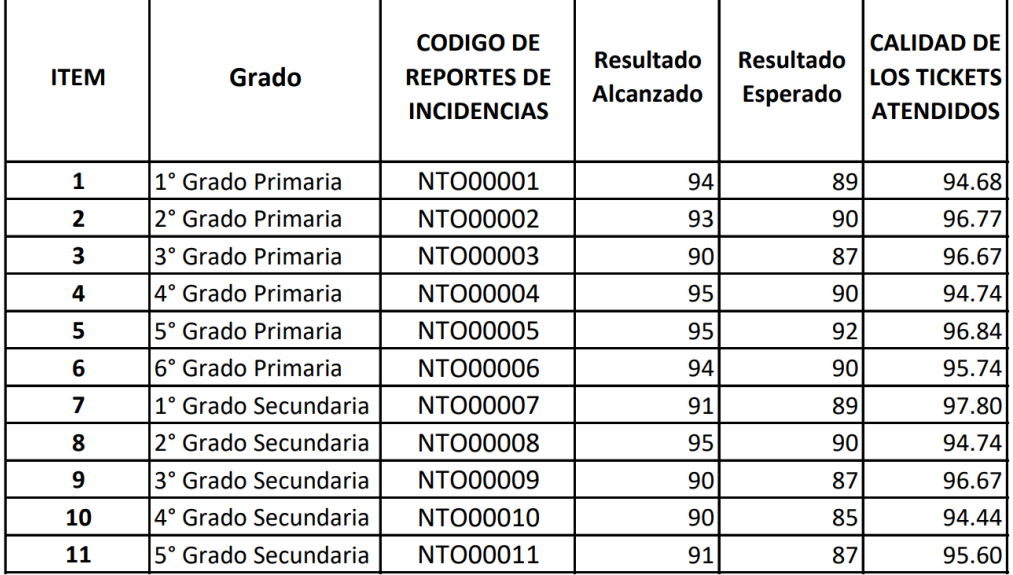

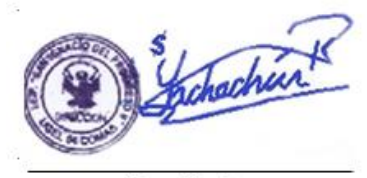

Firma Director

Anexo 5. Tabla de evaluación de expertos para metodología N° 1

#### TABLA DE EVALUACIÓN DE EXPERTOS

Apellidos y nombres del experto: Fermín Pérez Félix Armando

#### Titulo y/o Grado

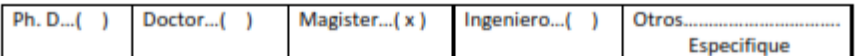

Universidad que labora: Universidad Cesar Vallejo Sede Lima Norte

Fecha: 17/05/2021

#### **TITULO DE PROYECTO**

#### DATAMART PARA EL PROCESO ACADÉMICO EN LA INSTITUCIÓN EDUCATIVA PRIVADA "SAN **IGNACIO DEL PROGRESO II"**

#### Evaluación de la metodología para el desarrollo del Datamart

Mediante la tabla de evaluación de experto, usted tiene la facultad de calificar las metodologías involucradas, mediante una seria de preguntas con puntuaciones especificas al final de la tabla. Asimismo, le exhortamos en la corrección de los ítems indicados sus observaciones y/o sugerencia, con la finalidad de mejorar la coherencia de las preguntas

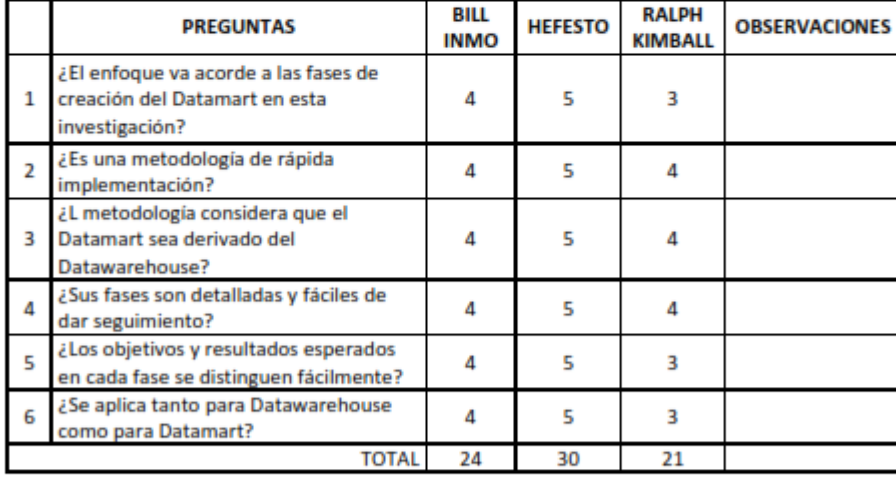

Evaluar con la siguiente puntuación: 1 = Malo, 2 = Regular, 3 = Bueno, 4 = Muy Bueno, 5 = Excelente

**SUGERENCIAS** 

Asmando Francis Pére.

Félix Armando Fermín Pérez

### Anexo 6. Tabla de evaluación de expertos para metodología N° 2

### **TABLA DE EVALUACIÓN DE EXPERTOS**

#### I. Datos generales

Apellidos y nombres del experto: Roman Nano Franklin

#### Titulo y/o Grado

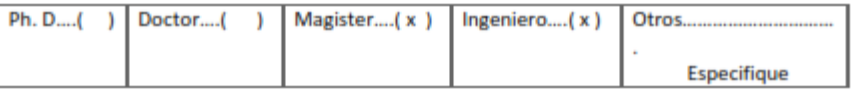

Universidad que labora: Universidad Cesar Vallejo Sede Lima Norte

### Fecha: 28/06/2021

### **TITULO DE PROYECTO**

### DATAMART PARA EL PROCESO ACADÉMICO EN LA INSTITUCIÓN EDUCATIVA PRIVADA "SAN **IGNACIO DEL PROGRESO II"**

#### Evaluación de la metodología para el desarrollo del Datamart

Mediante la tabla de evaluación de experto, usted tiene la facultad de calificar las metodologías involucradas, mediante una seria de preguntas con puntuaciones especificas al final de la tabla. Asimismo, le exhortamos en la corrección de los ítems indicados sus observaciones y/o sugerencia, con la finalidad de mejorar la coherencia de las preguntas

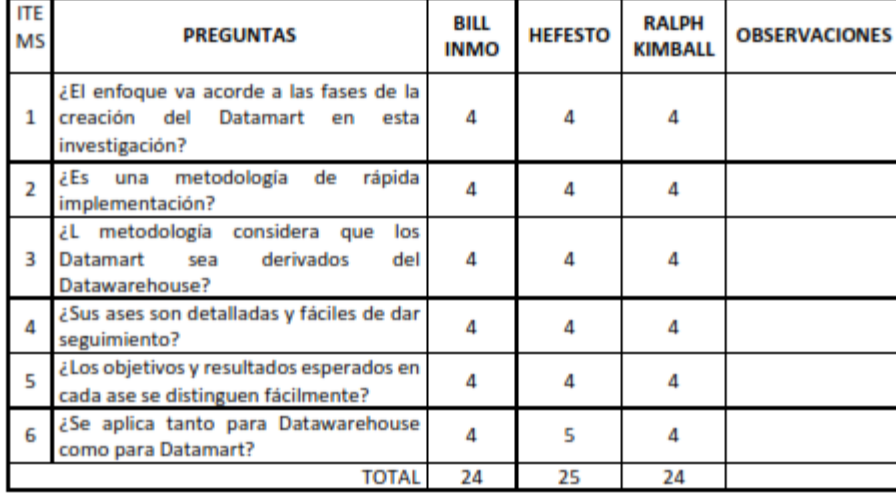

Evaluar con la siguiente puntuación: 1 = Malo, 2 = Regular, 3 = Bueno, 4 = Muy Bueno, 5 = Excelente

**SUGERENCIAS** 

Firma

### Anexo 7. Tabla de evaluación de expertos para metodología N° 3

#### TABLA DE EVALUACIÓN DE EXPERTOS

Apellidos y nombres del experto

**Villaverde Medrano Hugo** 

Titulo y/o Grado

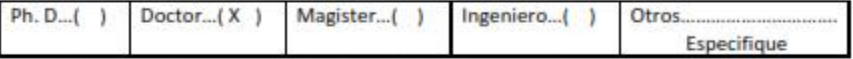

Universidad que labora: Universidad Cesar Vallejo Sede Lima Norte

Fecha: 07/07/2021

#### **TITULO DE PROYECTO**

### DATAMART PARA EL PROCESO ACADÉMICO EN LA INSTITUCIÓN EDUCATIVA PRIVADA "SAN **IGNACIO DEL PROGRESO II"**

#### Evaluación de la metodología para el desarrollo del Datamart

Mediante la tabla de evaluación de experto, usted tiene la facultad de calificar las metodologías involucradas, mediante una seria de preguntas con puntuaciones especificas al final de la tabla. Asimismo, le exhortamos en la corrección de los items indicados sus observaciones y/o sugerencia, con la finalidad de mejorar la coherencia de las preguntas

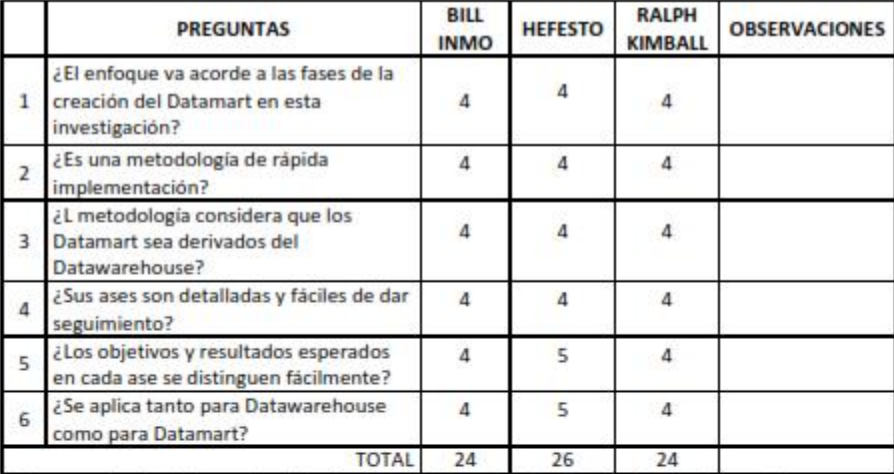

Evaluar con la siguiente puntuación: 1 = Malo, 2 = Regular, 3 = Bueno, 4 = Muy Bueno, 5 = Excelente

SUGERENCIAS

Firma

#### **VALIDACIÓN DE INSTRUMENTOS**

#### **Título de Tesis:**

Datamart para el proceso académico en la Institución Educativa Privada "San Ignacio del Progreso II"

#### Autor:

Rios Silva Ana Rubi

Nombre del instrumento de evaluación: Ficha de Observación

Indicador: Nivel de servicio de los reportes

### **Datos del Experto:**

- 1. Apellidos y Nombres: Fermín Pérez, Félix Armando
- 2. Cargo: Docente
- 3. Título y/o Grado: Magister
- 4. Fecha: 17/05/2021

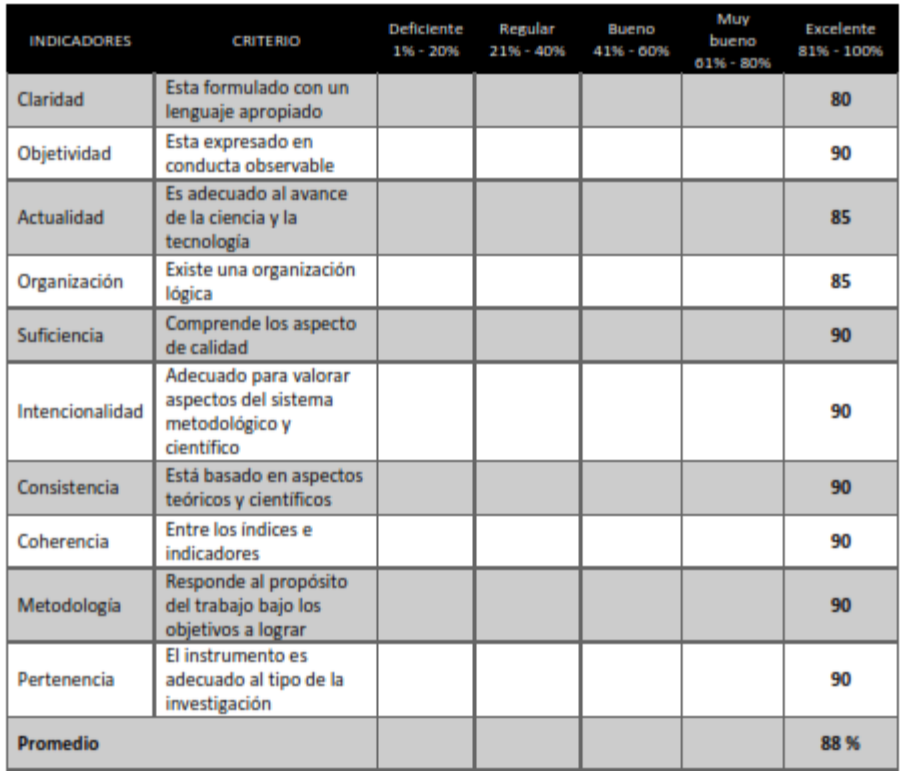

Aplicabilidad:

() El instrumento puede ser aplicado

(x) El instrumento debe ser mejorado

Arwards Ferrin Piece.

Félix Armando Fermín Pérez

### Anexo 9. Tabla de evaluación de expertos para indicador Nivel de servicio Nº 2

### **VALIDACIÓN DE INSTRUMENTOS**

#### **Título de Tesis:**

Datamart para el proceso académico en la Institución Educativa Privada "San Ignacio del Progreso II"

**Autores:** 

Rios Silva Ana Rubi

Nombre del instrumento de evaluación: Ficha de Observación

Indicador: Nivel de servicio de los reportes

### **Datos del Experto:**

- 1. Apellidos y Nombres: Roman Nano Franklin
- 2. Cargo: Ingeniero
- 3. Título y/o Grado: Ingeniero de Sistemas
- 4. Fecha: 28/06/2021

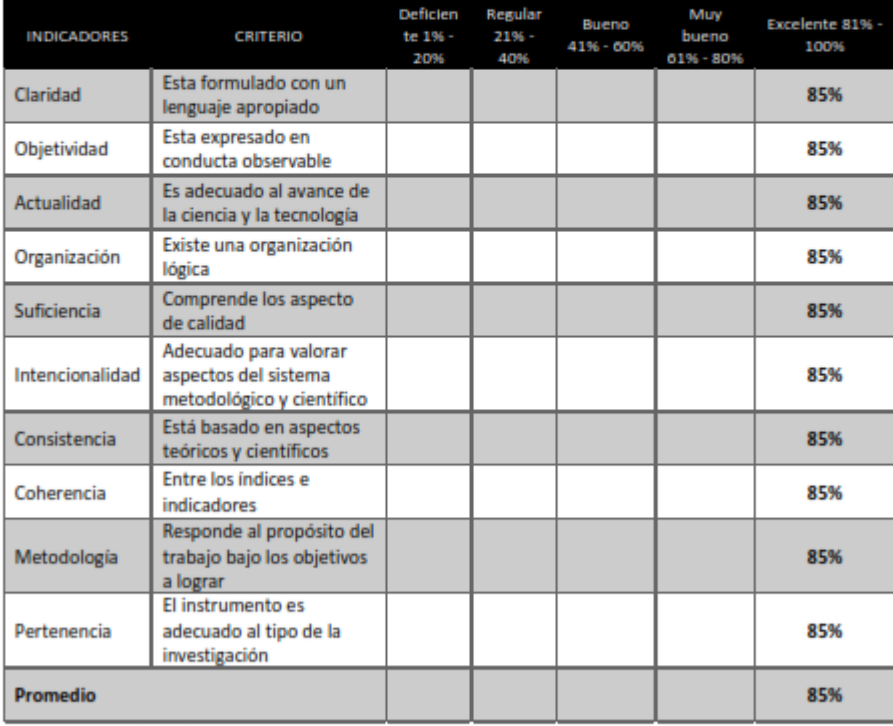

Aplicabilidad:

(x) El instrumento puede ser aplicado

() El instrumento debe ser mejorado

Firma

### **VALIDACIÓN DE INSTRUMENTOS**

### **Título de Tesis:**

Datamart para el proceso académico en la Institución Educativa Privada "San Ignacio del Progreso II"

#### **Autores:**

Rios Silva Ana Rubi

### Nombre del instrumento de evaluación: Ficha de Observación

Indicador: Nivel de servicio de los reportes

#### **Datos del Experto:**

- 1. Apellidos y Nombres: Villaverde Medrano Hugo
- 2. Cargo: Docente de Investigación
- 3. Título y/o Grado: Doc. en Ingeniería de Sistemas
- 4. Fecha: 07/07/2021

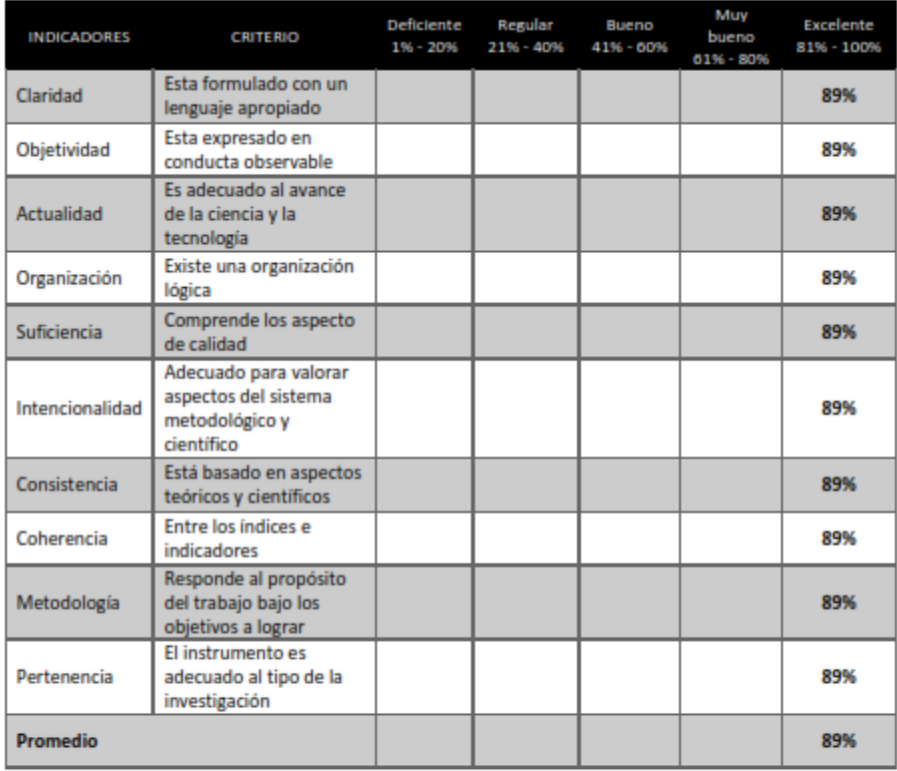

Aplicabilidad:

( ) El instrumento puede ser aplicado

() El instrumento debe ser mejorado

Firma

## Anexo 11. Tabla de evaluación de expertos para indicador Nivel de Eficacia Nº 1

### **VALIDACIÓN DE INSTRUMENTOS**

#### **Título de Tesis:**

Datamart para el proceso académico en la Institución Educativa Privada "San Ignacio del Progreso II"

#### **Autores:**

Rios Silva Ana Rubi

Nombre del instrumento de evaluación: Ficha de Observación

Indicador: Nivel de Eficacia de los resultados alcanzados

#### **Datos del Experto:**

- 1. Apellidos y Nombres: Félix Armando Fermín Pérez
- 2. Cargo: Docente
- 3. Título y/o Grado: Magister
- 4. Fecha: 17/05/2021

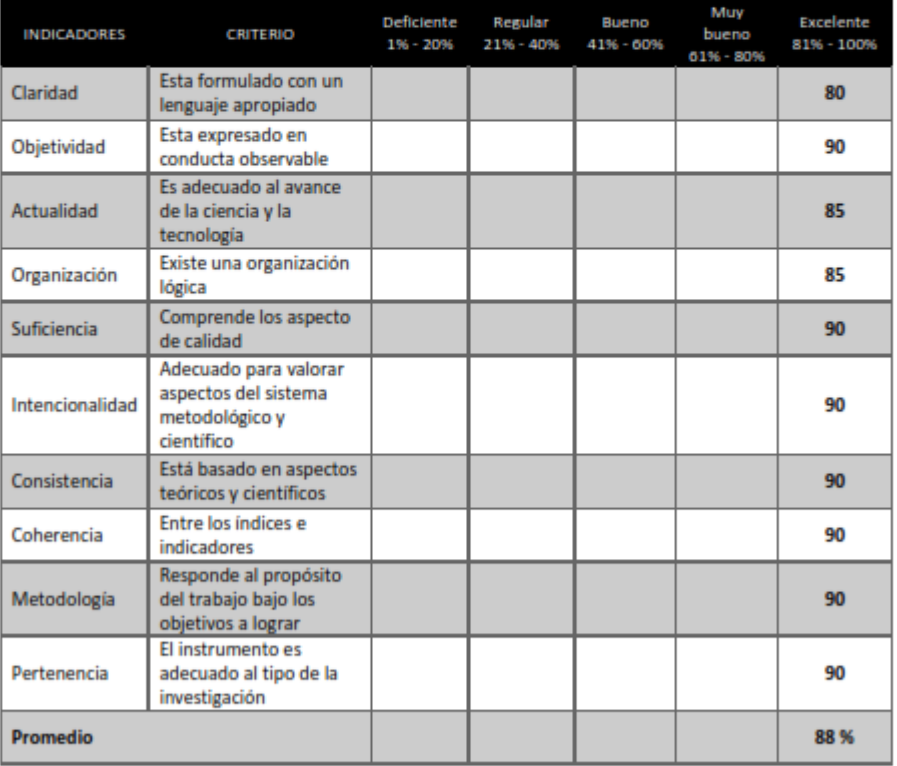

Aplicabilidad:

() El instrumento puede ser aplicado

(x) El instrumento debe ser mejorado

Armendo Fernín Pere.

Félix Armando Fermín Pérez

## Anexo 12. Tabla de evaluación de expertos para indicador Nivel de Eficacia Nº 2

#### **VALIDACIÓN DE INSTRUMENTOS**

#### **Título de Tesis:**

Datamart para el proceso académico en la Institución Educativa Privada "San Ignacio del Progreso II"

#### **Autores:**

Rios Silva Ana Rubi

Nombre del instrumento de evaluación: Ficha de Observación

Indicador: Nivel de Eficacia de los resultados alcanzados

#### **Datos del Experto:**

1. Apellidos y Nombres: Roman Nano Franklin

- 2. Cargo: Ingeniero
- 3. Título y/o Grado: Ingeniero de Sistemas
- 4. Fecha: 28/06/2021

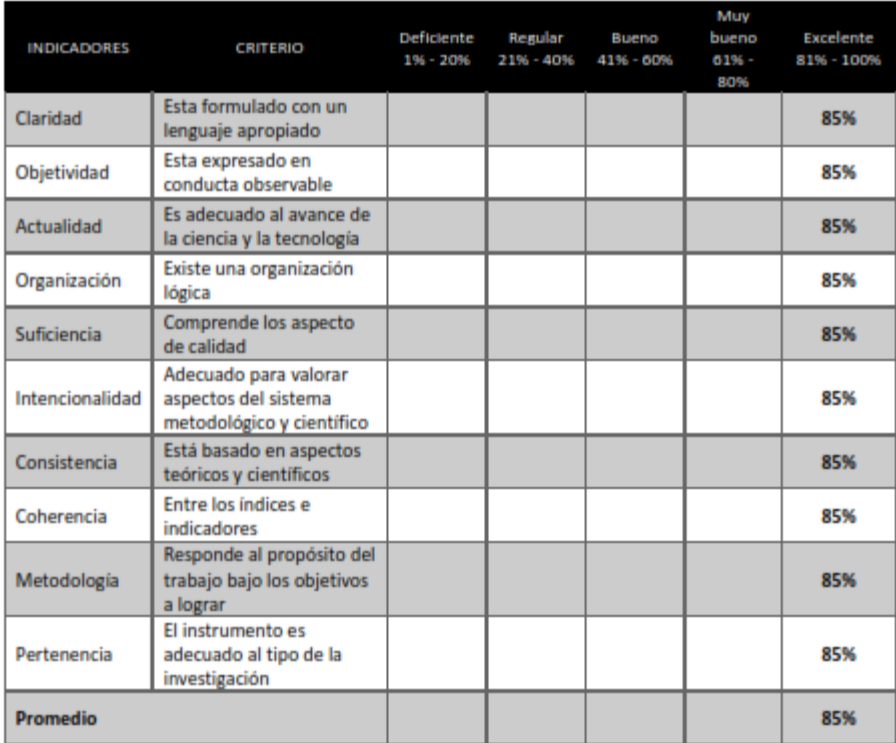

Aplicabilidad:

(x) El instrumento puede ser aplicado

() El instrumento debe ser mejorado

Firma

#### **VALIDACIÓN DE INSTRUMENTOS**

### **Título de Tesis:**

Datamart para el proceso académico en la Institución Educativa Privada "San Ignacio del Progreso II"

#### **Autores:**

Rios Silva Ana Rubi

Nombre del instrumento de evaluación: Ficha de Observación

Indicador: Nivel de Eficacia de los resultados alcanzados

### **Datos del Experto:**

1. Apellidos y Nombres: Villaverde Medrano Hugo

- 2. Cargo: Docente de Investigación
- 3. Título y/o Grado: Doc. en Ingeniería de Sistemas
- 4. Fecha: 07/07/2021

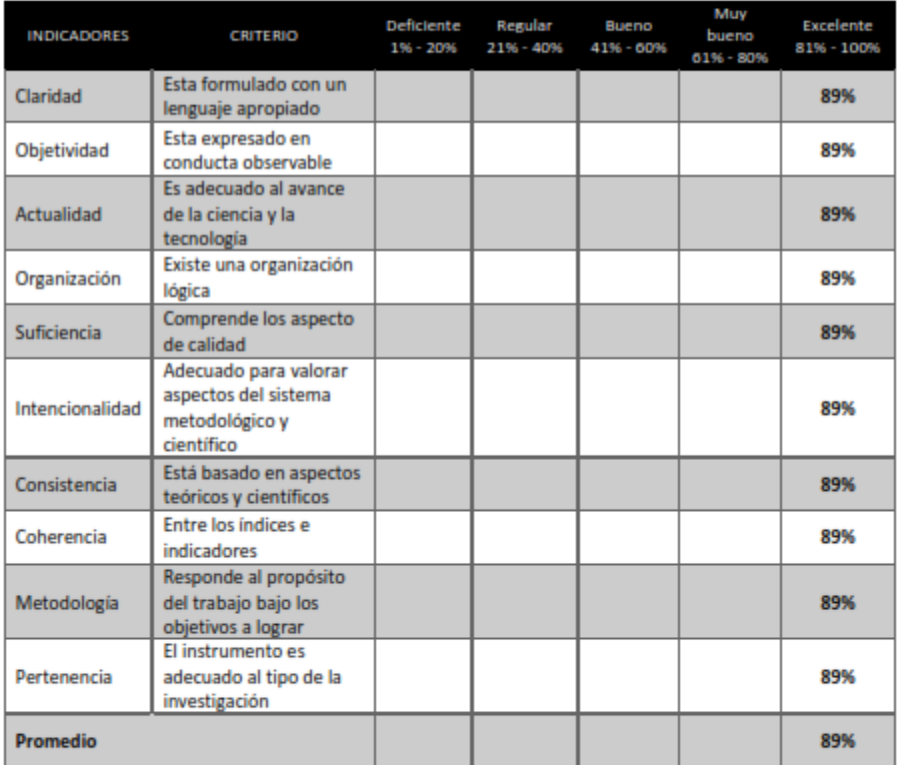

Aplicabilidad:

( ) El instrumento puede ser aplicado

() El instrumento debe ser mejorado

Firma

## Anexo 14. Autorización para desarrollo de proyecto en la institución educativa

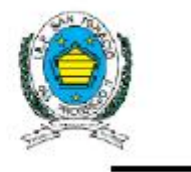

INSTITUCIÓN EDUCATIVA PRIVADA "SAN IGNACIO DEL PROGRESO II" Unidad De Gestión Educativa Local Nº 04 Código Modular 1032705-1259134

# CONSTANCIA DE AUTORIZACIÓN

Director: Sr. Savino Yachachin Rojas

### **HACE CONSTAR:**

Que, la señorita RIOS SILVA, ANA RUBI identificada con Nro. DNI 47070201: estudiante de la escuela de Ingeniería de Sistemas de la Universidad Cesar vallejo tiene la autorización de desarrollar su proyecto de Tesis en nuestra Institución educativa.

Se expide el presente documento, a solicitud del interesado y para los fines necesarios y pertinentes.

Carabayllo, 11 de Mayo del 2021

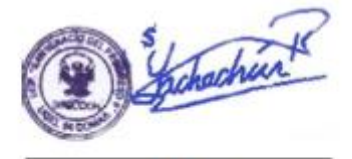

Director: Savino Yachachin Rojas

Av. Manuel Prado 120-124-Carabayllo

# **Anexo 15.** Cronograma de Desarrollo

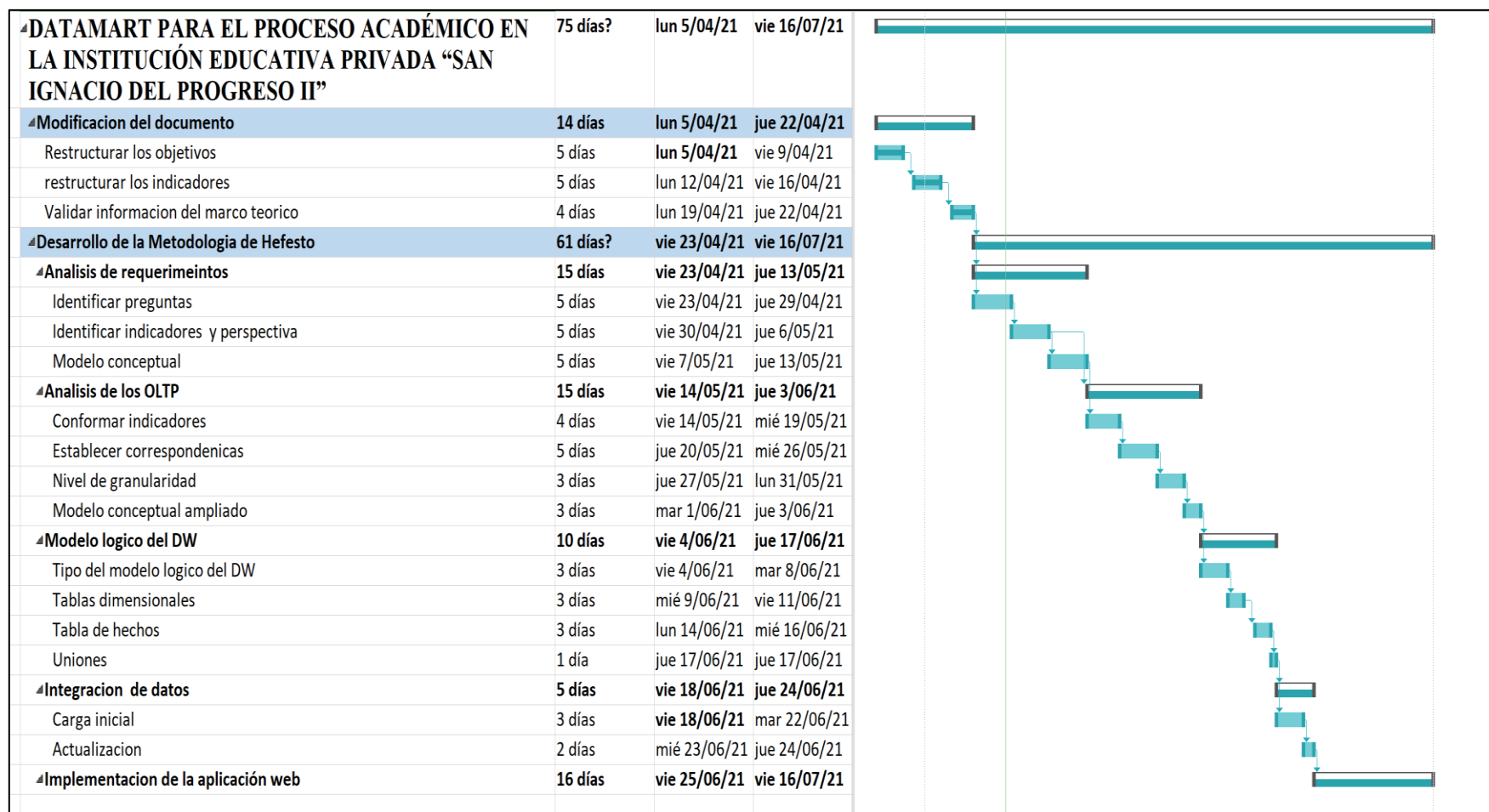

### **Anexo 16. Desarrollo de metodología**

### **1. Análisis de requerimientos**

Para el desarrollo de Datamart mediante la metodología Hefesto, fue indispensable conocer los requerimientos del proceso de matrículas y de atención al alumno, donde a través de preguntas se logró identificar los indicadores y perspectivas que fueron considerados para la construcción del Datamart, y finalmente se construyó el modelo conceptual donde se visualizó el objetivo alcanzado en la primera estaba del Datamart.

### **A. Identificar preguntas**

Se realizó una reunión con el Director del colegio para comprender mejor cómo se puede acceder a la información de los alumnos y de sus atenciones que se les brinda, de esta reunión, Se hicieron preguntas durante la entrevista con el fin de recolectar información con el fin de identificar las necesidades de información principal para el índice de alumnos desaprobados y el índice de atención a reclamos que se presenten.

A continuación, se presenta las preguntas relacionadas con el negocio y los procesos involucrados.

- ¿Se desea saber el índice de alumnos matriculados por grado?
- ¿Se desea saber el índice de alumnos matriculados por año?
- ¿Se desea saber el índice de alumnos aprobados por curso?
- ¿Se desea saber el índice de alumnos aprobados por curso por trimestre y semestre?
- ¿Se desea saber el índice de atenciones realizadas?
- ¿Se desea saber el índice de atenciones realizadas por curso?
- ¿Se desea saber el índice de atenciones realizadas por usuarios?

• ¿Se desea saber el índice de atenciones realizadas por el tipo de atención?

• ¿Se desea saber el índice de asistencias de los alumnos?

• Presentar los reportes en tablas de Excel, pdf y visualización a través de un dashboard.

## **B. Identificar Indicadores y Perspectivas de Análisis**

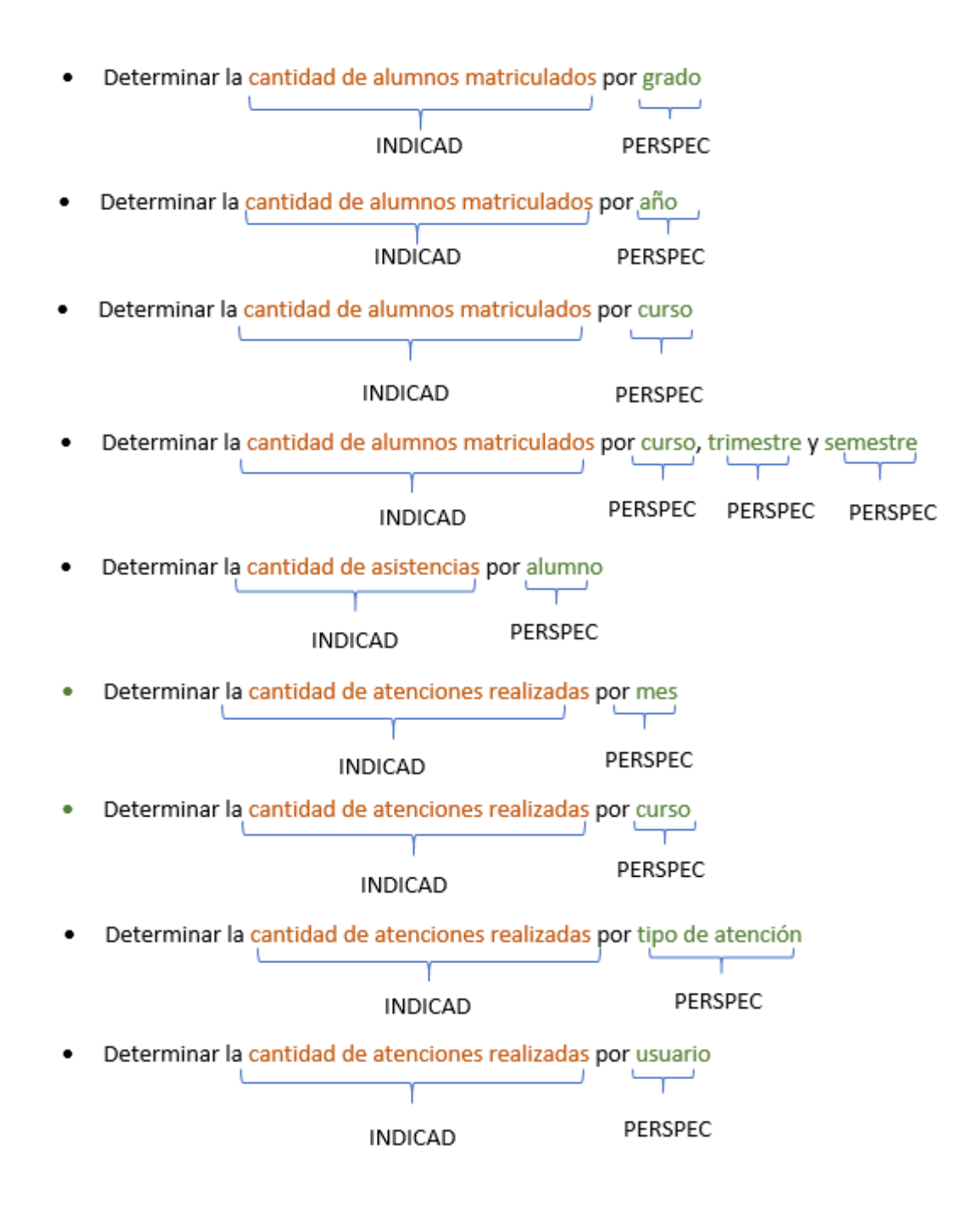

## **C. Modelo Conceptual**

Una vez que las perspectivas y los indicadores se identificaron, se construyó el modelo conceptual con el fin de tener a la vista el alcance, lo que nos permitió tener un nivel de definición de los datos.

Los siguientes modelos conceptuales nos muestra para el **hecho matricula** como se muestra en la figura Nº 22, que se encuentra relacionada con sus respectivas perspectivas: alumnos, asistencias, notas, cursos, grados y tiempo. Así mismo, con sus respectivos indicadores: alumnos aprobados, asistencias por alumnos. Notas por alumnos, curos por alumnos, alumnos por grado.

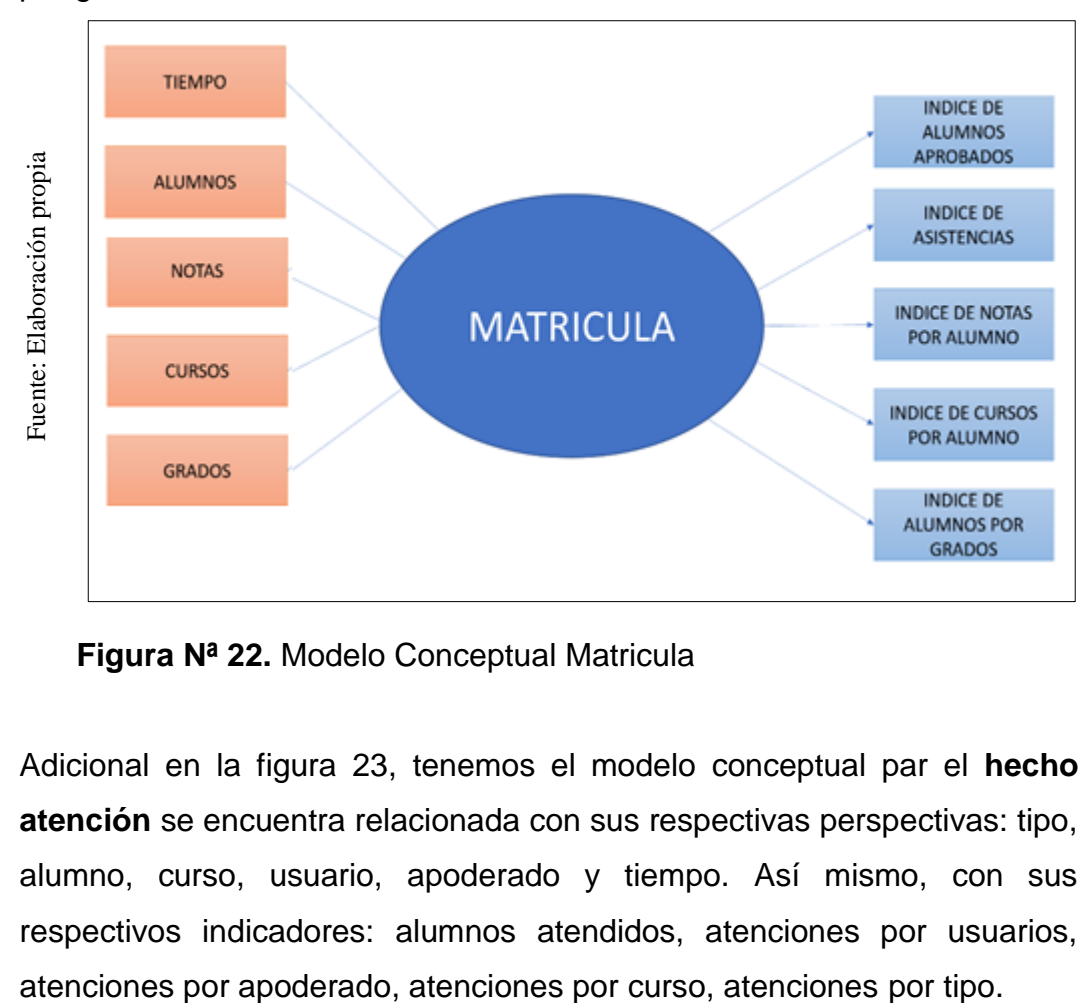

**Figura Nª 22.** Modelo Conceptual Matricula

Adicional en la figura 23, tenemos el modelo conceptual par el **hecho atención** se encuentra relacionada con sus respectivas perspectivas: tipo, alumno, curso, usuario, apoderado y tiempo. Así mismo, con sus respectivos indicadores: alumnos atendidos, atenciones por usuarios,

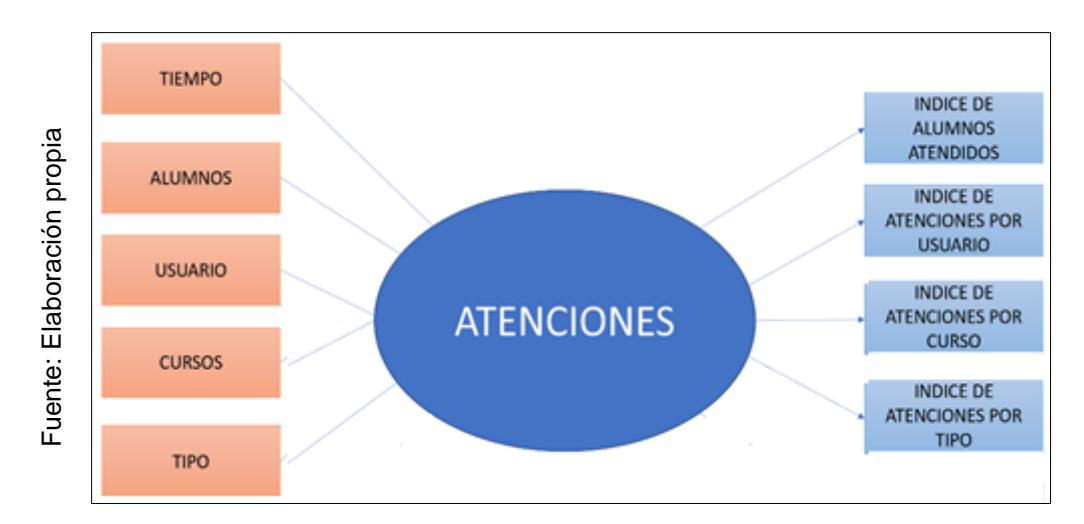

**Figura Nª 23.** Modelo Conceptual Atenciones

# **2. Análisis de los OLTP**

En este punto se examinará las fuentes OLTP para decidir cómo serán calculados los indicadores y crear las respectivas apropiadas entre el modelo conceptual creado anteriormente y las fuentes de datos. Seguidamente, se definirán qué campos comprenderá cada perspectiva. Finalmente, se ampliará el modelo conceptual ampliado con la información obtenida anteriormente.

# **A. Conformación de los indicadores**

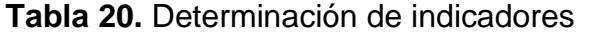

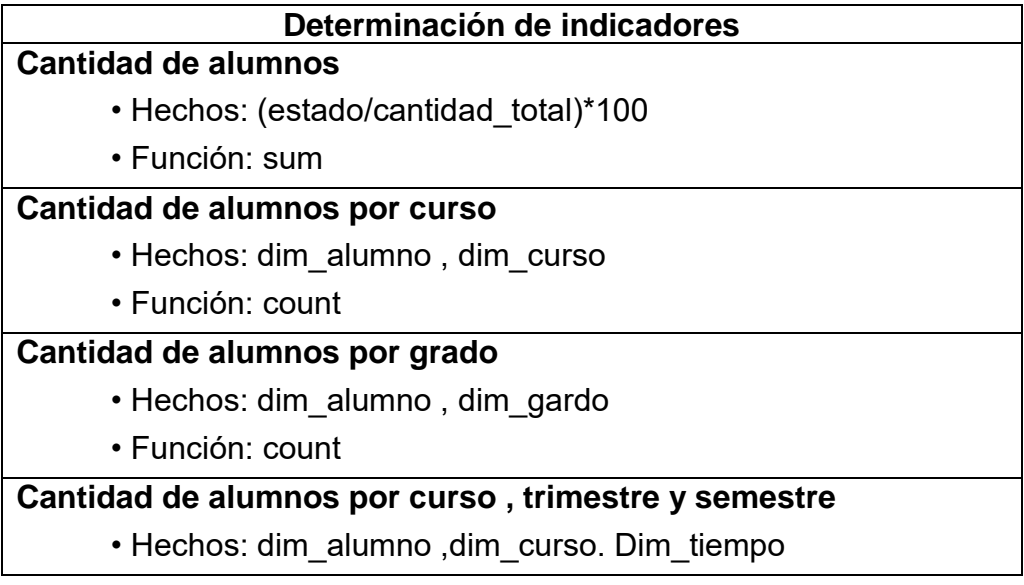

• Función: count

## **indice de atenciones**

- Hechos: (estado/cantidad total)\*100
- Función: sum

# **Cantidad de atenciones por curso**

- Hechos: dim\_curso, numero
- Función: count

**Fuente:** Elaboración propia

# **B. Establecer Correspondencias**

El propósito de este paso, es el de examinar los OLTP disponibles que comprende la información solicitada, como así también sus particularidades, para poder identificar las correspondencias entre el modelo conceptual y las fuentes de datos. Para reconocer estos elementos, se mostrarán las tablas que componen a la base de datos transaccional OLTP. En la figura Nº 24 Se muestra el modelo de base de datos en SQL Server Management Studio.

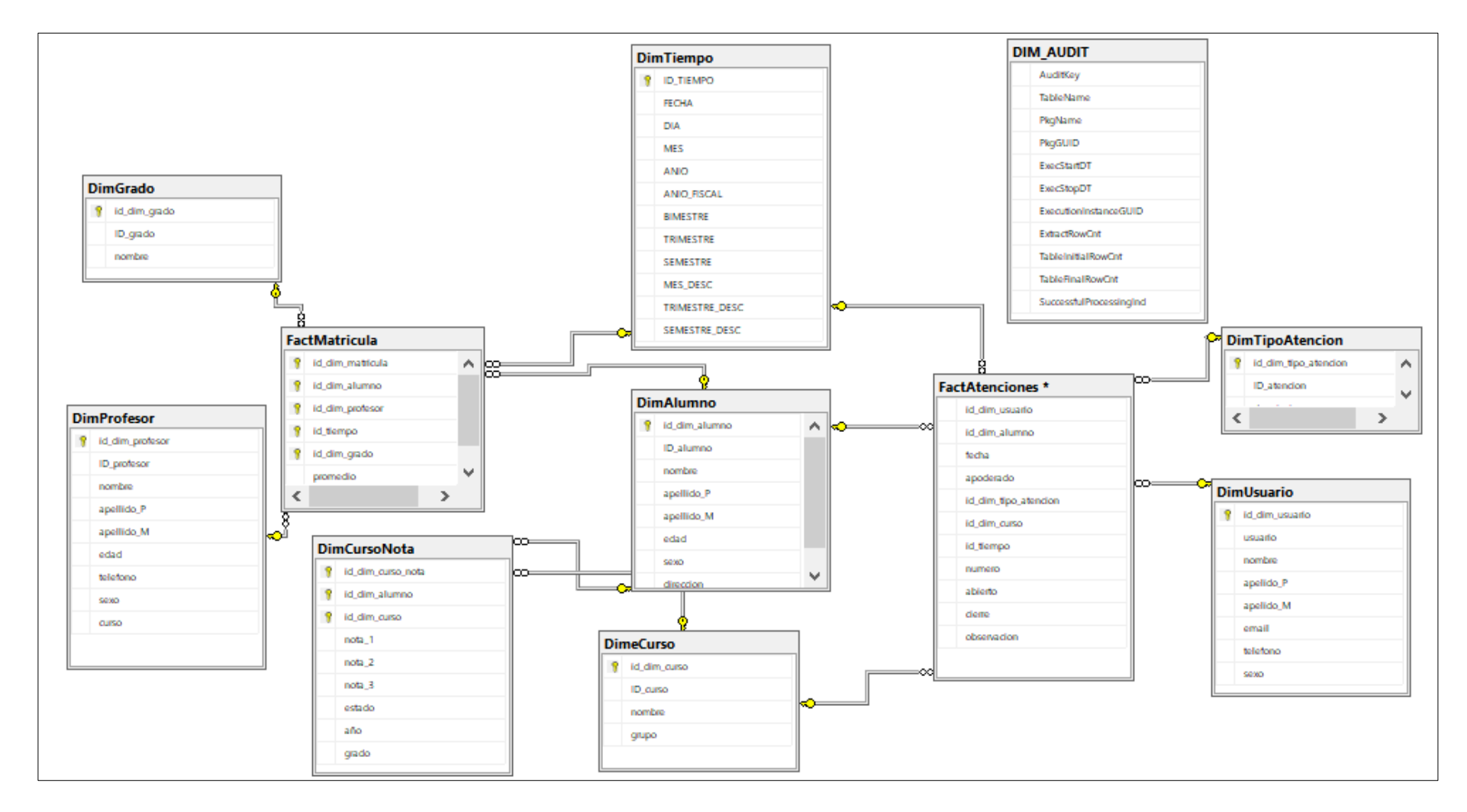

**Figura Nª 24.** Modelo de base de datos de OLTP.

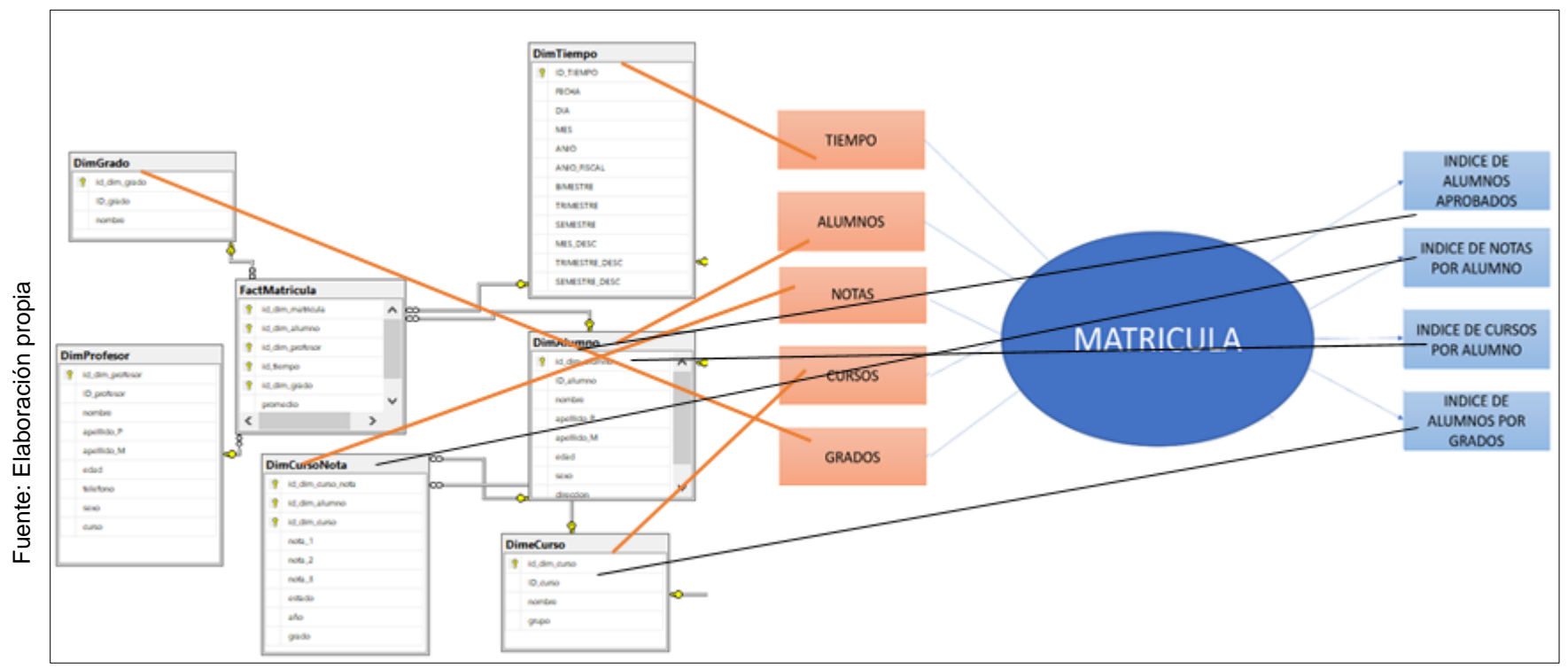

**Figura Nª 25.** Establecer correspondencia de Matricula

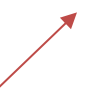
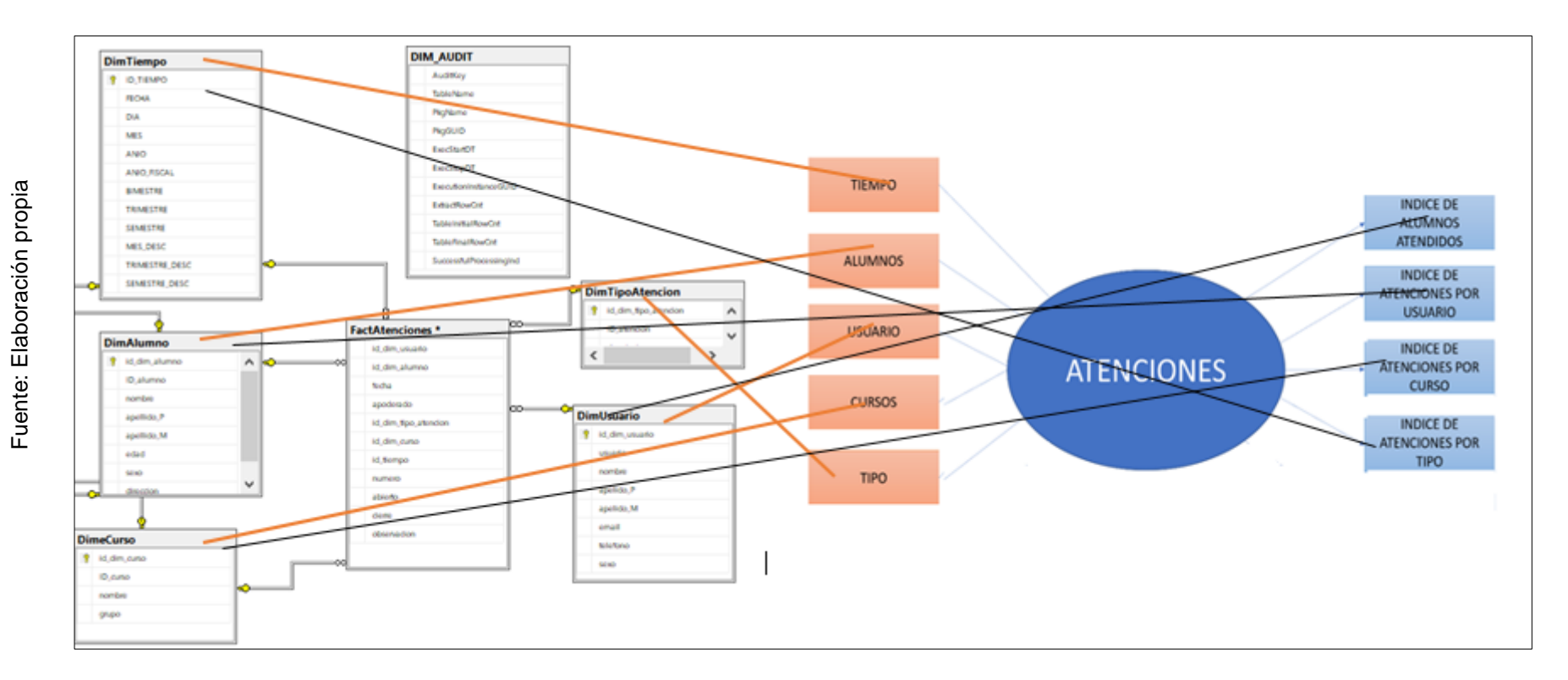

**Figura Nª 26.** Establecer correspondencia de Atenciones

### **C. Nivel de granularidad**

Se reunieron las perspectivas y se relacionó los campos OLTP correspondientes para conseguir el nivel de granularidad y así tener detalle de las tablas.

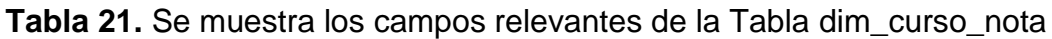

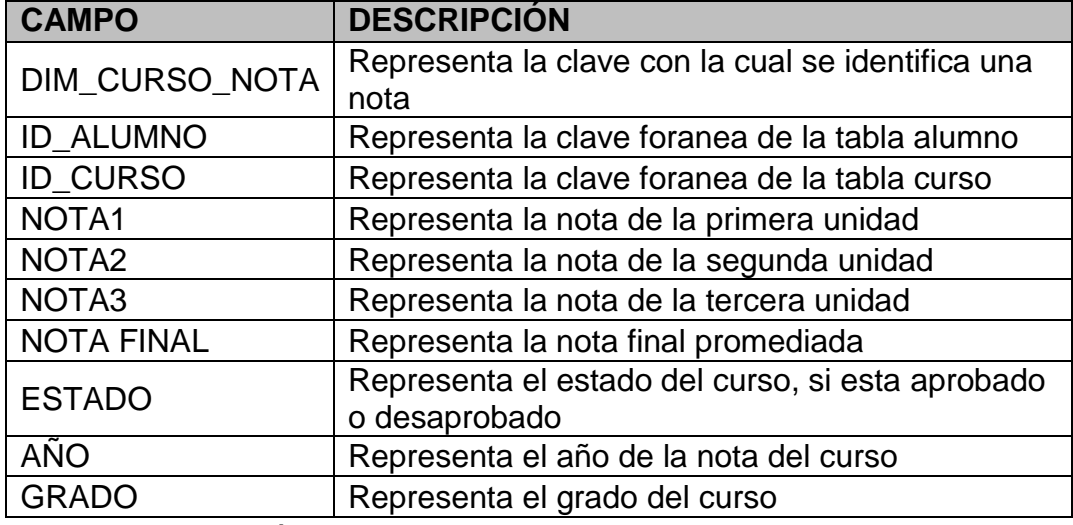

**Fuente:** Elaboración propia

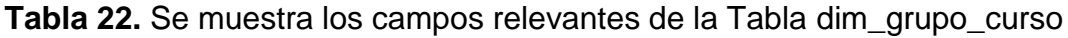

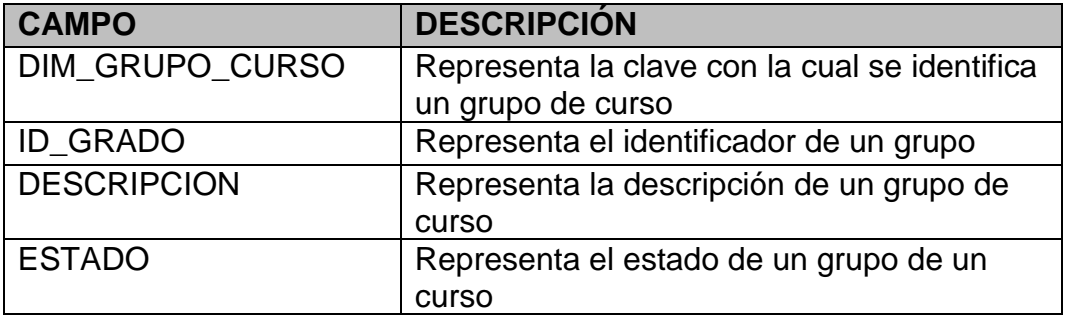

**Fuente:** Elaboración propia

**Tabla 23.** Se muestra los campos relevantes de la Tabla dim\_grado

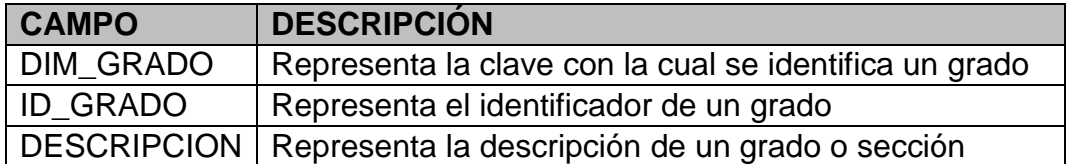

**Fuente:** Elaboración propia

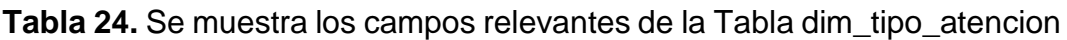

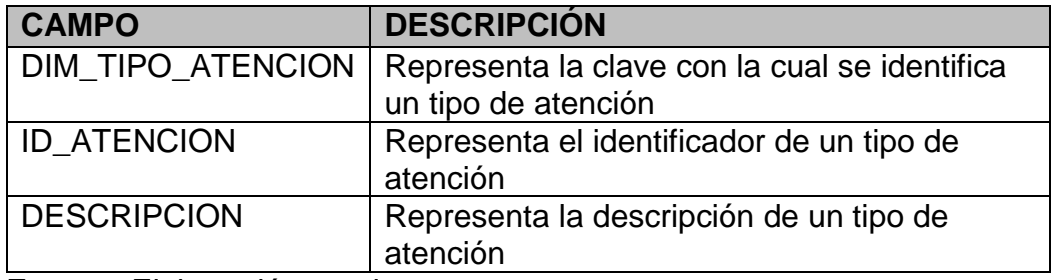

**Tabla 25.** Se muestra los campos relevantes de la Tabla dim\_curso

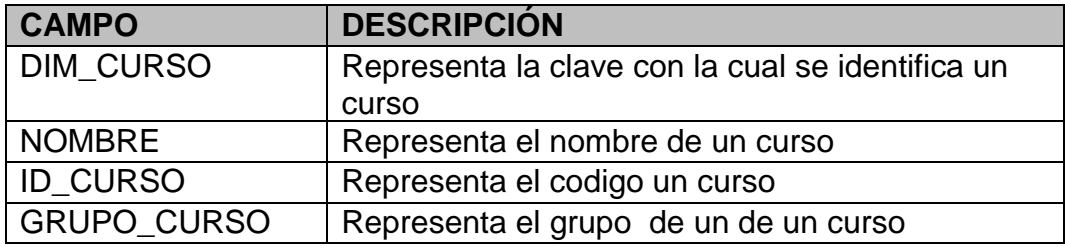

**Fuente:** Elaboración propia

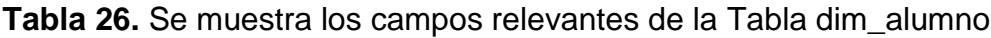

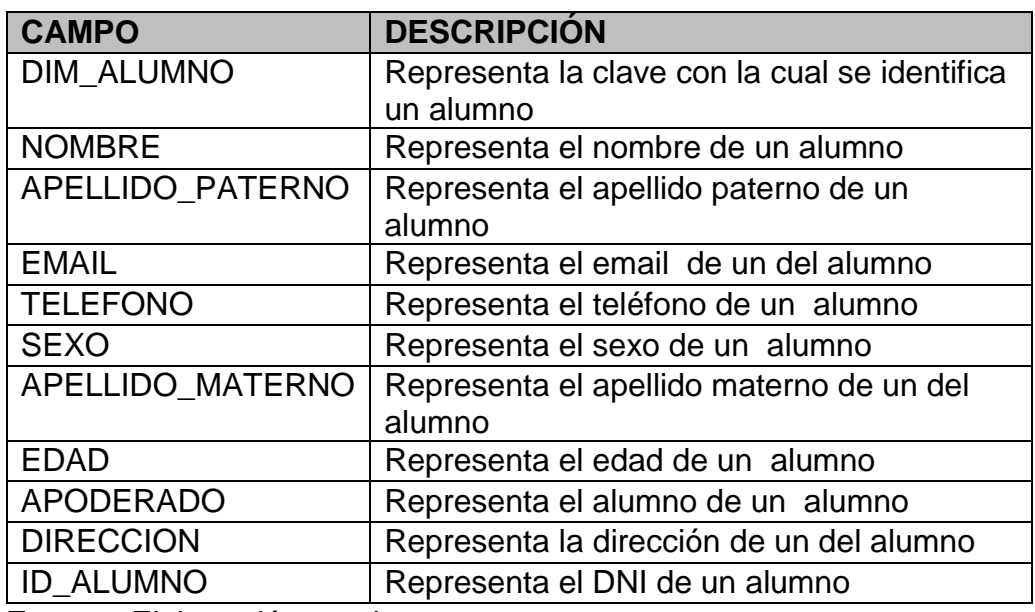

**Fuente:** Elaboración propia

**Tabla 27.** Se muestra los campos relevantes de la Tabla dim\_usuario

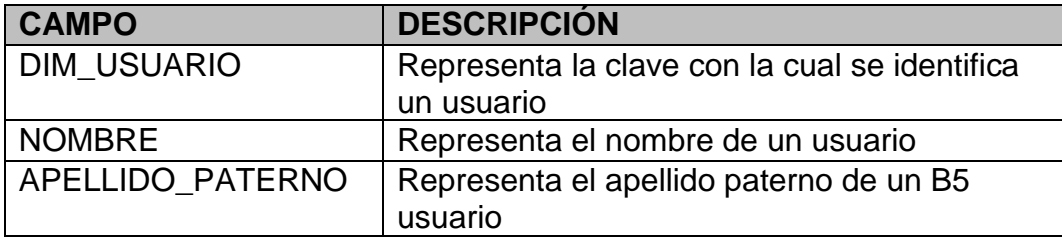

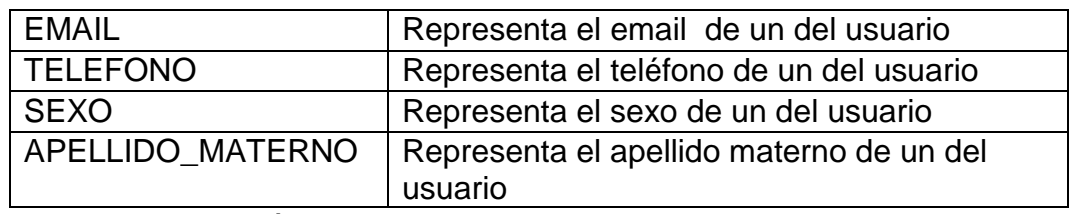

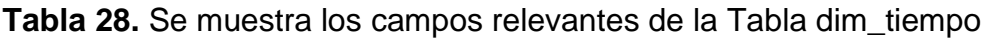

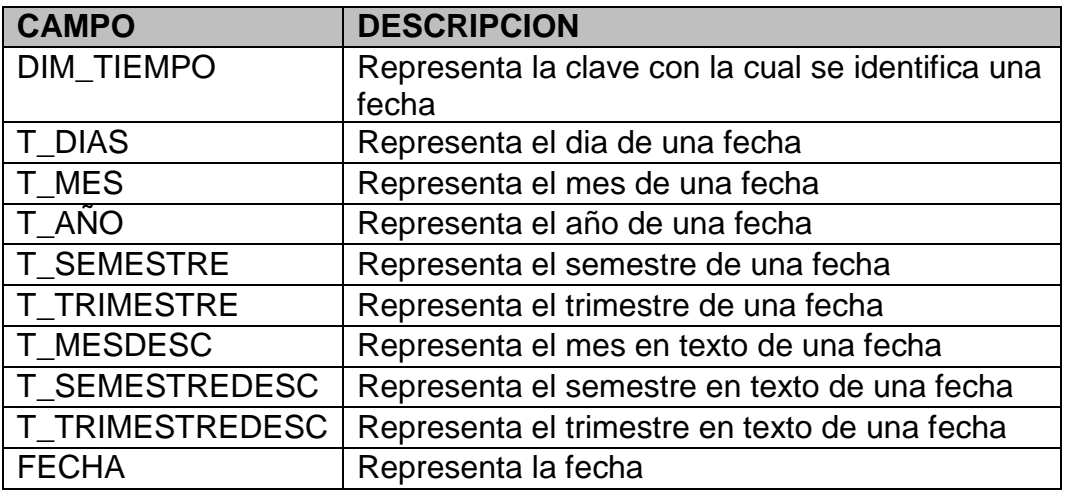

**Fuente:** Elaboración propia

Luego de recolectar toda la información y revisarla y validarla con el director del colegio se obtuvo un consolidado el cual se muestra en la siguiente tabla:

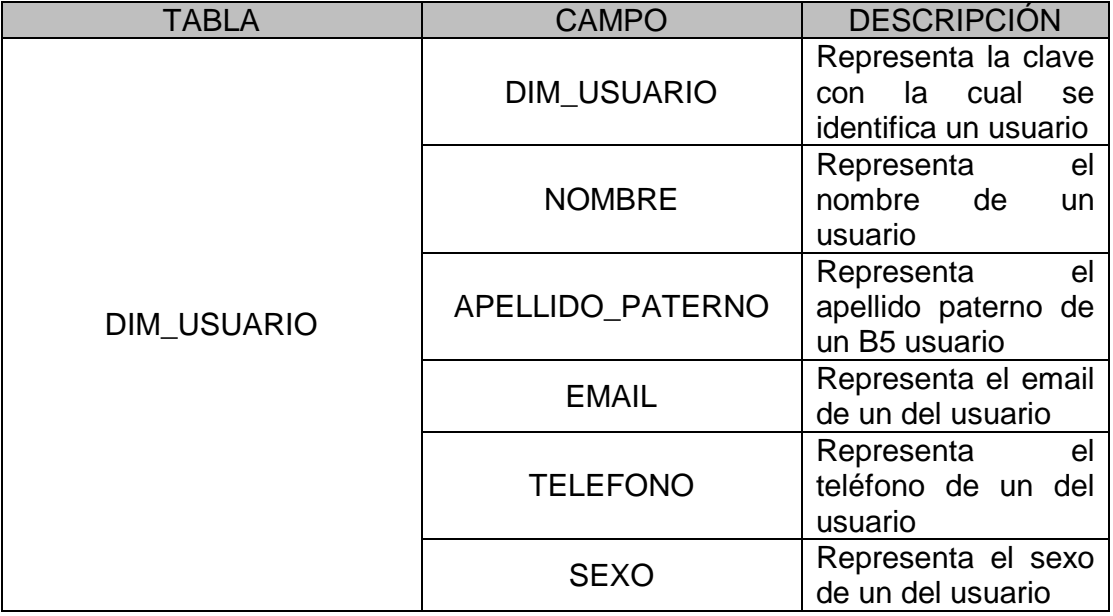

## **Tabla 29.** Nivel de granularidad

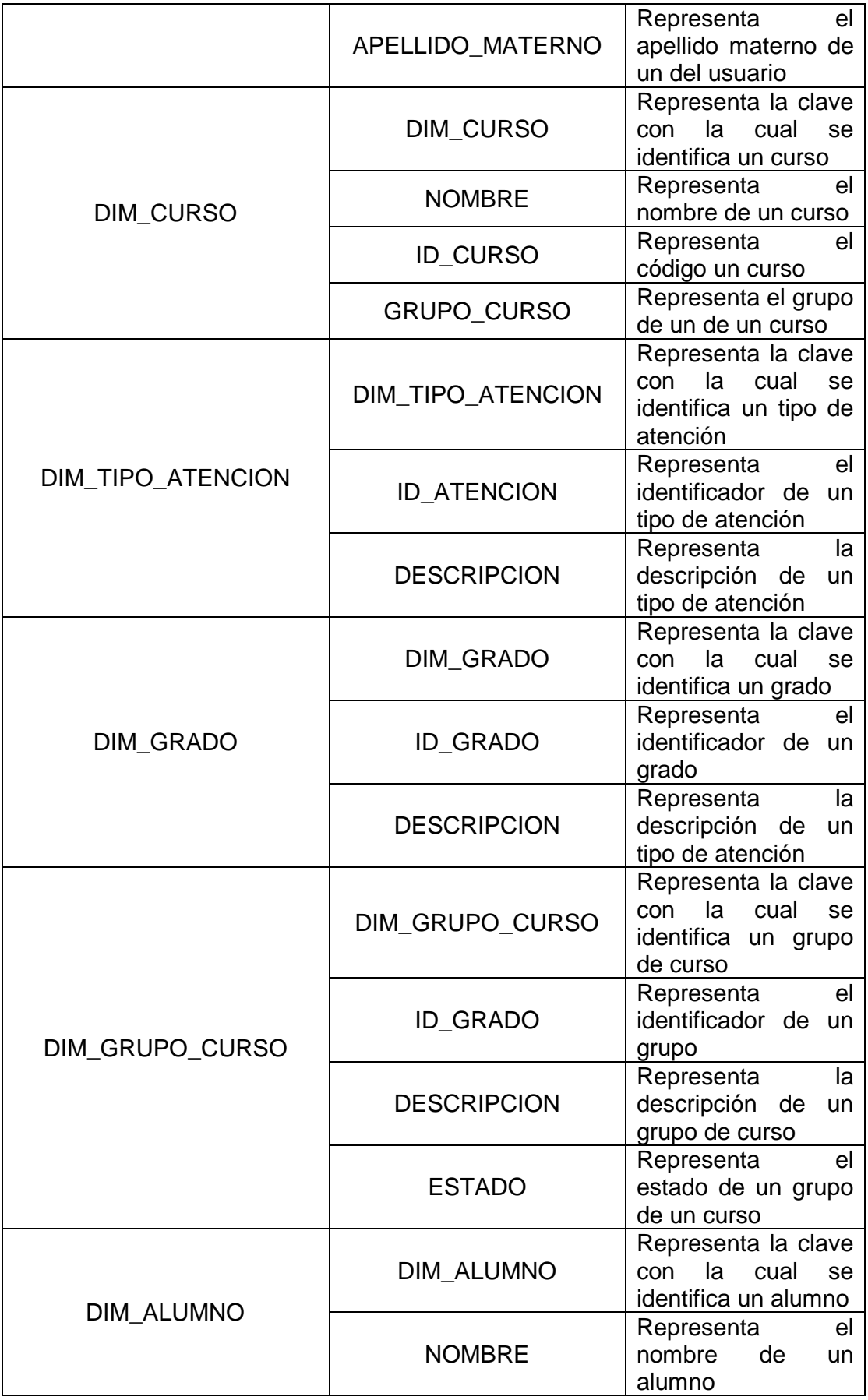

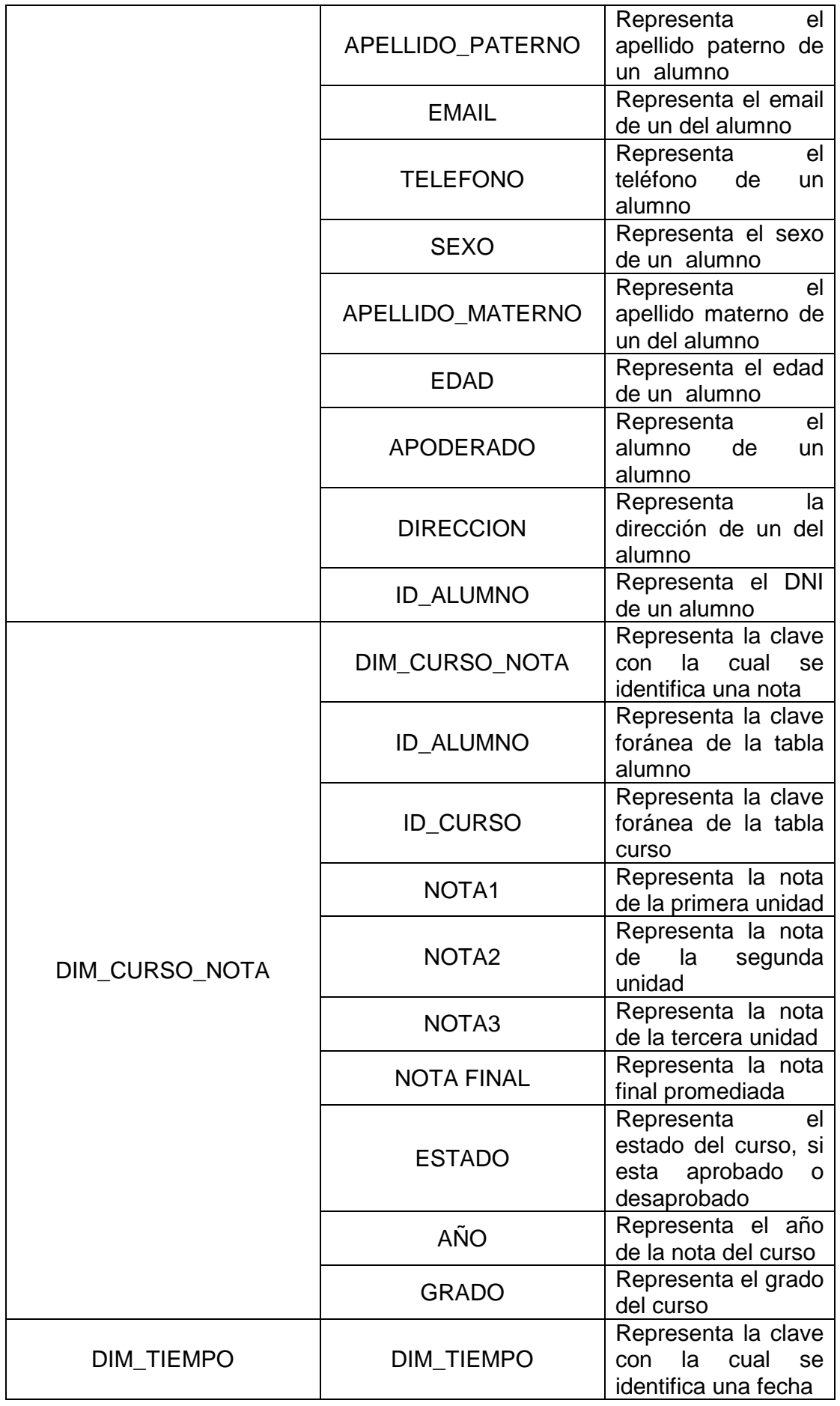

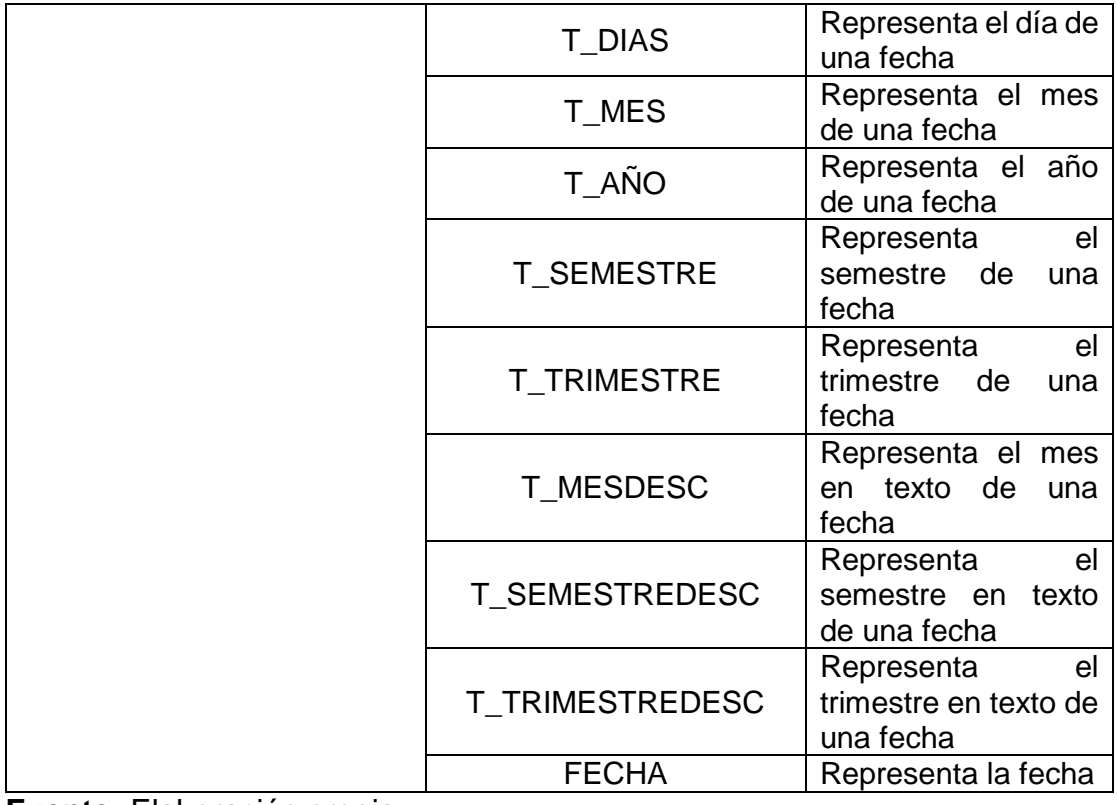

# **D. Modelo conceptual ampliado**

Una vez recolectado la información anterior se procedió a realizar el modelo conceptual aplicado con las perspectivas encontradas.

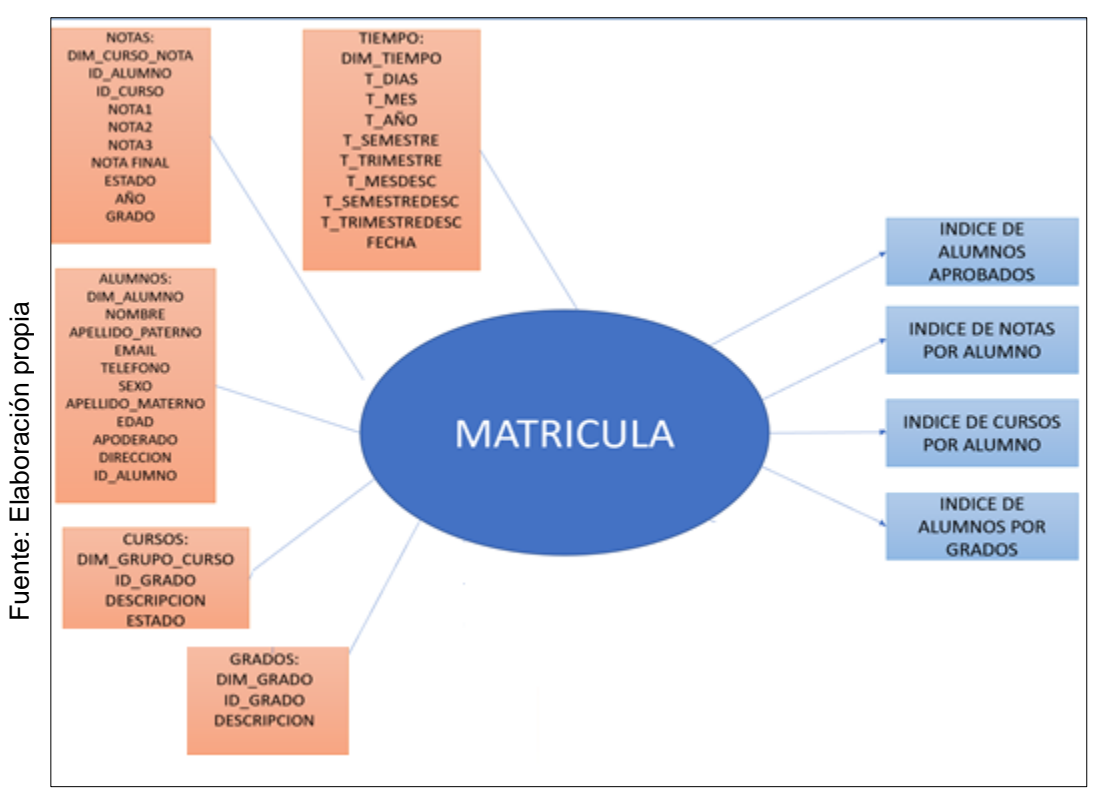

**Figura Nª 27.** Modelo conceptual ampliado Matricula

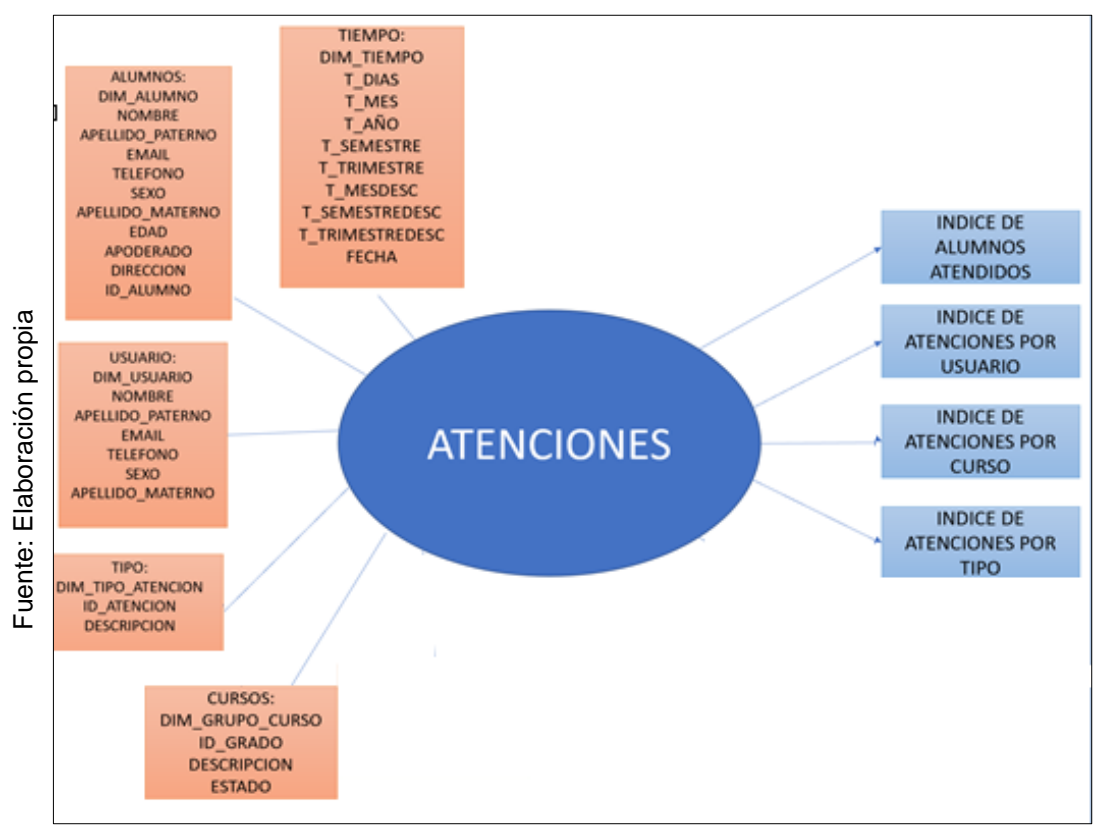

**Figura Nª 28.** Modelo conceptual ampliado Atenciones

#### **3. Modelo lógico del Datamart**

En tercer lugar, considerando la base el modelo conceptual que ya se creó en el paso anterior, primero se determinó la clase de modelo que se utilizará, luego se creara las tablas de dimensiones y de hechos y finalmente, se realizarán las uniones adecuadas entre estas tablas. Por otro lado, el modelo lógico de la estructura del Datamart fue creado, teniendo en cuenta como base el modelo extendido creado previamente.

De esta forma, el modelo a utilizar es el que permitirá diseñar las tablas de dimensión la tabla "hechos matricula" y "hechos atenciones", así como las conexiones entre las tablas.

### **A) Tipo de modelo lógico del Datamart**

Para el desarrollo del Datamart se escogió el modelo de constelación debido a las características y ventajas haciéndola la más apropiada sobre otros modelos. El modelo de constelación consta de una tabla de hechos central y una tabla de hechos secundarias las cuales están unidas a las dimensiones.

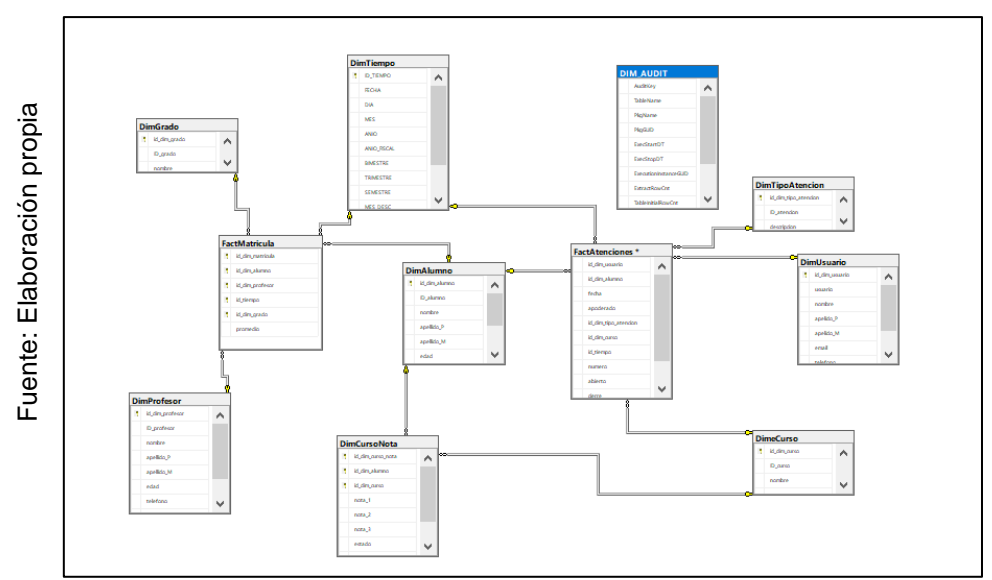

**Figura Nª 29.** Modelo constelación

### **Arquitectura del ETL**

Para el desarrollo del ETL se diseñó una arquitectura la cual permite poder pasar y transformar la información de una manera más óptima, como se muestra en la figura Nº 30, el proceso consta de dos bases de datos el Stage y el DataMart**.**

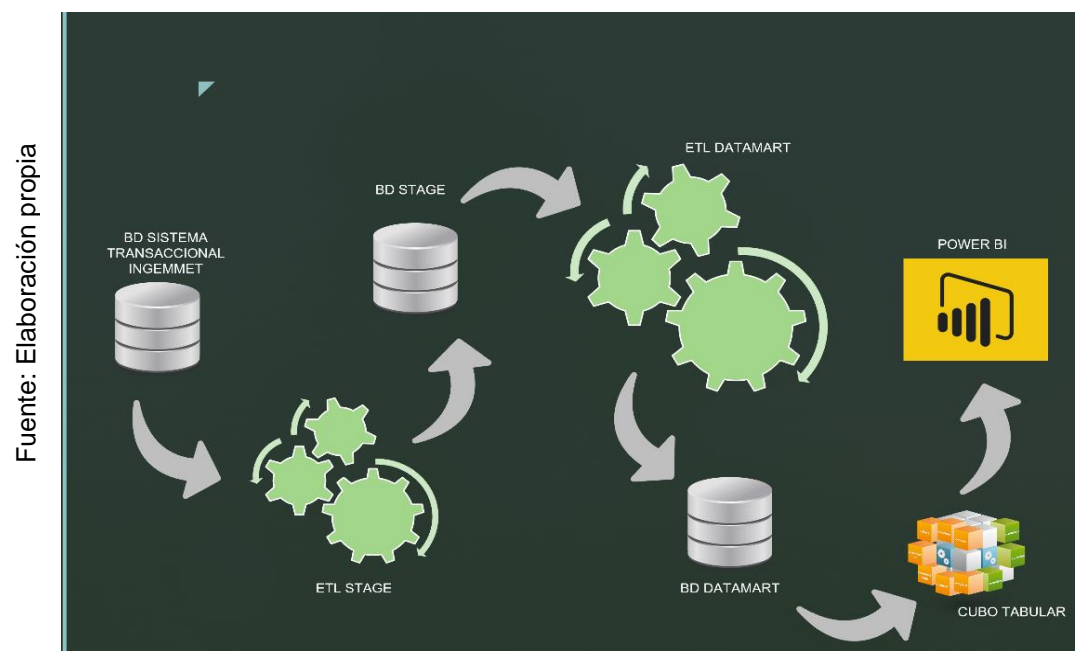

**Figura Nª 30.** Arquitectura para Transformación de 2 bases de datos

### **B) Tabla de dimensiones**

A continuación, se demuestra las tablas de dimensiones a partir de las perspectivas encontradas en el modelo conceptual.

### **Proceso ETL San Ignacio Stage**

En este proceso realizo la extracción de los datos desde el Excel al etl stage.

**Tabla 30.** StageAtenciones

| Columnas de destino |  |  |  |  |  |  |  |  |
|---------------------|--|--|--|--|--|--|--|--|
| Nombre              |  |  |  |  |  |  |  |  |
| usuario             |  |  |  |  |  |  |  |  |
| alumno              |  |  |  |  |  |  |  |  |
| fecha               |  |  |  |  |  |  |  |  |
| apoderado           |  |  |  |  |  |  |  |  |
| tipo_atencion       |  |  |  |  |  |  |  |  |
| <b>CUISO</b>        |  |  |  |  |  |  |  |  |
| numero              |  |  |  |  |  |  |  |  |
| abierto             |  |  |  |  |  |  |  |  |

**Fuente:** Elaboración propia

**Tabla 31.** StageAlumno

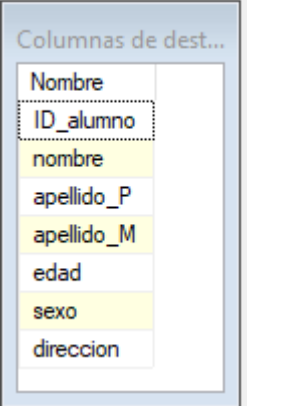

**Fuente:** Elaboración propia

# **Tabla 32.** StageCurso

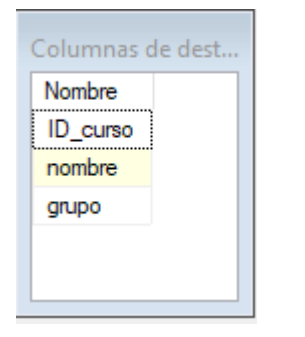

**Fuente:** Elaboración propia

## **Tabla 33.** StageGrado

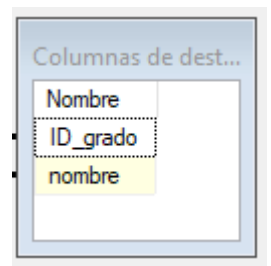

### **Fuente:** Elaboración propia

### **Tabla 34.** StageGrupoCurso

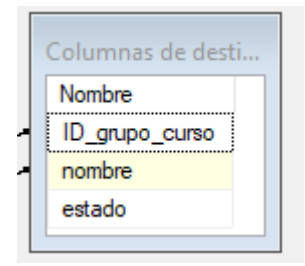

**Fuente:** Elaboración propia

## **Tabla 35.** StageMatricula

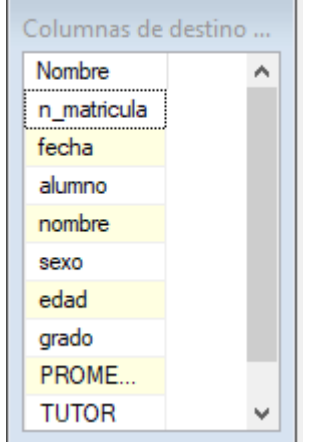

**Fuente:** Elaboración propia

### **Tabla 36.** StageProfesor

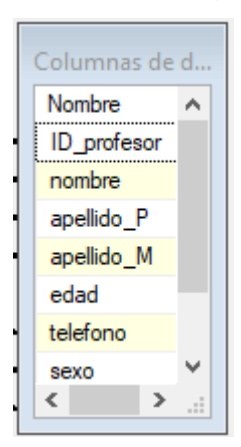

**Fuente:** Elaboración propia

**Tabla 37.** StageTipoAtncion

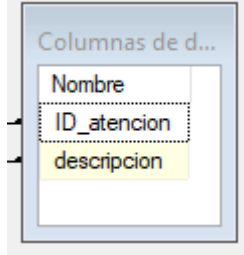

**Fuente:** Elaboración propia

**Tabla 38**. Proceso de los stage dimensiones y estage matricula y atenciones

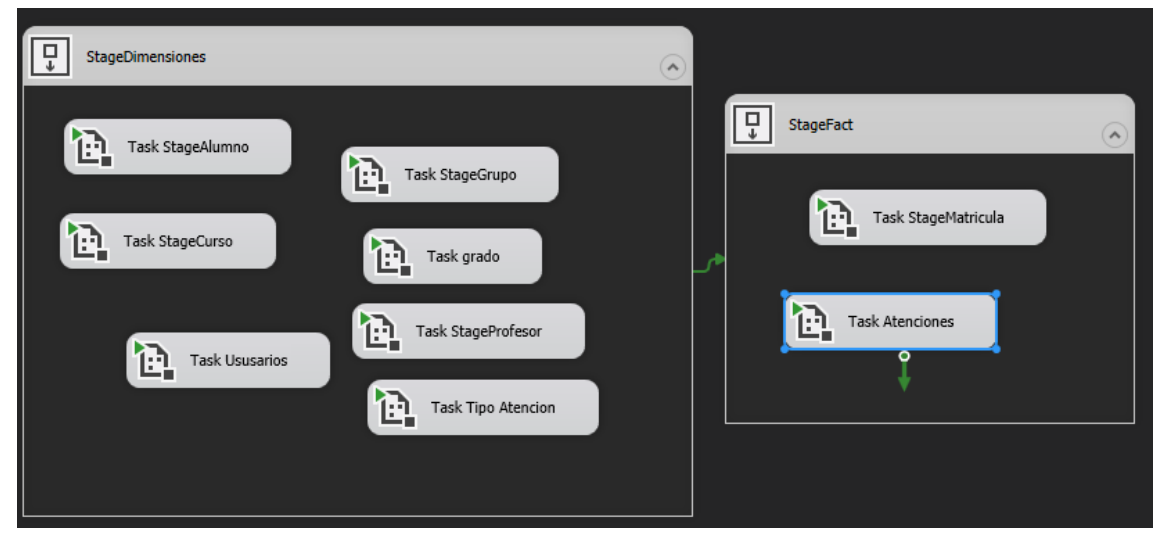

**Fuente:** Elaboración propia

#### **Proceso ETL San Ignacio Data Mart**

#### **Tabla 39**. DimAlumno

```
USE [DataMartSanIgnacio]
 GO
 /****** Object: StoredProcedure [dbo].[sp_dimalumno] Script Date: 10/07/2021 5:23:22 p. m. ******/
 SET ANSI NULLS ON
 60SET QUOTED_IDENTIFIER ON
 GO
□ALTER procedure [dbo].[sp_dimalumno]
as.
\frac{1}{2}begin
∫INSERT INTO [dbo].[DimAlumno]
            (\overline{[1D\_allowno]}\sqrt{[nombre]},[apellido_P]
             , [apellido_M]
             , [edad], [sexo]
             ,[direccion])
 SELECT [ID_alumno]
       , [nombre],[nemate],<br>,[apellido_P]
       ,[apellido_M]
       , [edad], [sexo]
        .[direccion]
   FROM StageSanIgnacio.[dbo].[StageAlumno] where id_alumno not in (select id_alumno from [DimAlumno]);
 end;
```
**Fuente:** Elaboración propia

**Tabla 40.** DimCurso

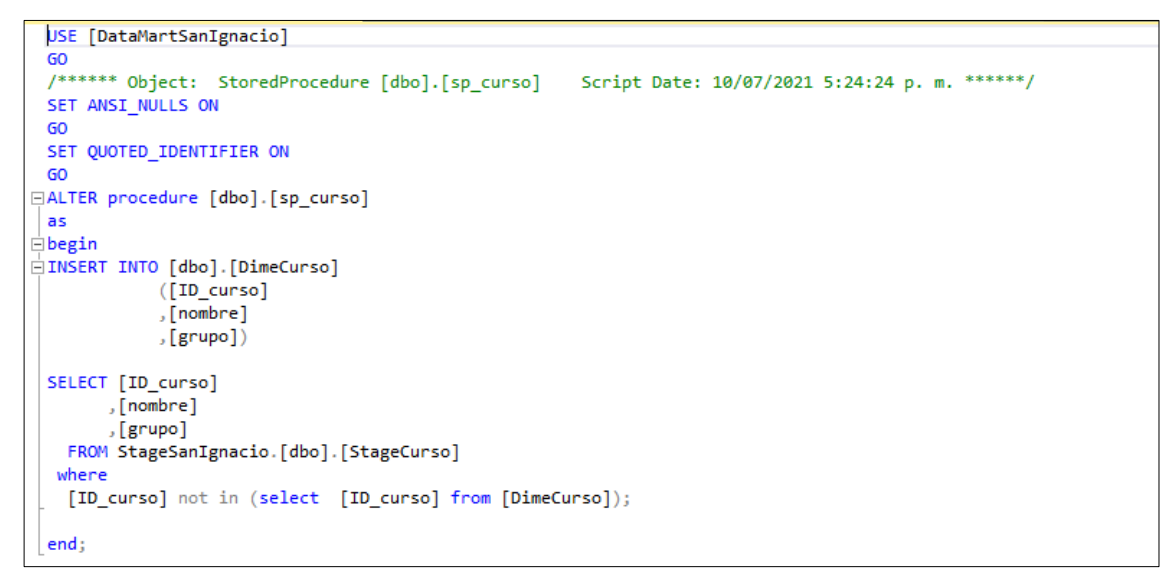

#### **Fuente:** Elaboración propia

**Tabla 41.** DimCursoNota

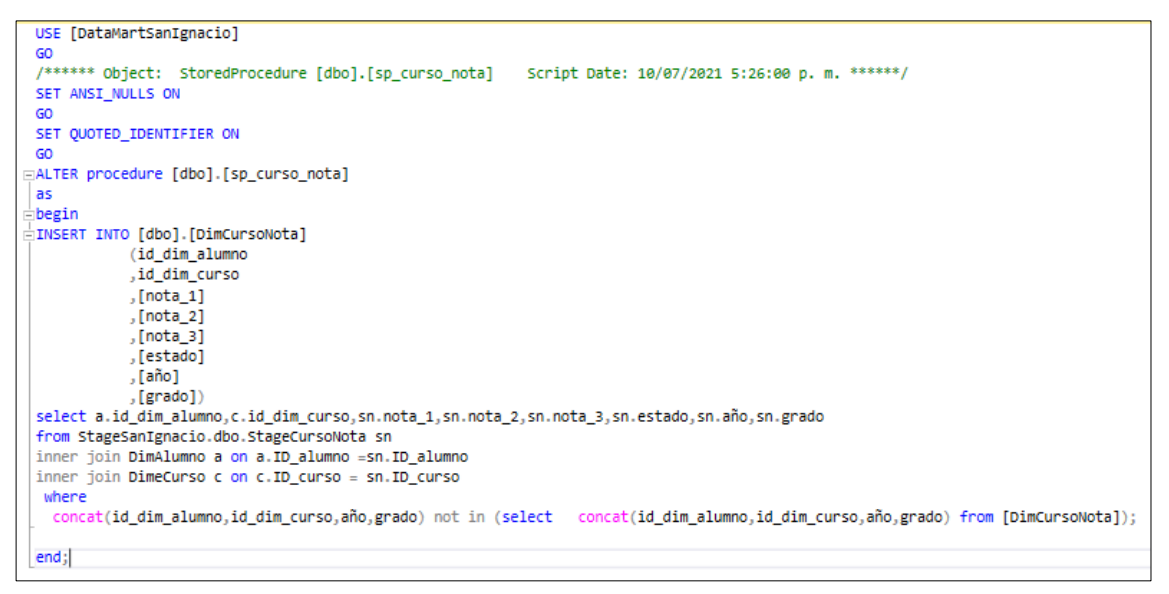

**Fuente:** Elaboración propia

### **Tabla 42.** DimGrado

```
USE [DataMartSanIgnacio]
GO
/****** Object: StoredProcedure [dbo].[sp_grado] Script Date: 10/07/2021 5:27:47 p.m. ******/
SET ANSI_NULLS ON
GO
SET QUOTED_IDENTIFIER ON
GO
ALTER procedure [dbo].[sp_grado]
AC≟begin
\frac{1}{2}INSERT INTO [dbo].[DimGrado]
           ([ID_grado]
           , [nombre] )SELECT [ID_grado]
      , [nombre]
  FROM StageSanIgnacio.[dbo].[StageGrado]
 where
  [ID_grado] not in (select [ID_grado] from [DimGrado]);
end;
```
**Fuente:** Elaboración propia

**Tabla 43.** DimGrupoCurso

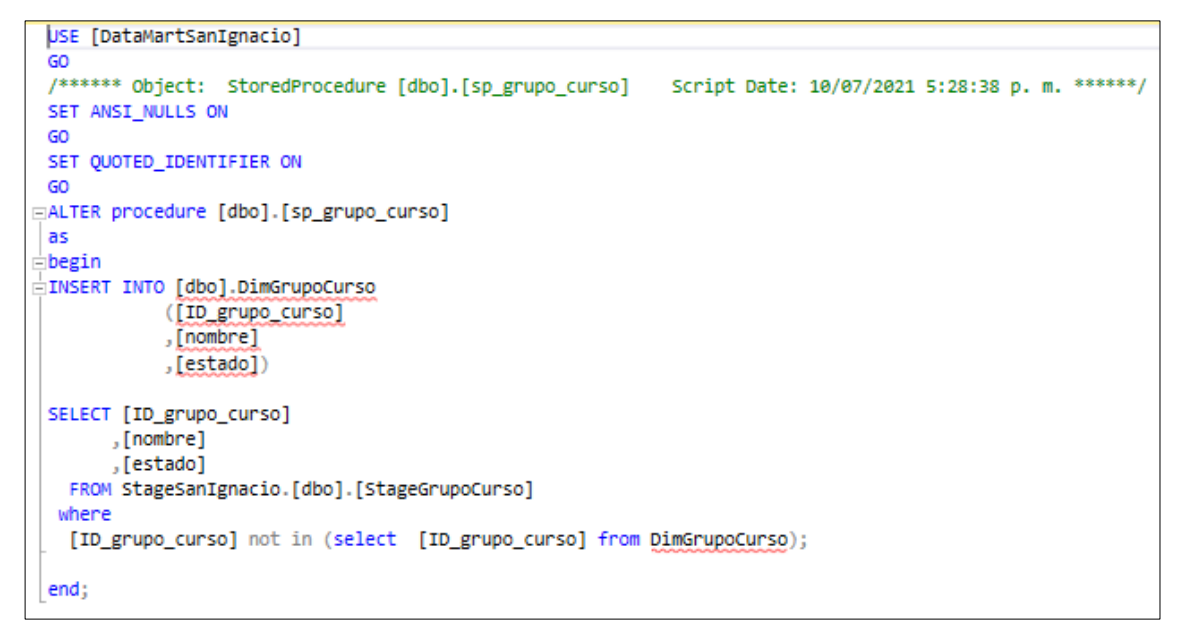

**Fuente:** Elaboración propia

**Tabla 44.** DimProfesor

```
USE [DataMartSanIgnacio]
GO
/****** Object: StoredProcedure [dbo].[sp_profesro] Script Date: 10/07/2021 5:29:50 p.m. ******/
SET ANSI_NULLS ON
GO
SET QUOTED_IDENTIFIER ON
GO
ALTER procedure [dbo].[sp_profesro]
as
begin
INSERT INTO [dbo].[DimProfesor]
          ([ID profesor]
           ,[nombre]
           ,<br>[apellido_P]
           , [apellido_M]
          , [edad],[telefono]
           , [sexo]
           , [curso])
SELECT [ID_profesor]
     , [nombre],[apellido_P]
     , [apellido_M]
     , [edad], [telefono]
      , [sexo]
      , [curso]
 FROM StageSanIgnacio.[dbo].[StageProfesor]
 where
  [ID_profesor] not in (select [ID_profesor] from [DimProfesor]);
end;
```
**Fuente:** Elaboración propia

**Tabla 45.** DimTiempo

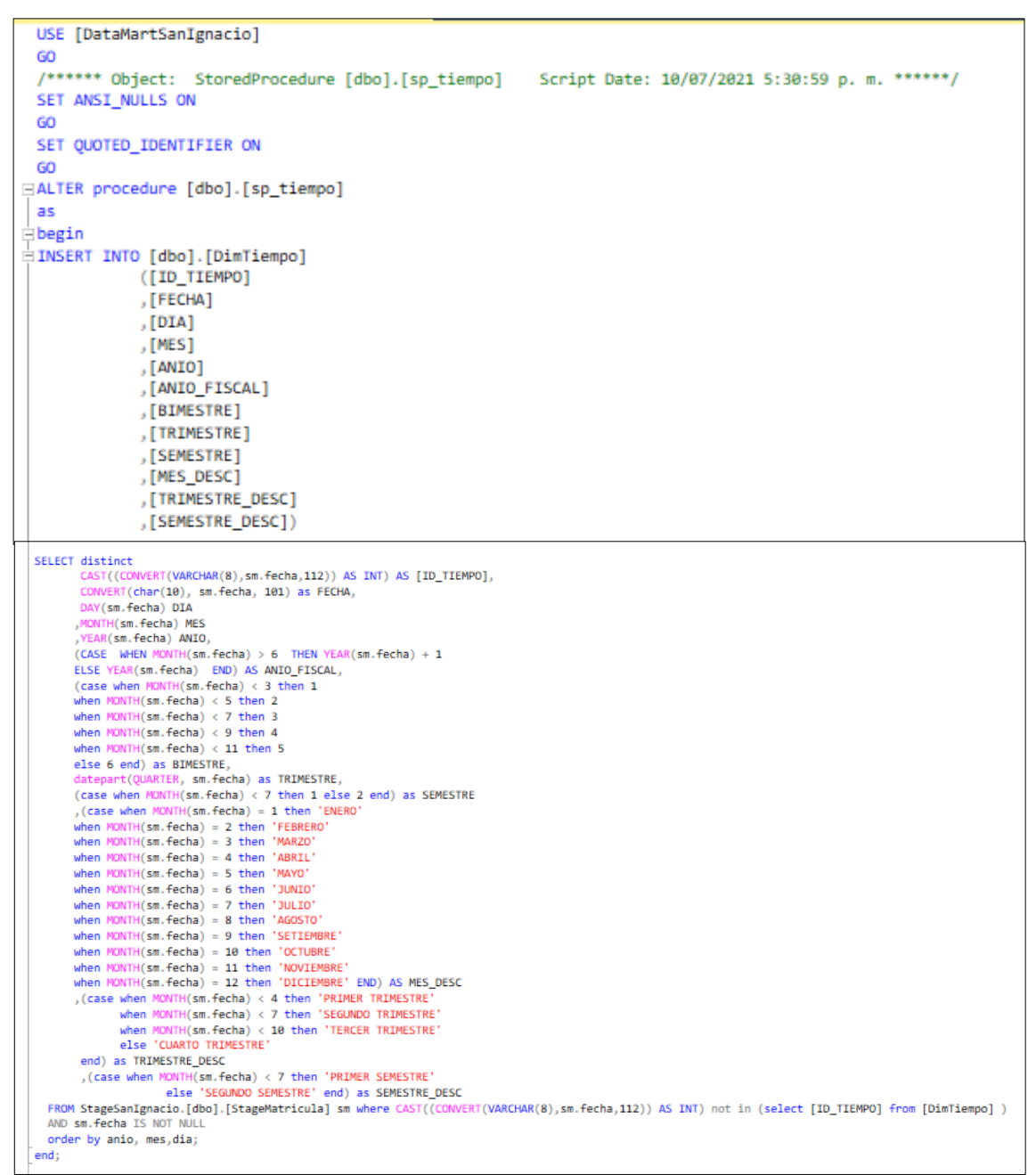

**Fuente:** Elaboración propia

**Tabla 46.** DimTipoAtencion

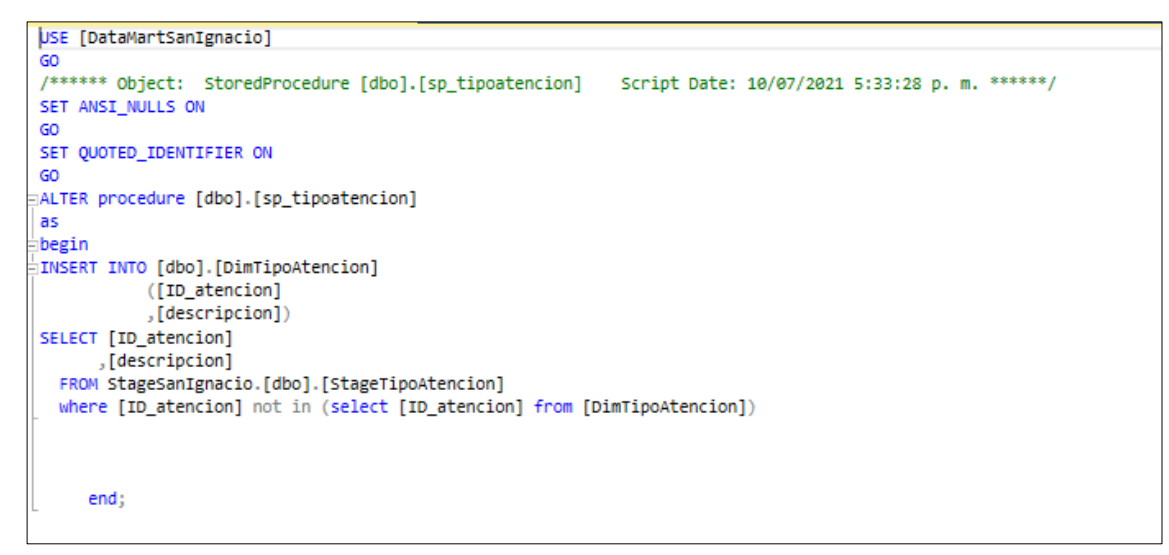

**Fuente:** Elaboración propia

#### **Tabla 47.** DimUsuario

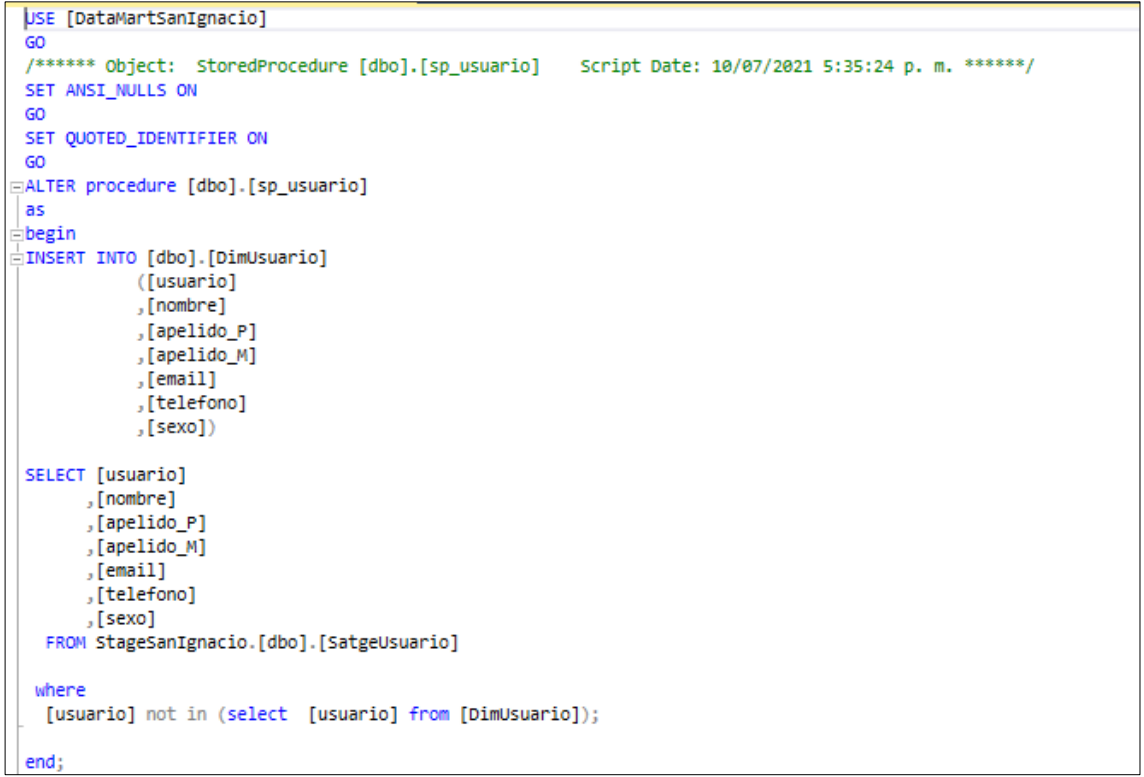

### **Fuente:** Elaboración propia

### **C) Tabla de hechos**

- La tabla de hecho matricula tendrá como nombre fact\_matricula
- La tabla de hechos tendrá como clave primaria dim\_tiempo,
- dim\_alumno, dim\_profesor, dim\_curso, dim\_grupo\_curso, dim\_grado,

dim\_curso\_nota,

#### **Tabla 48.** FactMatricula

```
USE [DataMartSanIgnacio]
GO
/****** Object: StoredProcedure [dbo].[sp_matricula] Script Date: 10/07/2021 5:38:03 p. m. ******/
SET ANSI_NULLS ON
GO
SET QUOTED_IDENTIFIER ON
GO
ALTER procedure [dbo].[sp_matricula]
as begin
INSERT INTO [dbo].[FactMatricula]
           ([id_dim_alumno]
           ,[id_dim_profesor]
           ,[id_tiempo]
          ,[id_dim_grado]
           , [promedio])
select distinct
a.id dim alumno,
p.id dim profesor,
t. ID_TIEMPO,
gd.id_dim_grado,
m. PROMEDIO
from StageSanIgnacio.dbo.StageMatricula m
inner join DimTiempo t on t. FECHA = m. fecha
inner join DimAlumno a on a. ID_alumno = m.alumno
inner join DimProfesor p on P.ID_profesor= M.TUTOR
inner join DimGrado gd on gd.ID_grado = m.grado
where concat(a.id_dim_alumno,
p.id_dim_profesor,t.ID_TIEMPO,gd.id_dim_grado)
not in (select concat (id_dim_alumno,
id_dim_profesor, ID_TIEMPO, id_dim_grado) from
[Factorational]end:
```
**Fuente:** Elaboración propia

**Tabla 49.** FactAtenciones

```
USE [DataMartSanIgnacio]
GO
/****** Object: StoredProcedure [dbo].[sp atencionesf] Script Date: 10/07/2021 5:39:58 p.m. ******/
SET ANSI NULLS ON
GO
SET QUOTED_IDENTIFIER ON
co
ALTER procedure [dbo].[sp_atencionesf] as begin
INSERT INTO [dbo].[FactAtenciones]
           ([id_dim_usuario]
           ,[id_dim_alumno]
           , [fecha]
           , [apoderado]
           ,[id_dim_tipo_atencion]
           ,[id_dim_curso]
           ,[id_tiempo]
           ,[numero]
           ,<br>[abierto]
           \int [cierre]
           ,<br>[observacion])
    select u.id_dim_usuario,a.id_dim_alumno,aa.fecha,aa.apoderado,
isnull(t.id_dim_tipo_atencion,1),
c.id_dim_curso,ti.ID_TIEMPO,numero,abierto,cierre,observacion
from StageSanIgnacio.dbo.StageAtencion aa
inner join DimUsuario u on u.usuario = aa.usuario
inner join DimAlumno a on a. ID alumno = aa.alumno
inner join DimTipoAtencion t on t.descripcion = aa.tipo_atencion
inner join DimeCurso c on c.ID_curso = aa.curso
inner join DimTiempo ti on ti.FECHA = aa.fecha
end:
```
### **4. Proceso ETL**

En este proceso se realzará la extracción, transformación y carga de la información al datamart para lo cual se realizó un proceso y un contenedor para cada dimensión y para cada tabla de hechos.

### **4.1 Proceso ETL STAGE**

### **Stage Alumno**

Para el proceso de carga a la base de datos stage se utilizó un flujo de auditoria para detectar si hubiera algún error en la carga, como se muestra en la figura Nº 31, se realiza la carga a la tabla StageAlumno.

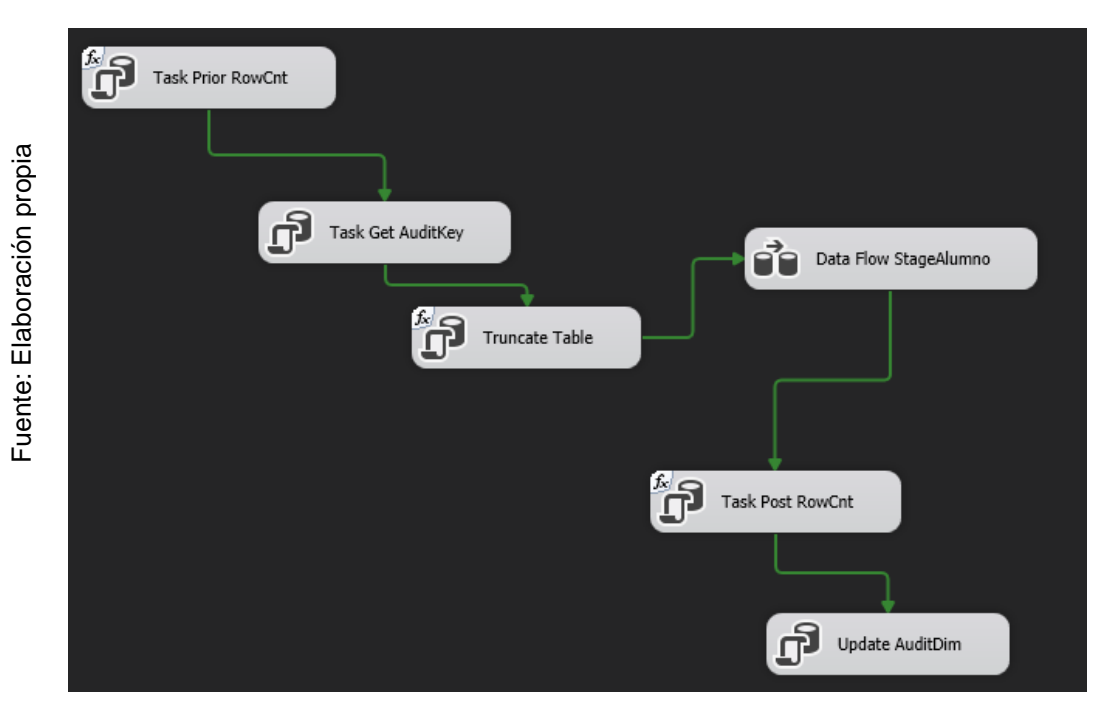

 **Figura Nº 31.** Stage Alumno

### **Stage Atenciones**

Para el proceso de carga a la base de datos stage se utilizó un flujo de auditoria para detectar si hubiera algún error en la carga, como se muestra en la figura Nº 32, se realiza la carga a la tabla StageAtenciones.

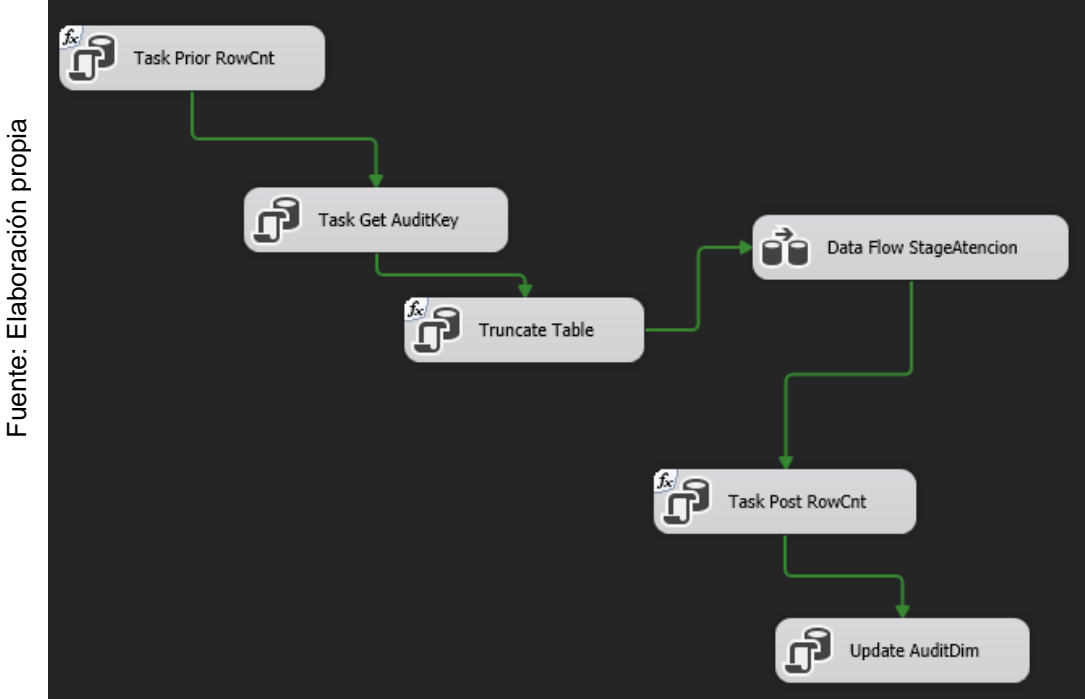

**Figura Nº 32.** StageAtenciones

### **Stage Curso**

Para el proceso de carga a la base de datos stage se utilizó un flujo de auditoria para detectar si hubiera algún error en la carga, como se muestra en la figura Nº 33, se realiza la carga a la tabla StageCurso.

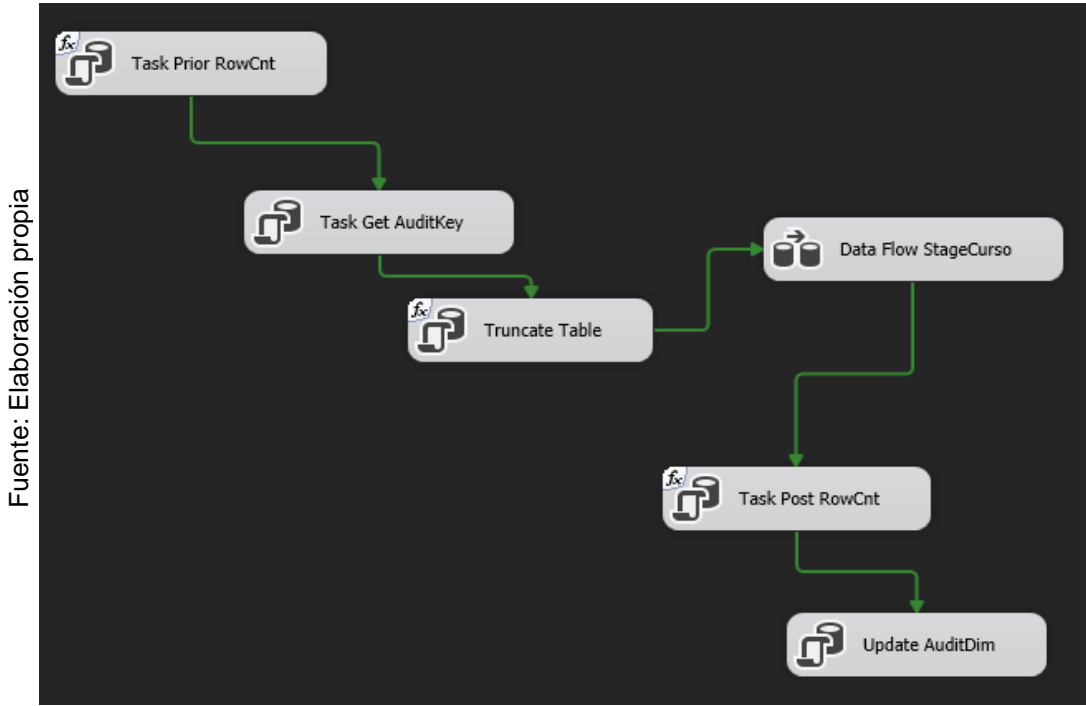

 **Figura Nª 33.** StageCurso

# **Stage Grado**

Para el proceso de carga a la base de datos stage se utilizó un flujo de auditoria para detectar si hubiera algún error en la carga, como se muestra en la figura Nº 34, se realiza la carga a la tabla StageGrado.

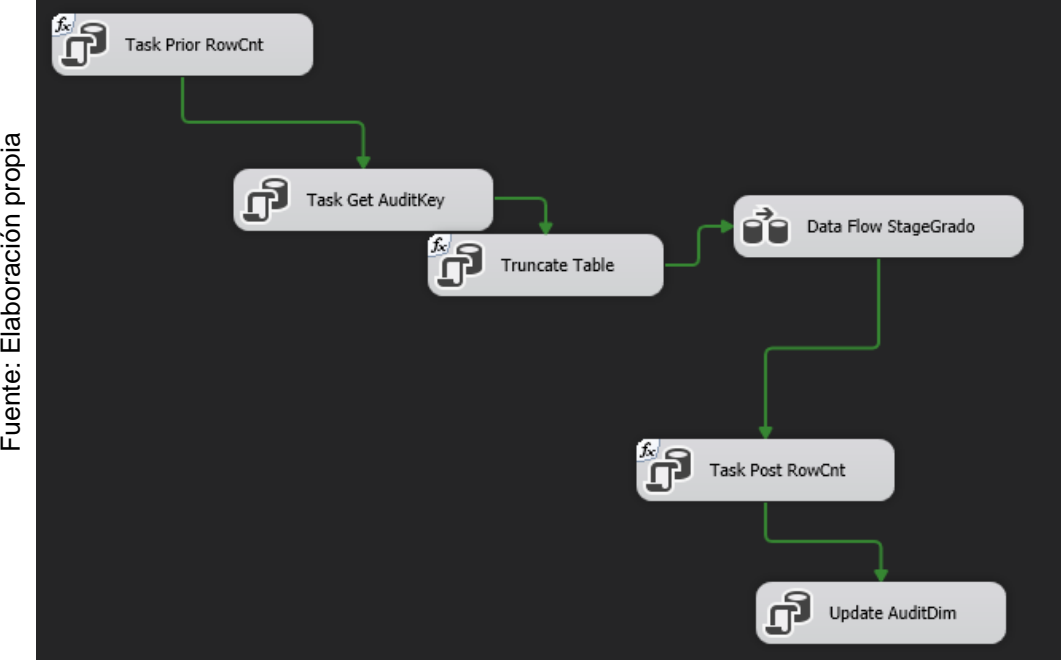

**Figura Nº 34.** StageGrado

## **Stage GrupoCurso**

Para el proceso de carga a la base de datos stage se utilizó un flujo de auditoria para detectar si hubiera algún error en la carga, como se muestra en la figura Nº 35, se realiza la carga a la tabla StageGrupoCurso.

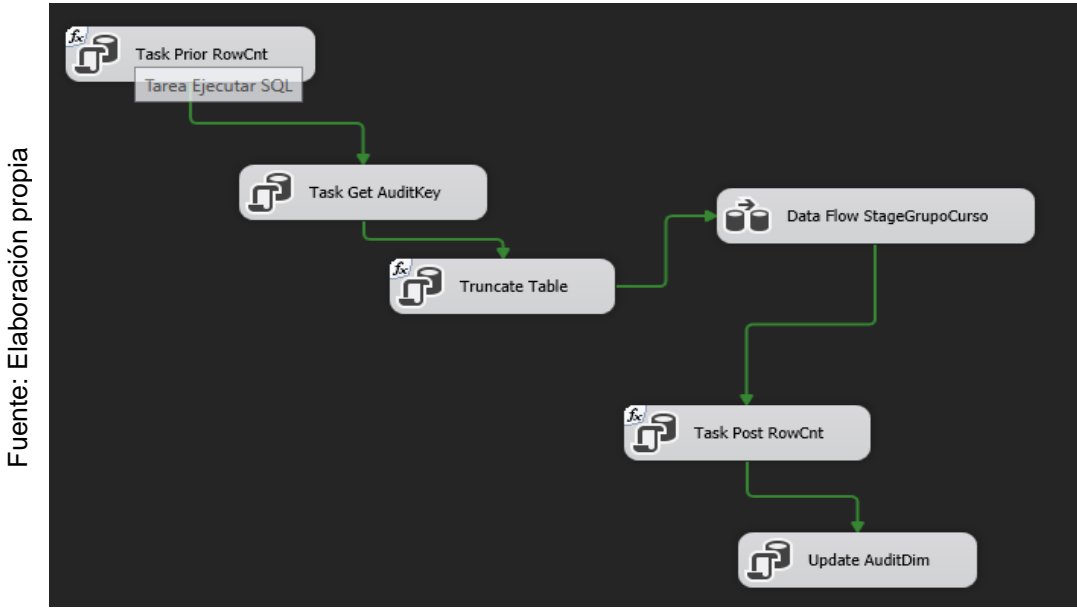

**Figura Nº 35.** StageGrupoCurso

# **Stage Matricula**

Para el proceso de carga a la base de datos stage se utilizó un flujo de auditoria para detectar si hubiera algún error en la carga, como se muestra en la figura Nº 36, se realiza la carga a la tabla StageMatricula.

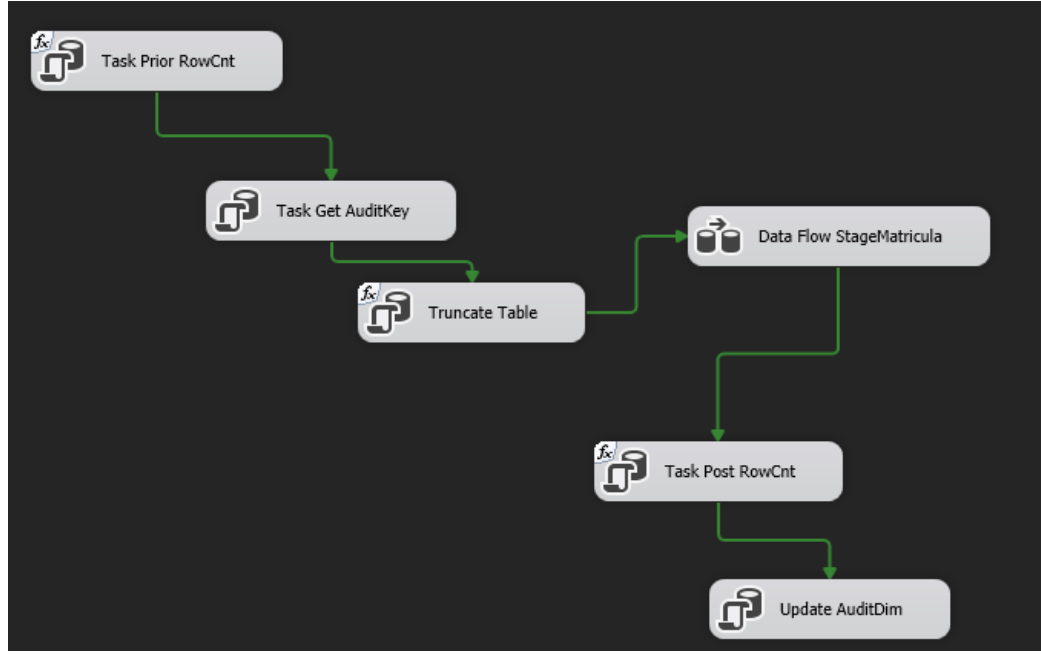

 **Figura Nº 36.** StageMatricula

### **Stage Profesor**

Para el proceso de carga a la base de datos stage se utilizó un flujo de auditoria para detectar si hubiera algún error en la carga, como se muestra en la figura Nº 37, se realiza la carga a la tabla StageProfesor.

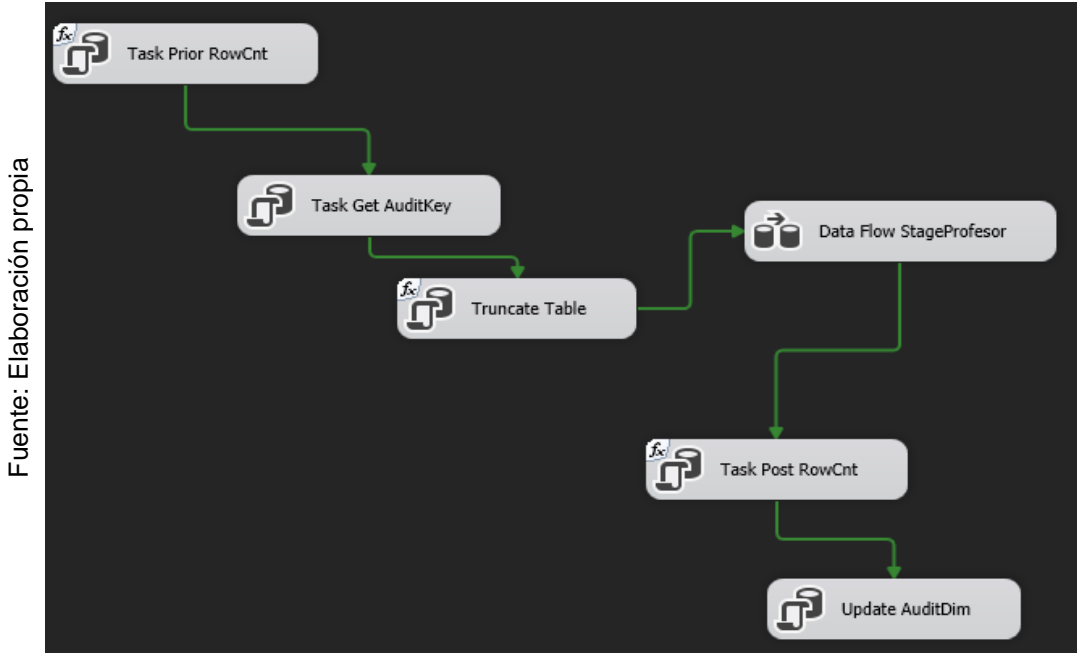

**Figura Nº 37.** StageProfesor

**Stage TipoAtenciones**

Para el proceso de carga a la base de datos stage se utilizó un flujo de auditoria para detectar si hubiera algún error en la carga, como se muestra en la figura Nº 38, se realiza la carga a la tabla StageTipoAtenciones.

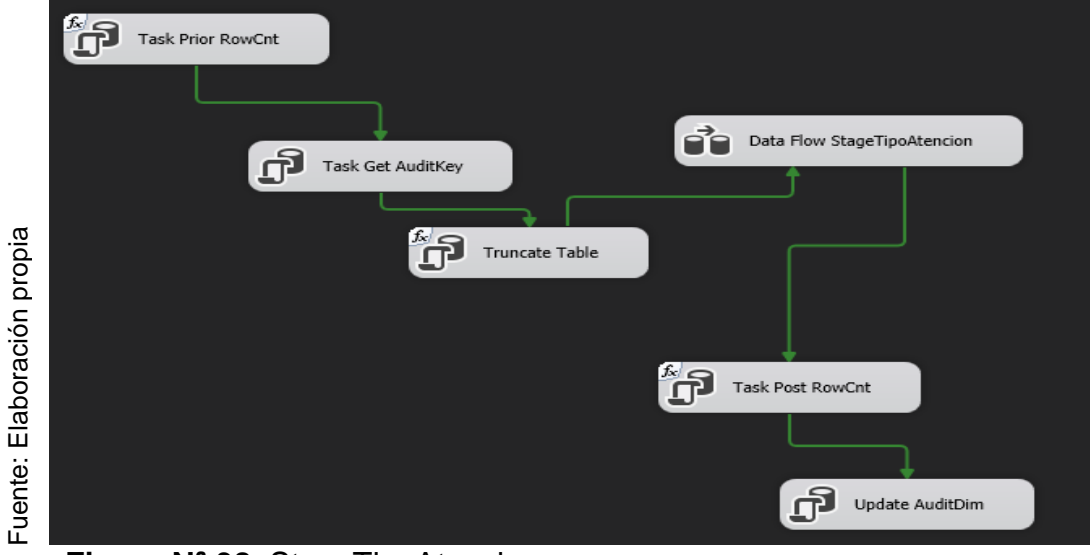

**Figura Nª 38.** StageTipoAtenciones

## **Stage Master**

Para el proceso de carga toda a la base de datos stage se utilizó un flujo como se muestra en la figura Nº 39.

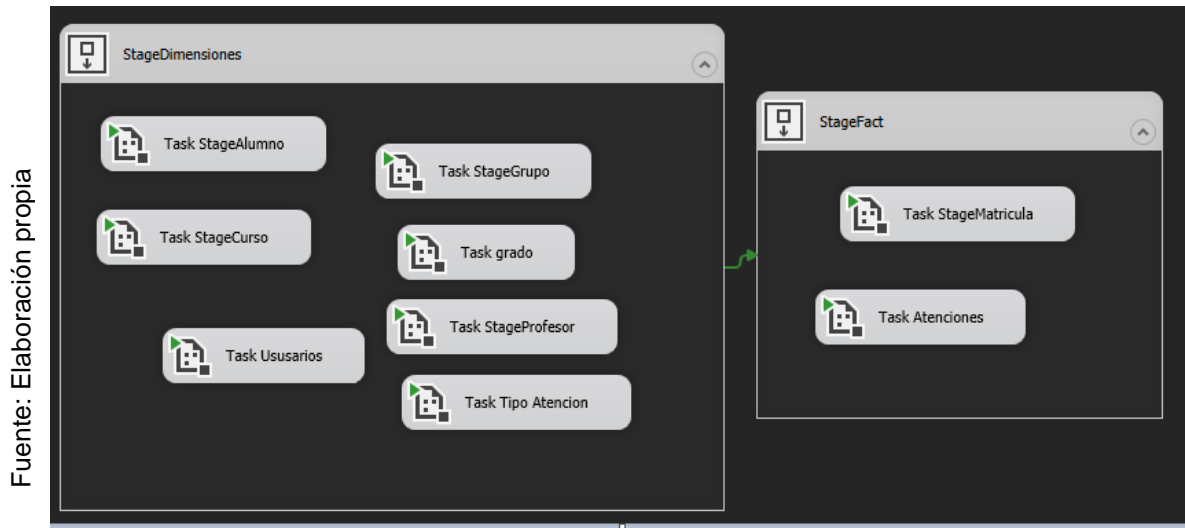

**Figura Nª 39.** Etl Master de la carga de las dimensiones y hechos

### **4.2 Proceso ETL Datamart**

#### **Datamart DimTipoAtenciones**

Para el proceso de carga a la base de datos del datamart se utilizó un flujo de auditoria para detectar si hubiera algún error en la carga, como se muestra en la figura Nº 40, se realiza la carga a la tabla DimTipoAtenciones

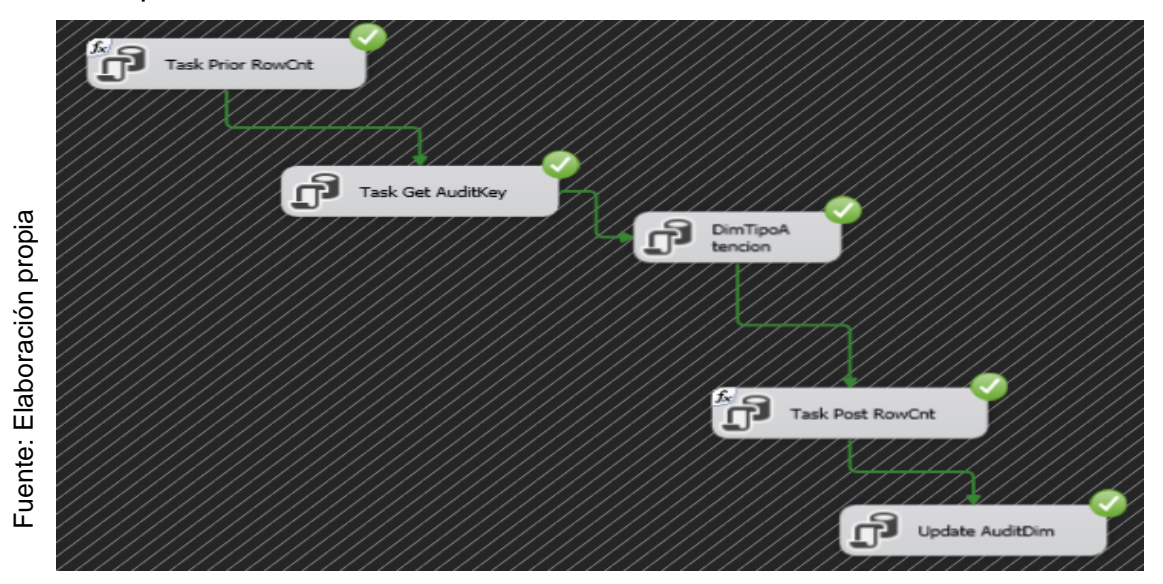

**Figura Nª 40.** Datamart DimTipoAtenciones

### **Datamart DimGrado**

Para el proceso de carga a la base de datos del datamart se utilizó un flujo de auditoria para detectar si hubiera algún error en la carga, como se muestra en la figura Nº 41, se realiza la carga a la tabla Dimgrado.

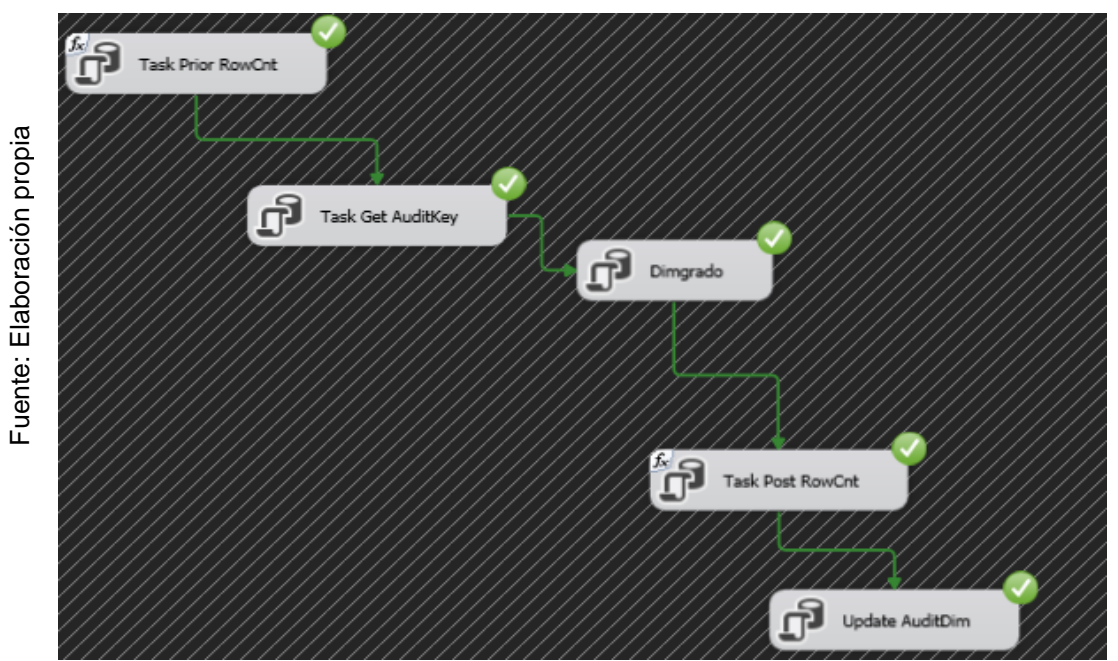

**Figura Nª 41.** Datamart Dimgrado

## **Datamart DimAlumno**

Para el proceso de carga a la base de datos del datamart se utilizó un flujo de auditoria para detectar si hubiera algún error en la carga, como se muestra en la figura Nº 42, se realiza la carga a la tabla DimAlumno.

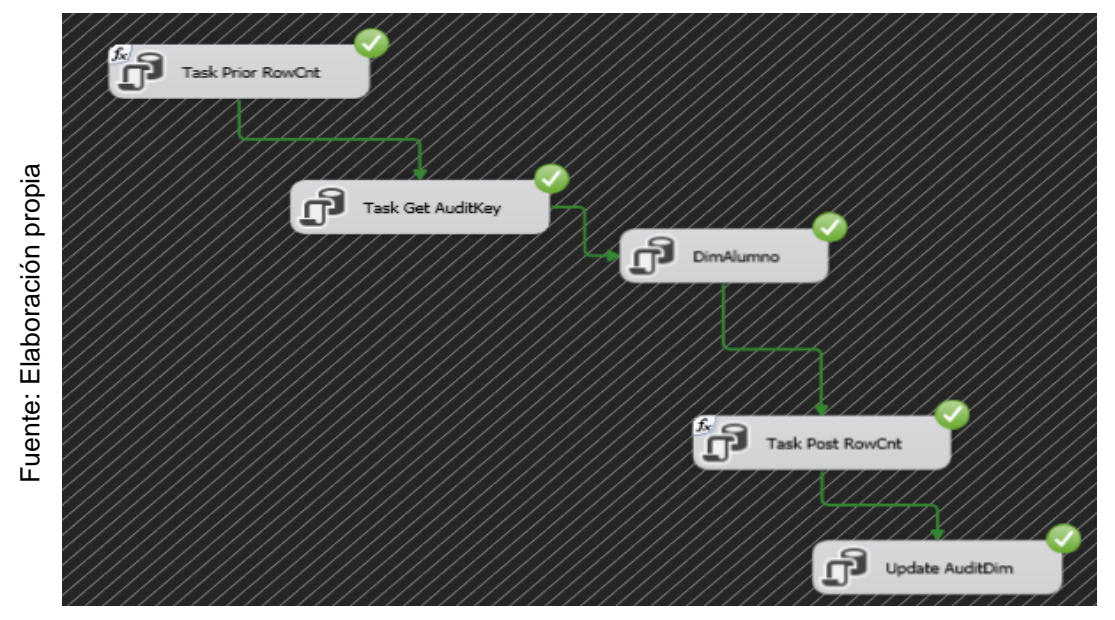

**Figura Nª 42.** Datamart DimAlumno

# **Datamart DimCurso**

Para el proceso de carga a la base de datos del datamart se utilizó un flujo

de auditoria para detectar si hubiera algún error en la carga, como se muestra en la figura Nº 43, se realiza la carga a la tabla DimCurso.

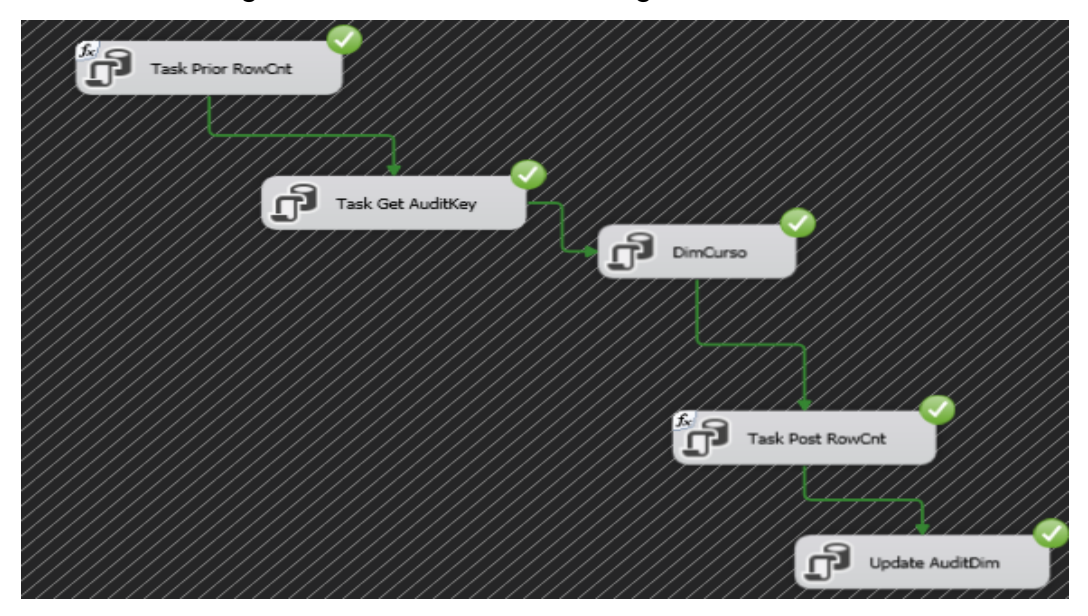

**Figura Nª 43.** Datamart DimCurso

## **Datamart DimGrupoCurso**

Para el proceso de carga a la base de datos del datamart se utilizó un flujo de auditoria para detectar si hubiera algún error en la carga, como se muestra en la figura Nº 44, se realiza la carga a la tabla DimGrupoCurso.

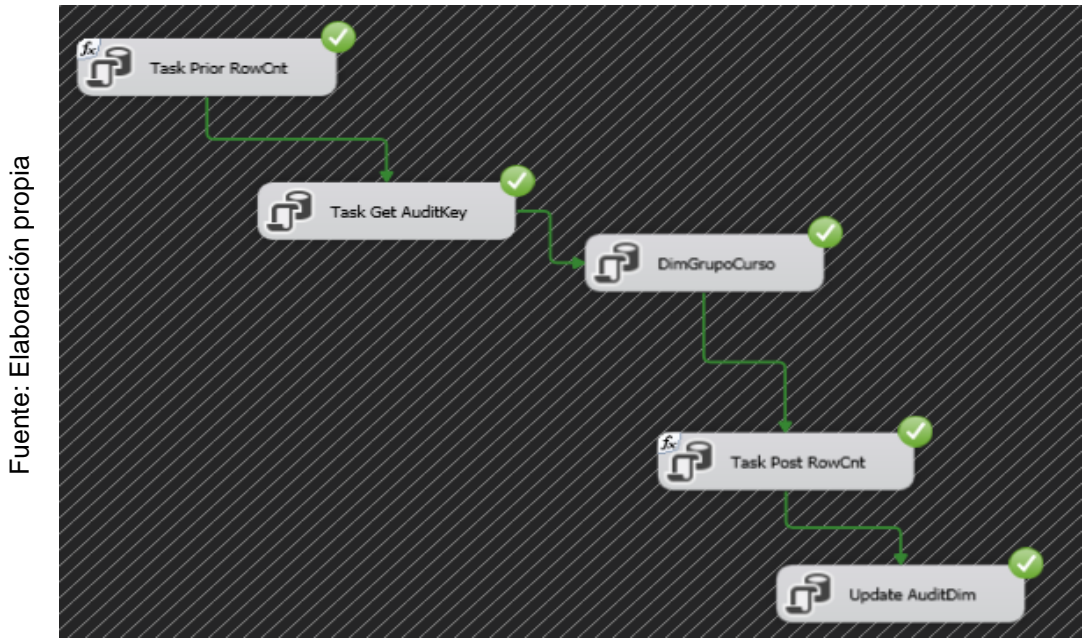

**Figura Nª 44.** Datamart DimGrupoCurso

#### **Datamart DimCursoNota**

Para el proceso de carga a la base de datos del datamart se utilizó un flujo de auditoria para detectar si hubiera algún error en la carga, como se muestra en la figura Nº 45, se realiza la carga a la tabla DimCursoNota.

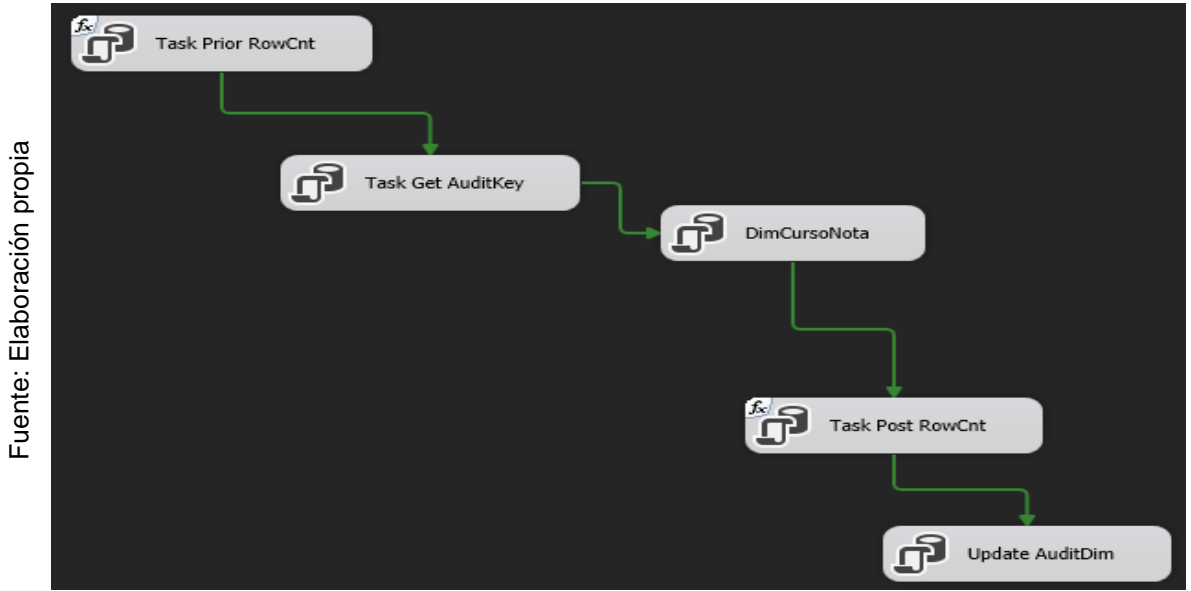

**Figura Nª 45.** Datamart DimCursoNota

### **Datamart DimProfesor**

Para el proceso de carga a la base de datos del datamart se utilizó un flujo de auditoria para detectar si hubiera algún error en la carga, como se muestra en la figura Nº 46, se realiza la carga a la tabla DimProfesor.

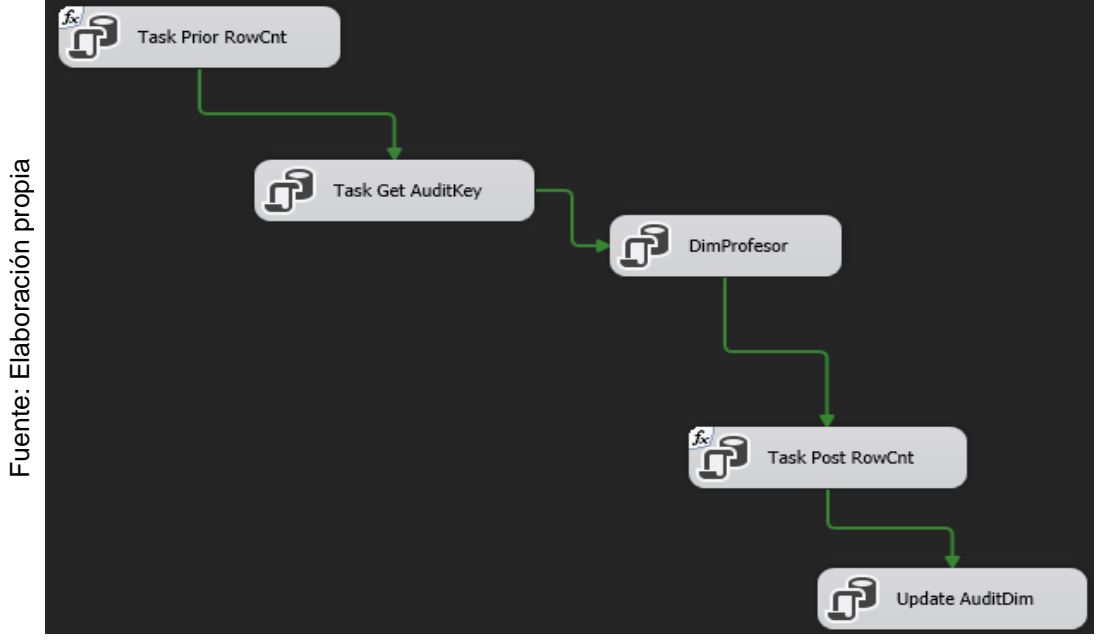

**Figura Nª 46.** Datamart DimProfesor

#### **Datamart DimTiempo**

Para el proceso de carga a la base de datos del datamart se utilizó un flujo de auditoria para detectar si hubiera algún error en la carga, como se muestra en la figura Nº 47, se realiza la carga a la tabla DimTiempo.

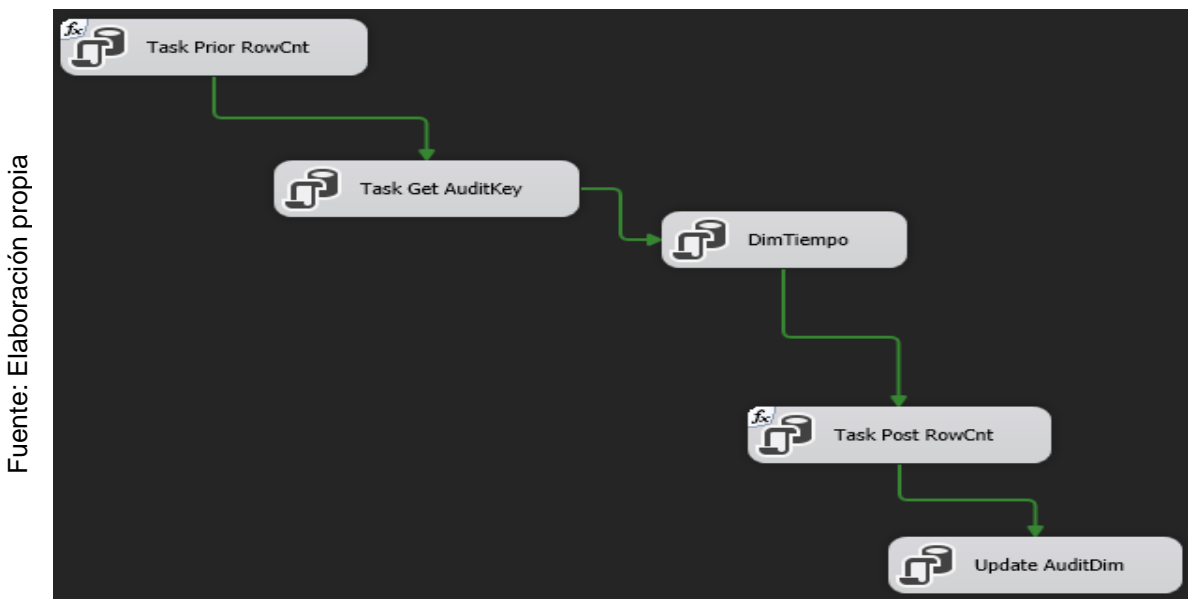

**Figura Nª 47.** Datamart DimTiempo

### **Datamart DimUsuario**

Para el proceso de carga a la base de datos del datamart se utilizó un flujo de auditoria para detectar si hubiera algún error en la carga, como se muestra en la figura Nº 48, se realiza la carga a la tabla DimUsuario.

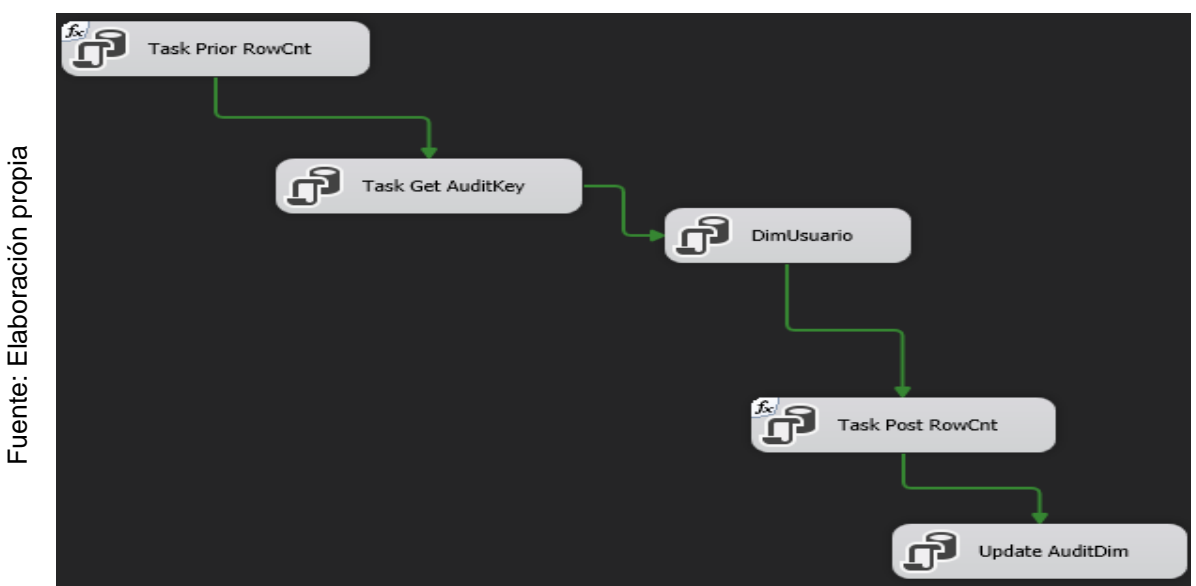

**Figura Nª 48.** Datamart DimUsuario

**FLUJO PARA LA CARGA DE TABLAS FACT (hecho atenciones)**

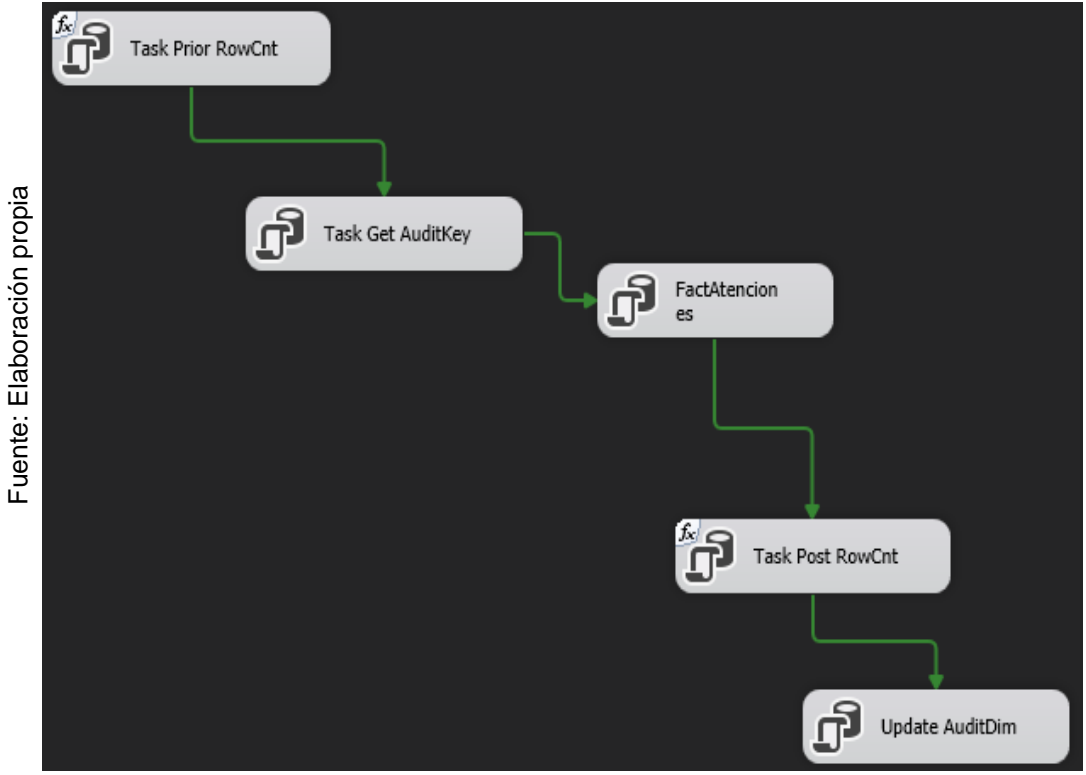

. **Figura Nª 49.** Datamart FactAtenciones

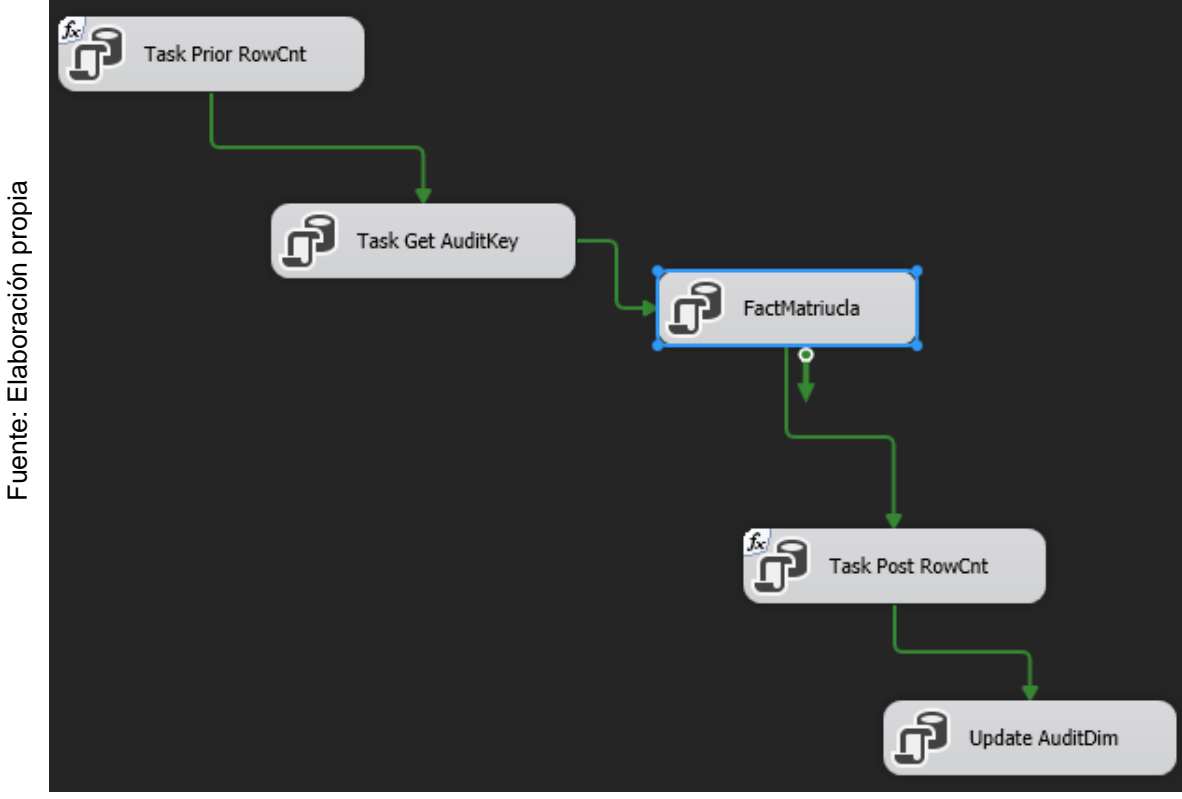

# **FLUJO PARA LA CARGA DE TABLAS FACT (hecho matricula)**

**Figura Nª 50.** Datamart FactMatricula

### **MASTER DE EJECUCION DE PAQUETES DIMENSIONES Y FACT**

Se realizó la carga total del ETL para el datamart en el cual se encuentra el procesamiento del cubo y sus dimensiones.

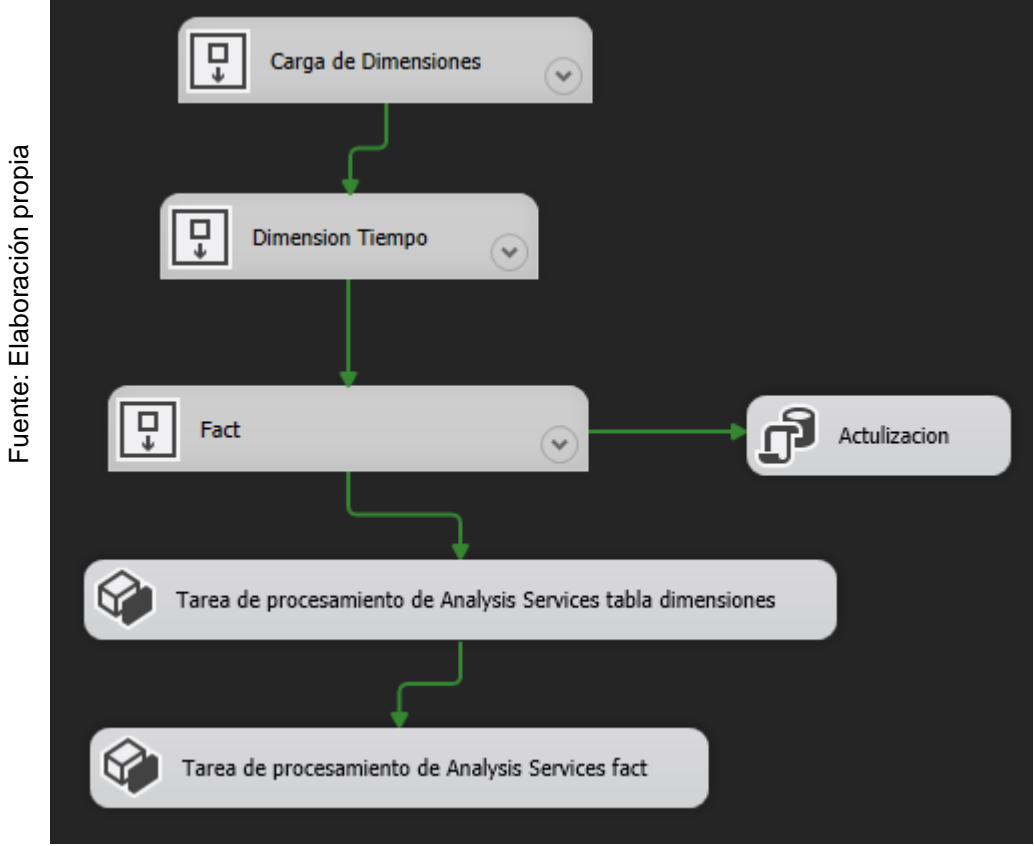

**Figura Nª 51.** Ejecución de Paquetes Dimensiones Y Fact

Para visualizar la auditoria de la carga hacemos una consulta select a la tabla dim\_audit como se visualiza en la Figura Nº 52.

|                       | SQLQuery2.sql - LAOPRUBI\rubi (138))* $\Rightarrow$ X SQLQuery1.sql - LAOPRUBI\rubi (137)) |                                               |                     |                      |                                      |                         |                         |                                      |                      |  |  |
|-----------------------|--------------------------------------------------------------------------------------------|-----------------------------------------------|---------------------|----------------------|--------------------------------------|-------------------------|-------------------------|--------------------------------------|----------------------|--|--|
|                       |                                                                                            | $\ddot{\ddagger}$<br>SELECT * FROM DIM AUDIT; |                     |                      |                                      |                         |                         |                                      |                      |  |  |
|                       |                                                                                            | $\frac{4}{7}$                                 |                     |                      |                                      |                         |                         |                                      |                      |  |  |
| π                     | 100 %                                                                                      | $\bullet$                                     |                     |                      |                                      |                         |                         |                                      |                      |  |  |
| . <u>.</u>            | <b>EE</b> Results<br><b>Rill</b> Messages                                                  |                                               |                     |                      |                                      |                         |                         |                                      |                      |  |  |
| <b>PO</b><br>$\Omega$ |                                                                                            | AuditKey                                      | <b>TableName</b>    | PkgName              | PkgGUID                              | <b>ExecStartDT</b>      | <b>ExecStopDT</b>       | ExecutionInstanceGUID                | <b>ExtractRowCnt</b> |  |  |
|                       |                                                                                            |                                               | <b>DimAlumno</b>    | <b>DimAlumno</b>     | 9684DD44-20F5-4F2B-A683-C75DD4678FF0 | 2021-07-01 22:54:31.000 | 2021-07-01 22:54:31 377 | 2DD346B1-0FF2-4E7A-80FF-5018C8FE8A17 | 830                  |  |  |
| δ                     |                                                                                            | $\overline{2}$                                | <b>DimCursoNota</b> | <b>DimCursoNota</b>  | 0EFAC75A-C94B-4320-B5F9-C73B325A4EE0 | 2021-07-01 22:54:31.000 | 2021-07-01 22:54:44.793 | AF3AA8E0-F4F4-422E-9A97-27630BC37BD0 | 9141                 |  |  |
| $\circ$               |                                                                                            | 3                                             | DimCurso Asistencia | DimCursoasistencia   | 0A2AC1B8-0C2C-4570-A6A8-0679E3175DBA | 2021-07-01 22:54:31.000 | 2021-07-01 22:54:44 917 | 90E0580C-29DA-4CCA-9939-C5F949BA03DC | 771554               |  |  |
| <u>ଟ</u><br>٥d        |                                                                                            |                                               | <b>DimeCurso</b>    | <b>DimCurso</b>      | CB1406E8-00D8-4217-8253-291BC3E73F10 | 2021-07-01 22:59:22.000 | 2021-07-01 22:59:22.517 | 09909428-54D7-4A10-A32C-2C15D04740C1 | 12                   |  |  |
|                       |                                                                                            | 5                                             | DimProfesor         | DimProfesor          | CD619E88-CBD5-4580-A303-BE0782CA5BE9 | 2021-07-01 23:04:04.000 | <b>NULL</b>             | 8514807C-5EDF-493E-822C-1BD0FB39B392 | <b>NULL</b>          |  |  |
| $\overline{a}$        |                                                                                            | 12                                            | <b>DimeCurso</b>    | <b>DimGrupoCurso</b> | E99ACECB-620B-421C-B667-8A59D9230882 | 2021-07-01 23:50:42.000 | 2021-07-01 23:50:43.280 | 76945712-F01F-4D42-AF6F-EADB06D458D6 | 12                   |  |  |
| ш                     |                                                                                            | 13                                            | <b>DimCursoNota</b> | <b>DimCursoNota</b>  | 0EFAC75A-C94B-4320-B5F9-C73B325A4EE0 | 2021-07-01 23:50:50.000 | 2021-07-01 23:52:00 817 | EA540F89-4146-4A05-B126-6B4D91207B6E | 9141                 |  |  |
| . .<br>ڢ<br>έã        |                                                                                            | 14                                            | <b>DimeCurso</b>    | <b>DimCurso</b>      | CB1406E8-00D8-4217-8253-291BC3E73F10 | 2021-07-02 01:30:53.000 | 2021-07-02 01:30:53.717 | D872A03C-5B5E-449C-95F5-6940D8A0330E | 12                   |  |  |
|                       |                                                                                            | 15                                            | DimAlumno           | <b>DimAlumno</b>     | 9684DD44-20F5-4F2B-A683-C75DD4678FF0 | 2021-07-02 01:30:53 000 | 2021-07-02 01:30:54.067 | 6C79F120-2A37-4D1F-ABF0-C85C2DA2171C | 830                  |  |  |
| ∍                     | 10                                                                                         | 16                                            | <b>DimGrado</b>     | DimGrado             | 5F508CE6-FDA0-406E-926C-5976DE0E4A7D | 2021-07-02 01:30:53.000 | 2021-07-02 01:30:54.097 | AC26A647-8E4B-442A-BE54-7795DBBE36AE | 25                   |  |  |
|                       |                                                                                            | 17                                            | DimCurso Asistencia | DimCursoasistencia   | 0A2AC1B8-0C2C-4570-A6A8-0679E3175DBA | 2021-07-02 01:30:52 000 | 2021-07-02 01:31:01.420 | C4551F17-10D0-40E3-80DB-1C8D411B822E | 771554               |  |  |
|                       | 12                                                                                         | 18                                            | <b>DimCursoNota</b> | <b>DimCursoNota</b>  | 0EEAC75A-C94B-4320-B5E9-C73B325A4EE0 | 2021-07-02 01:30:53.000 | 2021-07-02 01:31:01.410 | A0269791-1ED5-45B5-916F-CAE89AD4579D | 9141                 |  |  |
|                       | 13                                                                                         | 19                                            | <b>DimeCurso</b>    | <b>DimGrupoCurso</b> | E99ACECB-620B-421C-B667-8A59D9230882 | 2021-07-02 01:30:53.000 | <b>NULL</b>             | 74489344-FEC2-4E38-89B7-71F1B6061A13 | <b>NULL</b>          |  |  |
|                       | 14                                                                                         | 20                                            | <b>DimProfesor</b>  | <b>DimProfesor</b>   | CD619E88-CBD5-4580-A303-BE0782CA5BF9 | 2021-07-02 01:30:54.000 | 2021-07-02 01:30:55.097 | F90F17DB-ADF6-4834-AD09-4B642F123A9B | 26                   |  |  |
|                       | 15                                                                                         | 21                                            | Dim Tipo Atencion   | Dim Tipo Atencion    | A9964789-94BC-4C72-BEDD-557B9BE1AD   | 2021-07-02 01:30:54 000 | 2021-07-02 01:30:55 413 | 9682CFC1-F0D9-4702-B953-74DDF7C526F5 | $\mathbf{0}$         |  |  |
|                       | 16                                                                                         | 22                                            | DimTipoAtencion     | Dim Tipo Atencion    | A9964789-94BC-4C72-BEDD-557B9BE1AD.  | 2021-07-02 01:30:54.000 | 2021-07-02 01:30:55.427 | 490DA399-45BD-45EA-964B-FF821C1ECE25 | 0                    |  |  |

**Figura Nª 52.** consulta select para visualizar la auditoria de la carga

 **IMPLEMENTACIÓN DE HERRAMIENTA DE BI PARA LA VISUALIZACIÓN DE** DASHBOARD

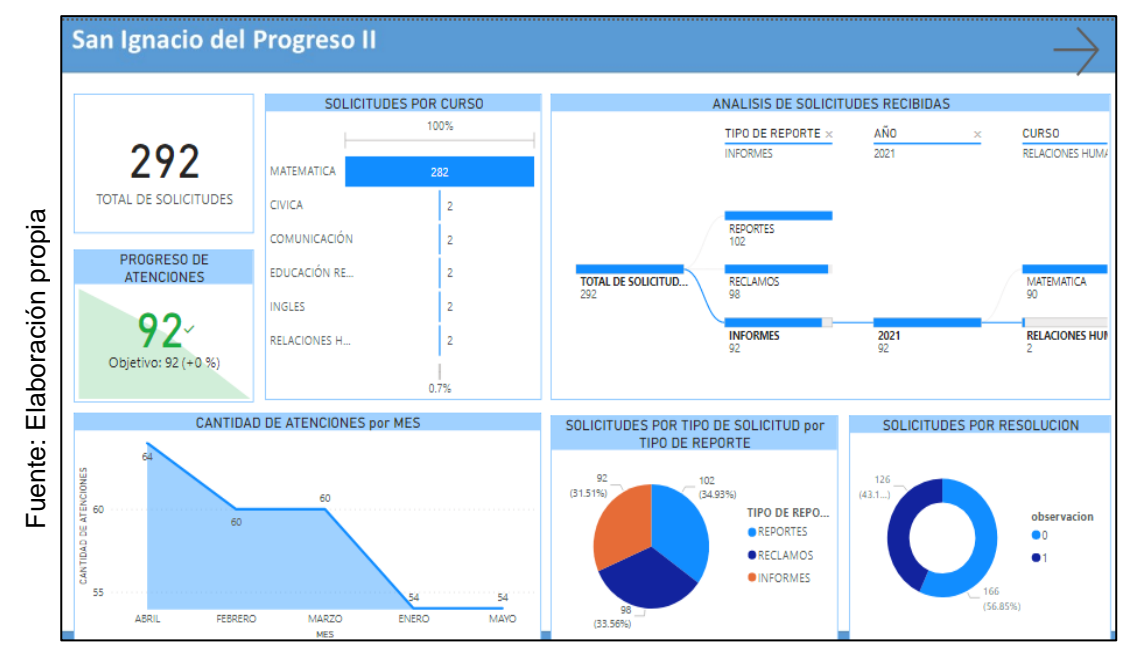

**Figura Nª 53**. Visualización de dashboard nivel de servicios (atenciones)

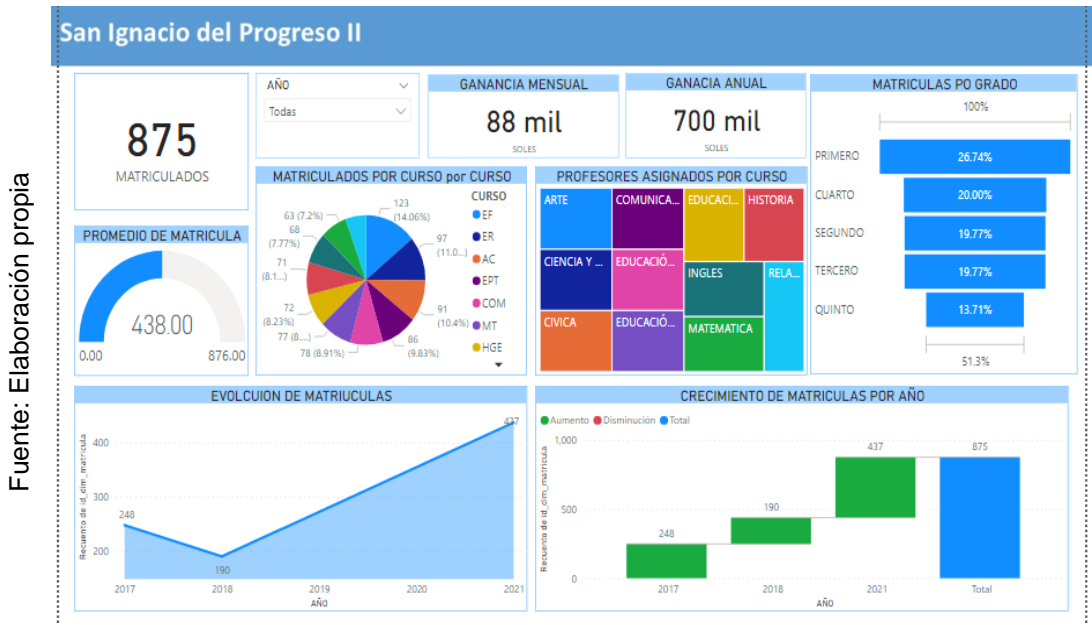

**Figura Nª 54**. Visualización de dashboard nivel de eficacia (matrícula)

**Anexo 17.** Declaración de autenticidad del autor

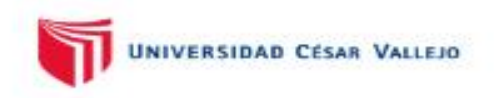

#### DECLARATORIA DE AUTENTICIDAD DEL AUTOR

Yo, RIOS SILVA ANA RUBI, alumna de la Facultad de Ingeniería y Arquitectura de la Escuela Profesional de Ingeniería de Sistemas de la Universidad César Vallejo Lima Norte, declaro bajo juramento que todos los datos e información que acompañan al proyecto de tesis "Datamart para el proceso académico en la Institución Educativa Privada San Ignacio Del Progreso II" son:

- 1. De mi autoría.
- 2. El presente proyecto de tesis no ha sido plagiado ni total, ni parcialmente.
- 3. El proyecto de tesis no ha sido publicado ni presentado anteriormente.
- 4. Los resultados presentados en el presente proyecto de tesis son reales, no han sido falseados, ni duplicados, ni copiados.

Lima, 20 de Junio del 2021

................ ANA RUBI, RIOS SILVA DNI: 47070201

**Anexo 18.** Declaración de autenticidad del asesor

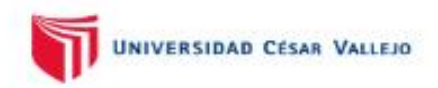

#### DECLARATORIA DE AUTENTICIDAD DEL ASESOR

Yo, Villaverde Medrano Hugo, docente de la Facultad de Ingeniería y Arquitectura de la Escuela Profesional de Ingeniería de Sistemas de la Universidad César Vallejo Lima Norte, revisor del proyecto de tesis titulado "Datamart para el proceso académico en la Institución Educativa Privada San Ignacio Del Progreso II" del estudiante RIOS SILVA ANA RUBL constato que la tesis tiene un índice de similitud de ..............% verificable en el reporte de originalidad del programa Turnitin, el cual ha sido realizado sin filtros, ni exclusiones.

He revisado dicho reporte y he concluido que cada una de las coincidencias detectadas no constituyen plagio. En tal sentido asumo la responsabilidad que corresponde ante cualquier falsedad, ocultamiento u omisión tanto de los documentos como de la información aportada, por lo cual me someto a lo dispuesto en las normas académica vigente de la Universidad Cesar Vallejo

Lima, 20 de Junio del 2021

................ Villaverde Medrano Hugo DNI: